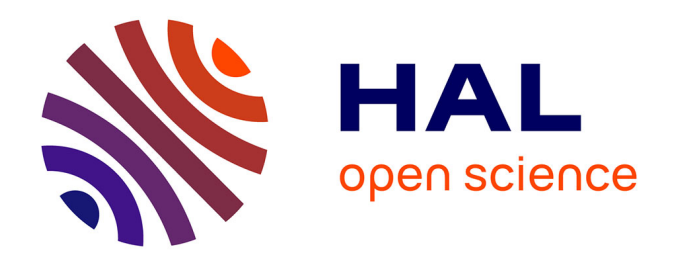

# **Mise à jour d'une chaîne globale d'intégration de données topographiques dans un Système d'Information Géographique : amélioration des prestations topographiques au regard de la réforme DT-DICT**

Michaël Prévieu

## **To cite this version:**

Michaël Prévieu. Mise à jour d'une chaîne globale d'intégration de données topographiques dans un Système d'Information Géographique : amélioration des prestations topographiques au regard de la réforme DT-DICT. Sciences de l'ingénieur [physics]. 2015. dumas-01339118

## **HAL Id: dumas-01339118 <https://dumas.ccsd.cnrs.fr/dumas-01339118>**

Submitted on 29 Jun 2016

**HAL** is a multi-disciplinary open access archive for the deposit and dissemination of scientific research documents, whether they are published or not. The documents may come from teaching and research institutions in France or abroad, or from public or private research centers.

L'archive ouverte pluridisciplinaire **HAL**, est destinée au dépôt et à la diffusion de documents scientifiques de niveau recherche, publiés ou non, émanant des établissements d'enseignement et de recherche français ou étrangers, des laboratoires publics ou privés.

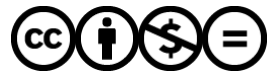

[Distributed under a Creative Commons Attribution - NonCommercial - NoDerivatives 4.0](http://creativecommons.org/licenses/by-nc-nd/4.0/) [International License](http://creativecommons.org/licenses/by-nc-nd/4.0/)

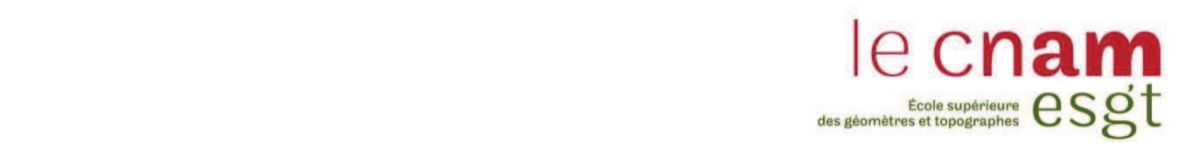

## **CONSERVATOIRE NATIONAL DES ARTS ET MÉTIERS**

## **ÉCOLE SUPÉRIEURE DES GÉOMÈTRES ET TOPOGRAPHES**

**\_\_\_\_\_\_\_\_\_\_\_\_\_\_\_\_\_** 

## **MÉMOIRE**

## **présenté en vue d'obtenir**

## **le DIPLÔME D'INGÉNIEUR CNAM**

**Spécialité : Géomètre et Topographe** 

**par** 

## **Michaël PRÉVIEU**

**\_\_\_\_\_\_\_\_\_\_\_\_\_\_\_\_\_\_\_** 

**Mise à jour d'une chaîne globale d'intégration de données topographiques dans un Système d'Information Géographique :** 

*Amélioration des prestations topographiques au regard de la réforme DT-DICT* 

## **Soutenu le 07 Juillet 2015**

**\_\_\_\_\_\_\_\_\_\_\_\_\_\_\_\_\_** 

## **JURY**

**PRÉSIDENT : M. Jean-Michel FOLLIN** 

**MEMBRES : M. Olivier POILPRÉ, maître de stage M. Vincent HABCHI, professeur référent M. Michel BARNOUD M. Gwénaël SAGNE Mme Élisabeth SIMONETTO Mme Nathalie THOMMERET** 

### **REMERCIEMENTS**

Au préalable, cette réflexion s'inscrit dans le cadre d'un travail de fin d'études réalisé durant cinq mois. Ce projet est avant tout un travail au quotidien basé sur des échanges de connaissances. Ainsi, je tiens à saluer l'ensemble des personnes ayant contribué, par leur soutien scientifique, technique et administratif à la réalisation de cette étude.

Tout d'abord, je souhaite remercier M. Olivier POILPRÉ, mon maître de stage, pour son implication, ses nombreux conseils et aides, et son déplacement lors de ma soutenance malgré ses charges professionnelles.

Je remercie également l'équipe du service SIG-Topographie pour les conseils prodigués m'ayant permis d'avancer dans ma réflexion, ainsi que leur collaboration tout au long de ce stage.

J'exprime mes remerciements à l'égard de l'ensemble des professeurs de l'E.S.G.T pour la qualité de leur enseignement, en particulier M. Jean-Michel FOLLIN et M. Vincent HABCHI, mon professeur référent, pour sa disponibilité et ses conseils lors de la réalisation de ce mémoire.

Je remercie les collaborateurs n'ayant pas été nommément cités et les personnes ayant contribué de près ou de loin au déroulement de ce stage. J'exprime toute ma reconnaissance à mes proches, véritables moteurs pour la poursuite de mes études supérieures.

Enfin, je remercie les responsables de l'École Supérieure des Géomètres et Topographes.

## **LISTE DES ABREVIATIONS**

- **BBA** : Bourg-en-Bresse Agglomération
- **BD** : Base de Données
- **CAO** : Conception Assistée par Ordinateur
- **CCTP** : Cahier des Clauses Techniques Particulières
- **CERFA** : Centre d'Enregistrement et de Révision des Formulaires Administratifs
- **DAO** : Dessin Assisté par Ordinateur
- **DCE** : Dossier de Consultation des Entreprises
- **DICT** : Déclaration d'Intention de Commencement de Travaux
- **DREAL** : Direction Régionale de l'Environnement, de l'Aménagement et du Logement
- **DT** : Déclaration de projet de Travaux
- **EPCI** : Établissement Public de Coopération Intercommunale
- **ETL** : Extract Transform Load
- **FME** : Feature Manipulation Engine
- **GU** : Guichet Unique
- **IC** : Investigations Complémentaires
- **IGN** : Institut National de l'Information Géographique et Forestière
- **LISP** : « LISt Processing » *(« traitement de listes »)*
- **NTF** : Nouvelle Triangulation Française
- **RBF** : Réseau de Base Français
- **RGF93** : Réseau Géodésique Français 1993
- **SCOT** : Schéma de cohérence Territoriale
- **SGBD** : Système de Gestion de Base de Données
- **SIG** : Système d'Information Géographique *(GIS en anglais)*
- **SGN** : Service de Géodésie et de Nivellement
- **TFE** : Travail de Fin d'Études
- **VDB** : Ville de Bourg

## **GLOSSAIRE**

Avant toutes choses, il parait nécessaire de définir certains termes et notions indispensables à la compréhension de ce mémoire.

- · **Cahier des Clauses Techniques Particulières** *(CCTP)* : document regroupant l'ensemble des clauses techniques d'un marché. Les informations incluses dans ce rapport permettent au pouvoir adjudicateur de suivre le déroulement du marché et le respect des règles imposées aux prestataires. Il contient des exigences techniques précises afin de respecter les nouvelles réglementations. Il est associé au Cahier des Clauses Administratives Particulières *(CCAP).*
- · **Charte graphique** : document permettant l'uniformisation des plans de récolement des prestataires travaillant pour la collectivité. Ce document a pour but également de normaliser et faciliter l'exploitation des données DAO. La charte s'applique de manière générale à tous plans livrés alimentant les SIG.
- · **Classe de précision** : « mesure exprimée par une longueur généralement en centimètre, qui caractérise les propriétés statistiques des écarts observés entre les coordonnées obtenues et celles issues des contrôles  $[1]$  ».
- · **Données « métier »** : données gérées à travers le SIG par les services internes de la collectivité *(ou par leurs prestataires)*. Elles peuvent provenir de levés topographiques *(récolement réseau, etc.).*

Quelques données « métier » : les zonages PLU, les servitudes *(pour ce qui est du thème de l'urbanisme)*, réseaux, espaces verts, etc.

· **Données de référence** : ensemble de données sous forme de fonds de plan, à partir desquels les services gestionnaires de données s'appuient pour reporter leurs propres informations. Elles constituent un référentiel et sont utilisées notamment par le secteur public pour la mise à jour et la diffusion des données.

Quelques référentiels : SCAN25 *(IGN)*, Géologie *(BRGM)*, voie et adresse, etc.

- · **Données topographiques** : éléments recueillis sur le terrain lors d'un levé topographique en vue de leur transcription sur un plan ou une carte.
- **Écart en position**  $E_{\text{nos}}$ : « pour un point donné, par rapport à sa position issue d'un contrôle, il est défini par la distance euclidienne, c'est-à-dire la racine carrée de la somme des carrés des écarts sur chacune des coordonnées soumise à la même classe de précision<sup>[2]</sup> ».
- · **Exécutant des travaux** : « personne physique ou morale assurant l'exécution des travaux  $[3]$  ».
- · **Exploitant de réseaux** : tout professionnel étant opérateur, gestionnaire, exploitant ou représenté par une personne ayant reçu une délégation.
- · **Fichier DWS** : fichier de normes CAD associé au logiciel AutoCAD.

<sup>[1]</sup> Brabant, M, *Maîtrise la topographie*, Paris, Eyrolles, 2003, page 70

<sup>[2]</sup> Article 3 de l'arrêté du 16 septembre 2003

 $^{[3]}$  Article R.554-1 du Code de l'Environnement

- Fichier DWT : fichier gabarit CAD associé au logiciel AutoCAD. Les gabarits de dessin permettent d'uniformiser les documents cartographiques en imposant des conventions et paramètres par défaut.
- Guichet unique des réseaux : téléservice recensant tous les réseaux implantés en France. Il s'agit d'une base de données en ligne regroupant les coordonnées des services supports exploitants, tout réseau aérien, souterrain et subaquatique.
- · **Géoréférencement** : action qui consiste à utiliser des coordonnées cartographiques d'un système règlementaire pour affecter une position spatiale à des éléments cartographiques.
- · **Incertitude maximale de localisation** : « seuil à ne pas dépasser par les mesures d'écart de position ; l'incertitude maximale de localisation est par défaut celle de la classe de précision de l'ouvrage ou du tronçon d'ouvrage correspondant [4] ».
- · **Ouvrage** : partie ou ensemble de canalisations, installations, branchements et équipements ou accessoires permettant leur bon fonctionnement.
- · **Plan topographique** : représentation graphique d'un terrain ou d'un corps de rue avec les éléments planimétriques apparents, naturels ou artificiels. Il est usuellement réalisé à l'échelle 1/200 et rattaché à un système de référence national. Il sert de base à différents travaux *(bornage, division parcellaire, etc.)*.
- Récolement : opération réalisée en fin de travaux permettant la vérification des objets implantés sur le terrain. Par exemple, la pose de canalisations nécessite l'intervention de professionnels pour les récoler. Les réseaux enterrés font notamment l'objet d'une réglementation très stricte.
- · **Système d'Information Géographique** *(SIG) :* système référençant des données repérées dans l'espace, structurées de façon à classer ou extraire de l'information géographique sur des objets donnés. Ce système est également capable de gérer des informations pour assurer leur accès et leur mise à jour, et d'intégrer des informations géographiques multisources.
- · **Zone d'implantation d'un ouvrage** : « La zone d'implantation englobe tous les points du territoire situés à 50 mètres de l'ouvrage. Elle est établie avec une précision de plus ou moins 10 mètres  $^{[5]}$  ».

<sup>[4]</sup> Article 1 de l'arrêté du 15 février 2012

<sup>[5]</sup> Article 4 de l'arrêté du 23 décembre 2010 relatif aux obligations des exploitants d'ouvrage et des prestataires d'aide envers le téléservice www.reseaux-et-canalisations.ineris.fr.

## **TABLE DES MATIERES**

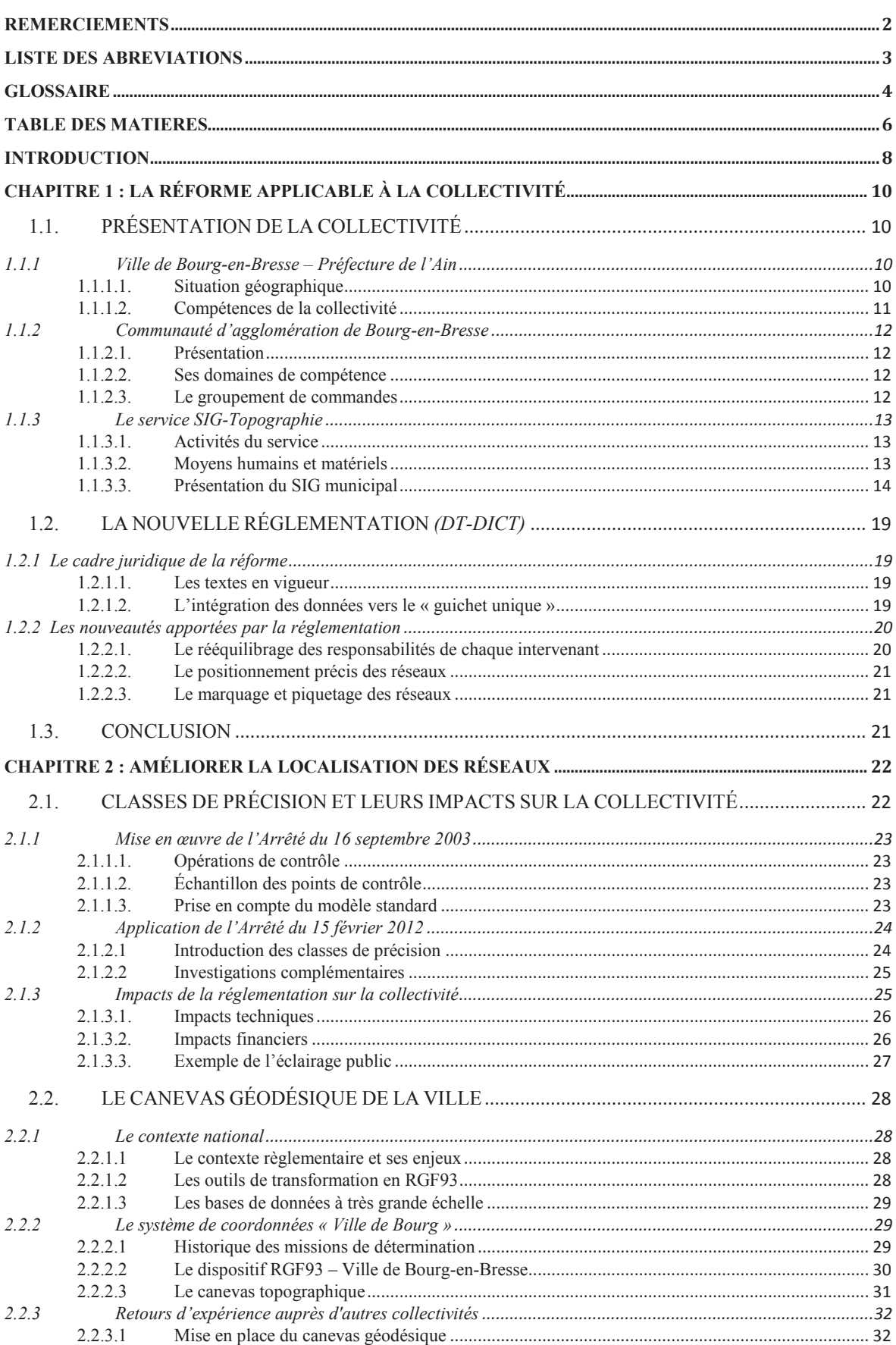

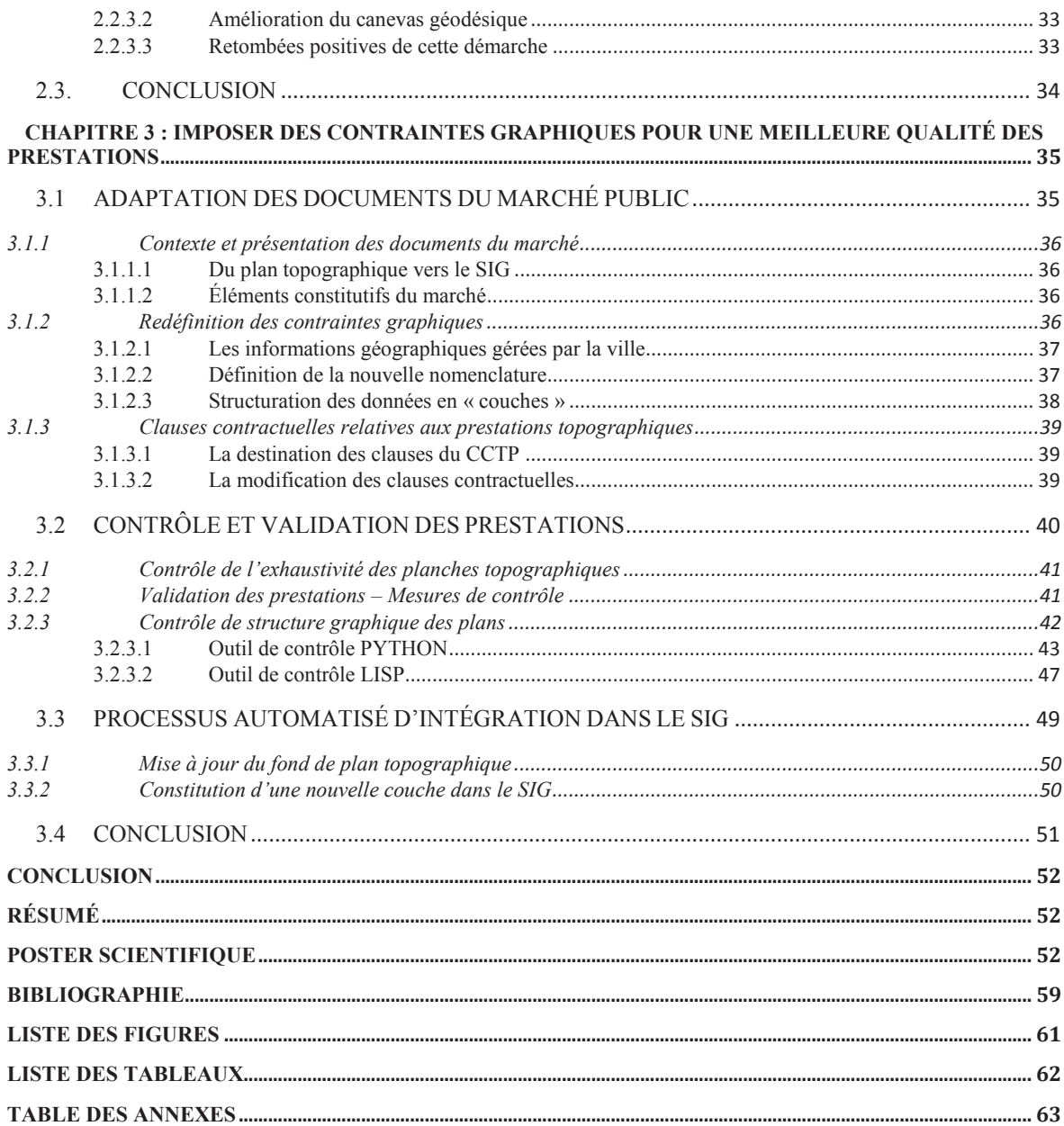

### **INTRODUCTION**

Avec plus de quatre millions de kilomètres de réseaux aériens, enterrés ou subaquatiques, le sous-sol français présente une architecture de réseaux souvent complexe et un repérage à améliorer. Ouvrir une tranchée sur la voie publique devient de plus en plus risqué. Cette complexité engendre notamment de nombreux endommagements lors de travaux à proximité de ces réseaux : près de 100 000 endommagements se produisent chaque année. Généralement, ces incidents entrainent des perturbations dans la circulation des voies publiques, des arrêts de chantier, mais également de lourds dégâts sur l'environnement, la sécurité des riverains et des professionnels. La vétusté de certains réseaux peut accroître ces accidents.

À cet effet, les pouvoirs publics ont instauré un plan d'action avec de nouvelles réglementations permettant de renforcer la sécurité des chantiers à proximité immédiate des réseaux. Ce nouveau dispositif impacte désormais les collectivités, tant aux maîtres d'ouvrage, exploitants de réseaux, entreprises de travaux, qu'aux gestionnaires de l'espace public ou aux particuliers. Les rôles précédents sont assurés par la Ville de Bourg-en-Bresse. Ce plan d'action « anti-endommagement » est défini dans la loi « Grenelle 2 » du 12 juillet 2010, et porté par différents décrets et arrêtés ministériels, dont celui du 5 octobre 2011.

La réforme DT-DICT impose certaines réglementations en matière de repérage des réseaux. En effet, la connaissance de l'emplacement précis des ouvrages de réseaux est essentielle ; cela permet une amélioration de leur cartographie.

Cette obligation nous amène à la notion de précision des levés topographiques. En effet, ces opérations doivent respecter les caractéristiques de précision instaurées par l'arrêté du 16 septembre 2003 portant sur les classes de précision applicables aux catégories de travaux topographiques réalisés par l'État, les collectivités locales et leurs établissements publics ou exécutés pour leur compte. La réforme du 15 février 2012 impose un géoréférencement des réseaux neufs ou modifiés en classe A.

L'évolution des techniques de mesures utilisées par les géomètres-experts permet d'atteindre facilement cette classe de précision. Toutefois, les levés en tranchée ouverte sont problématiques pour des raisons de disponibilité des prestataires. Par exemple, la majorité du réseau d'éclairage public de la Ville de Bourg-en-Bresse est classée en B ou C. Le problème réside dans le fait que les tranchées sont rapidement recouvertes, ce qui ne permet pas aux exécutants de garantir la précision demandée. Différents services de la mairie ayant des compétences liées aux opérations topographiques ont constitué un groupe de travail afin de résoudre les problèmes de non-respect vis-à-vis de la nouvelle réglementation.

Lorsqu'un exploitant répond à la DT en indiquant que son réseau est en classe de précision B ou C dans la zone de travaux, des investigations complémentaires sont réalisées pour le compte du maître d'ouvrage avant le démarrage du chantier afin de géolocaliser le réseau avec une classe de précision de A. Ces opérations doivent être réalisées par un prestataire certifié et sont financées à part égale entre le maître d'ouvrage et l'exploitant. Sans ces investigations, une réponse favorable à la DICT ne peut être apportée ; les travaux ne peuvent donc pas être engagés.

La Ville de Bourg-en-Bresse réalise de nombreux travaux sur son territoire, et notamment des levés topographiques. Ces opérations sont effectuées par un groupement de géomètres-experts locaux suivant la passation d'un marché public. Les prestataires fournissent de nombreux plans topographiques présentant une richesse d'informations pour la collectivité. Ces données peuvent servir de base à des missions d'intérêt général et sont mises à jour régulièrement dans le référentiel topographique de la ville.

Dans le cadre de la refonte du SIG, la commune de Bourg-en-Bresse a engagé, depuis 2011, des démarches visant à la mise en place d'une application SIG, disponible à tous les agents de la mairie. Actuellement, la commune dispose d'une base très riche de données géographiques. Cette application WEB, appelée Carto'Cité *(produit d'Arcopole ESRI France)*, propose aux utilisateurs la consultation des informations, mais également la saisie et la mise à jour de données « métier » pour certains professionnels.

Les différentes informations présentes dans ce SIG sont issues de plans topographiques fournis par les géomètres-experts. Toutefois, l'intégration des données CAO/DAO dans le SIG reste problématique. En effet, certaines contraintes s'imposent aux plans pour qu'ils soient intégrables. Ces règles de structuration et de saisie de données sont difficilement respectées par les prestataires. Par exemple, certaines informations ne présentent aucun intérêt majeur *(ex : les textes, cotations, etc.)*. De même, des problèmes de rigueur *(objets non insérés dans le bon calque)* ne permettent pas d'intégrer les plans topographiques tels quels dans le SIG.

Ainsi, certaines réflexions restent à mener pour une amélioration des prestations topographiques et sensibiliser les acteurs dans ce projet de mise en conformité avec la réforme DT-DICT, à travers un récolement de qualité respectant les classes de précision imposées.

Les nouvelles contraintes énoncées dans ce décret conduisent les collectivités locales à réfléchir sur des évolutions possibles quant à l'organisation des commandes de données topographiques. Ainsi, cette réflexion s'orientera davantage vers l'amélioration des prestations topographiques à apporter pour une mise en conformité avec la réglementation actuelle sur les travaux à proximité des réseaux enterrés. Le TFE proposé s'intègre dans la démarche permettant l'intégration des données topographiques livrées par les prestataires dans le SIG de la Ville de Bourg-en-Bresse. Il sera également basé sur des retours d'expérience auprès d'autres collectivités locales.

Dans un premier temps, nous présenterons la structure d'accueil et les problématiques auxquelles est confrontée la Ville de Bourg-en-Bresse. Dans un second temps, nous nous intéresserons aux améliorations à apporter sur les mesures de localisation des réseaux, avant de proposer de nouvelles contraintes graphiques, pour une meilleure qualité des prestations.

## **CHAPITRE 1 : LA RÉFORME APPLICABLE À LA COLLECTIVITÉ**

 Tout d'abord, il convient de présenter succinctement le contexte géographique dans lequel j'ai évolué. Nous évoquerons également le rôle et les activités du service SIG-Topographie, et le lien qu'entretient ce service avec les exécutants de travaux.

De plus, ayant réalisé cette réflexion au sein de la fonction publique, je tiens à développer les différentes réglementations en vigueur auxquelles la Ville de Bourg-en-Bresse est confrontée.

#### 1.1.PRÉSENTATION DE LA COLLECTIVITÉ

#### *1.1.1 Ville de Bourg-en-Bresse – Préfecture de l'Ain*

1.1.1.1. Situation géographique

La Ville de Bourg-en-Bresse est située dans l'Est de la France. D'un point de vue administratif, elle est localisée dans la région Rhône-Alpes et dans le département de l'Ain. Selon les derniers recensements de l'Institut National de la Statistique et des Études Économiques *(INSEE)*, Bourg-en-Bresse accueille près de 40 000 habitants sur un territoire de 2 400 hectares ; sa population est relativement jeune, reflétant le nombre important d'établissements scolaires.

La proximité de grands pôles français et notamment de Lyon, véritable « carrefour » économique de la région Rhône-Alpes, soumet la ville à une demande croissante en termes de logements.

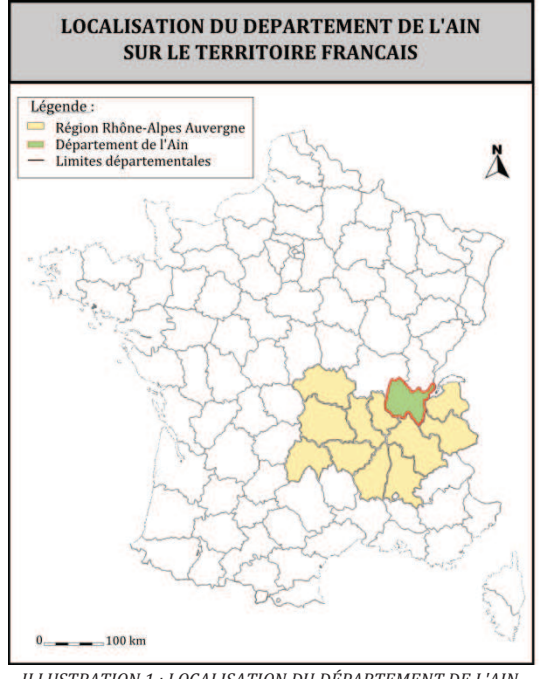

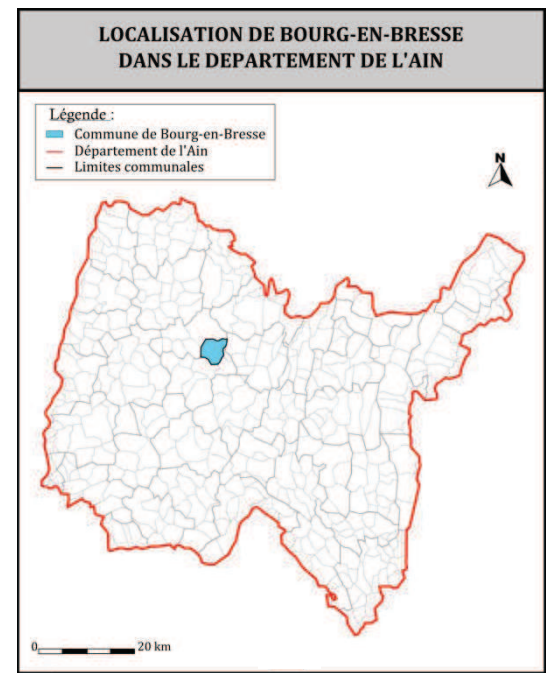

*ILLUSTRATION 2 : LOCALISATION DE BOURG-EN-BRESSE DANS L'AIN Source: www.ain.gouv.fr* 

*ILLUSTRATION 1 : LOCALISATION DU DÉPARTEMENT DE L'AIN Source: www.wikipedia.fr* 

La ville dispose d'un vaste réseau routier. La liaison avec les grandes métropoles, ou d'autres communes, est assurée par de nombreuses autoroutes et routes départementales plus ou moins fréquentées. La commune est traversée par une ligne majeure de chemin de fer reliant notamment les communes voisines. Le trafic ferroviaire est relativement important.

La commune fait également partie, d'une part, de l'Établissement Public de Coopération Intercommunale *(EPCI)* chargé du développement du Bassin de Bourg-en-Bresse, appelé **Cap3B**, et d'autre part, du syndicat mixte du Schéma de Cohérence Territoriale *(SCOT)* Bourg-Bresse-Revermont.

#### 1.1.1.2. Compétences de la collectivité

 Suite aux lois de décentralisation adoptées en 1982, les organes décentralisés *(communes, départements et régions)* disposent de certaines compétences sur leur territoire. Le lien hiérarchique entre l'État et les collectivités locales est rompu au profit d'un système de contrôle. Ce transfert de compétences amène de nombreux avantages : les décisions sont mieux adaptées aux citoyens et le lien de dépendance entre élus et population est plus fort.

Cette loi pose deux principes inhérents à une collectivité:

- · Le principe de libre-administration *(article L1111-1 du Code Général des Collectivités Territoriales)* : l'article affirme le droit à un pouvoir d'auto-décision et à un pouvoir d'autogestion dans certains domaines où la collectivité va gérer par elle-même ses problèmes ;
- Le principe de participation des électeurs aux décisions locales : les décisions étant prises par les élus, il existe une participation indirecte des électeurs. L'enquête publique est un procédé de participation directe du public, précédant la plupart des grandes décisions administratives *(grands programmes de travaux, élaboration de documents d'urbanisme).*

 La Ville de Bourg-en-Bresse fonctionne en parfaite autonomie. En effet, les missions des collectivités territoriales sont définies selon l'importance et les besoins de chacune d'entre elles. Pour assurer ses missions de service public, la mairie est organisée selon plusieurs structures : la sphère politique *(cabinet du maire et ses services en rapport avec la communication et les relations extérieures, les relations internationales, etc.)* et la sphère administrative.

Cette dernière est gérée par la direction générale et dispose de six services :

- · Direction municipale de la sécurité publique *(police municipale)* ;
- · Direction de l'administration générale et des affaires juridiques *(affaires et études juridiques, assurances, commandes publiques, élections, etc.)* ;
- · Direction des affaires culturelles *(actions culturelles, archives municipales, etc.)* ;
- · Direction des services aux habitants *(action sociale, petite enfance, hygiène, santé et médecine scolaire, etc.)* ;
- · Direction des services techniques *(eau, assainissement, voirie, espaces verts, éclairage public, etc.)* ;
- · Direction de l'aménagement et de l'urbanisme *(foncier et patrimoine, SIG et topographie, prospective urbaine, renouvellement urbain, autorisations d'urbanisme, etc.)*.

*1.1.2 Communauté d'agglomération de Bourg-en-Bresse* 

#### 1.1.2.1. Présentation

La Ville de Bourg-en-Bresse étant liée à Bourg-en-Bresse Agglomération *(BBA)* pour les contrats de marché public signés avec des prestataires externes, il convient de présenter brièvement cette administration. De même, le secteur Topographie exerce des missions pour BBA. La communauté d'agglomération de Bourg-en-Bresse est une structure intercommunale comptant environ 73 000 habitants. Outre la ville centre, cette structure est composée de trois communes dites urbaines d'environ 6 000 habitants chacune *(Viriat, Péronnas et Saint-Denis-Lès-Bourg)* et de onze communes rurales. Le but de ce rassemblement est la mise en commun de moyens techniques, humains et financiers en vue de la réalisation de projets ou de la mise en place de services publics dont l'intérêt est commun à plusieurs structures communales.

#### 1.1.2.2. Ses domaines de compétence

Les communautés d'agglomération disposent de compétences définies par la loi ; certaines de ces compétences sont obligatoires et d'autres facultatives. Elles sont essentiellement juridiques *(ex: en urbanisme, la communauté d'agglomération peut élaborer un PLU)*. La communauté d'agglomération BBA assure de nombreuses compétences dans des domaines variés :

- 
- 
- Développement durable et environnement Enseignement artistique
- Équipements culturels et sportifs Hygiène et santé publique<br>• Eau et assainissement Services divers aux comm
- 
- Développement économique Aménagement de l'espace public
	- Déplacements Habitat et politique de la ville
		-
		-
		- Services divers aux communes

#### 1.1.2.3. Le groupement de commandes

Les collectivités précitées constituent désormais un groupement de commandes, sur le fondement de l'article 8 du code des marchés publics en vue de la passation d'un marché de services « réalisation de plans topographiques et fonciers » <sup>[6]</sup>. Ce groupement permet ainsi la mutualisation des moyens, l'obtention de meilleures conditions économiques lors du choix des prestataires et l'adoption d'une méthodologie commune de gestion des plans livrés. Cet instrument juridique nécessite la conclusion d'une convention entre l'ensemble des parties intéressées.

 $^{[6]}$  Extrait de l'article 8 du code des marchés publics

*1.1.3 Le service SIG-Topographie* 

#### 1.1.3.1. Activités du service

Les collectivités territoriales sont destinées à prévenir et résoudre les problèmes que génèrent les implantations humaines sur leur territoire *(usage du sol, entretien et gestion des espaces communs, etc.)*. Les communes prennent ainsi en charge l'espace public, que ce soit la voirie et ses espaces verts, l'occupation du sol et la gestion des réseaux. La gestion de ces domaines engendre des travaux spécifiques nécessitant des moyens humains. La mairie de Bourg-en-Bresse dispose ainsi de différents services s'occupant de ces opérations spécifiques, parmi lesquelles nous retrouvons le secteur SIG-Topographie.

Tout d'abord, la topographie est le domaine prépondérant dans les projets d'aménagement ou de construction sur un territoire. En effet, elle est le lien entre les différents acteurs de l'aménagement du territoire. Elle sert de base notamment à l'élaboration d'aménagements ponctuels *(parkings, bâtiments, etc.)* pour le compte de la collectivité. Le service s'occupe donc des projets portant sur la domanialité publique de la commune. La majorité des travaux topographiques est désormais externalisée, confiée à des prestataires. Ainsi, le secteur Topographie se consacre principalement aux études de marchés publics, réceptions et contrôles de plans livrés par les exécutants de travaux afin de les ajouter à sa base de données.

Les plans topographiques recueillis constituent une richesse d'informations pour l'ensemble des services. À cet effet, le secteur Topographie et le pôle SIG sont rassemblés au sein d'un seul et même service. Ce dernier prend en charge l'intégration des planches topographiques vers le SIG municipal. De plus, le service s'occupe des dénominations de voies, lieux et édifices. Il est ainsi responsable de la commande topographique, ce qui permet de garantir une intégration efficace des informations dans le SIG. L'équipe a d'ailleurs développé un automate permettant l'intégration hebdomadaire des plans topographiques au SIG.

#### 1.1.3.2. Moyens humains et matériels

Le service est composé d'un groupe de deux techniciennes SIG encadrées par un responsable. L'effectif réduit du service contraint la Ville de Bourg-en-Bresse à affecter la réalisation des levés et la production de plans topographiques à la gestion de commandes externalisées. La particularité de la structure liée à sa configuration amène toutefois de nombreux avantages. En effet, la polyvalence de l'équipe permet au service d'assurer un bon rendement et une souplesse dans la répartition des tâches. Ainsi, chacun est formé aux différentes actions que mène le secteur SIG-Topographie. L'un des avantages que le service met en avant est la réactivité de chacun, la garantie de réponse rapide et une disponibilité quotidienne auprès des utilisateurs privés et publics.

Chaque service de la commune est indépendant dans la passation de commandes. Toutefois, le secteur Topographie centralise les demandes et coordonne les opérations. En effet, les plans topographiques sont traités en interne par les services respectifs, mais intégrés au SIG municipal par le pôle SIG. Cette coordination entre les différents services nécessite une certaine uniformité notamment dans l'élaboration de cahiers des charges et de chartes graphiques. Ce mode de fonctionnement intermédiaire présente l'avantage de maîtriser davantage la fourniture de plans topographiques.

Le service dispose de nombreux logiciels permettant l'analyse et l'intégration des plans topographiques dans le SIG. Tout d'abord, les plans livrés par le groupement de géomètres-experts sont lisibles via le logiciel AutoCAD. L'outil informatique est l'élément primordial pour le fonctionnement d'un SIG. En effet, il permet l'intégration des données dans une base de données avant de les rendre accessibles aux différents utilisateurs. Les plans topographiques, dès lors analysés, sont convertis, transformés et intégrés au SIG municipal par le biais de l'outil FME Desktop. Le secteur SIG dispose également d'ArcGIS, ensemble de logiciels SIG développé par la société ESRI. Il utilise notamment la collection d'outils SIG *(ArcToolBox)*. Cette liste de commandes permet l'exécution d'outils tels que l'ajout de champs dans une table, la génération de zones tampon, l'analyse spatiale, etc.

Enfin, les données du SIG sont stockées sous la forme de bases de données. PostgreSQL est un SGBD relationnel *(SGBDR)* permettant de créer et d'exploiter les bases de données de la ville. L'outil d'administration et de gestion utilisé pour PostgreSQL est pgAdmin ; il permet notamment l'accès à l'ensemble des fonctionnalités du SGBD à travers une interface conviviale.

#### 1.1.3.3. Présentation du SIG municipal

 De nos jours, les plans topographiques offrent de réelles possibilités en termes de SIG. En effet, la donnée cartographique a connu une évolution significative en quelques décennies. Initialement destinée aux topographes et géographes, son accessibilité lui permet d'être un véritable outil d'aide à la décision. Les SIG sont actuellement au cœur de tous les organismes publics. Le patrimoine de données étant très riche, les collectivités locales sont amenées à organiser leurs données en vue du partage et de leur diffusion. Ces dernières sont réparties dans différentes solutions SIG et dans une multitude de fichiers DAO, sous forme de « couches ».

 Les SIG sont par définition *« un système informatique de matériels, de logiciels et de processus conçus pour permettre la collecte, la gestion, la manipulation, l'analyse, la modélisation et l'affichage de données à référence spatiale afin de résoudre des problèmes complexes d'aménagement, de gestion du territoire* [7] *».*

-

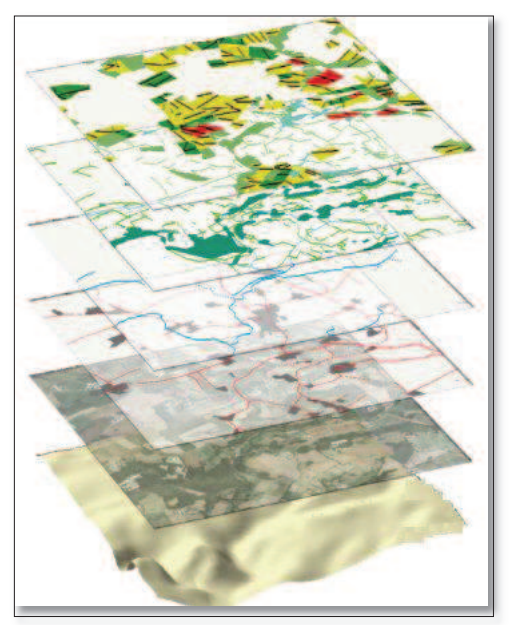

*ILLUSTRATION 3 : REPRÉSENTATION DU TERRAIN SOUS FORME DE COUCHES THÉMATIQUES Source: www.resources.argis.com*

Ils offrent de nombreux avantages suivant les domaines d'intervention. Par exemple, les services techniques en charge de l'éclairage public au sein de la mairie de Bourg-en-Bresse utilisent les SIG de façon à optimiser l'entretien et la maintenance de leur réseau, en évitant notamment les interventions inutiles et coûteuses sur le terrain. Actuellement, la cartographie informatique réalisée à partir de logiciels SIG tend à remplacer définitivement la cartographie manuelle ; les productions cartographiques sont ainsi impactées par l'apparition de ces SIG.

 Parallèlement, le développement et la multiplication des bases de données géographiques permettent aux collectivités la réalisation de cartes thématiques. Ces évolutions techniques permettent une élaboration des outils de concertation et un accès rapide aux acteurs locaux.

<sup>[7]</sup> Comité Fédéral de coordination inter-agence pour la cartographie numérique (E.U., 1998)

#### *i. Le SIG avant 2012*

 Suite à la numérisation du cadastre gérée par le SIeA [8] *(Syndicat Intercommunal d'électrification et de e-communication de l'Ain)*, la mairie, par son service informatique, s'est équipée de EDITOP. Après analyse, il s'est avéré que ce système demeurait sous-utilisé car très complexe. Par ailleurs, il ne répondait pas aux nombreux besoins SIG des services *(réalisation de cartes thématiques, mise à jour de données métiers, etc.)*. Pour faire face à ces lacunes, certains services ont dévoyé l'utilisation DAO d'AutoCAD vers un usage SIG. Cette situation imposait de dupliquer les données de référence et avait pour conséquence une mauvaise interopérabilité entre les systèmes. Tous ces facteurs ont poussé la collectivité à trouver un autre système d'exploitation.

#### *ii. Le SIG depuis 2012*

 La Ville de Bourg-en-Bresse s'est ainsi équipée des logiciels ArcGIS Desktop et Server ainsi que le générateur d'application **« Arcopole Studio »**. Ces applications ont été acquises dans le cadre d'un marché public conclu avec ESRI France. Le cahier des charges a été rédigé suite au recueil et à l'analyse des besoins des différents services municipaux. Le choix de ce scénario a fait l'objet d'une validation des élus en conseil municipal. Il se substitue aux différents logiciels SIG utilisés auparavant par la mairie *(EDITOP, AutoCAD Map, ArcView, etc.)*. Cette solution contient un plug-in d'entrée et de sortie pour l'outil FME, facilitant les opérations de transfert et de traitement de données. Ce SIG unique répond aux objectifs suivants :

- Améliorer la transversalité en facilitant le partage de l'information entre services ;
- · Valoriser les données en vue de répondre aux enjeux de prospective et décisionnels ;
- Rendre autonome les services à la gestion de leur patrimoine de données.

 Carto'Cité est une application SIG générée à l'aide de « Arcopole Studio ». Elle est accessible via les navigateurs internet et met à disposition les données de référence *(topographie, orthophoto, voie et adresse, etc.)* à l'ensemble des agents de la mairie.

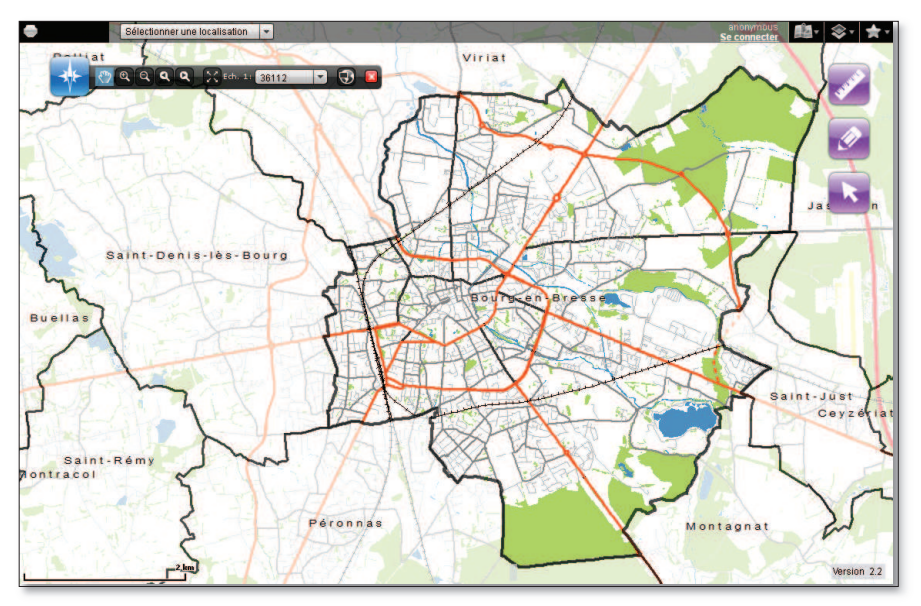

*ILLUSTRATION 4 : FENÊTRE DE PRÉSENTATION DE L'APPLICATION « CARTO'CITÉ »*

 $[8]$  Site internet du SIeA : www.siea.fr

#### *iii. Les données de référence et Carto'Cité*

 Le plan topographique est désormais vu comme un véritable outil d'aide à la décision. En effet, il contient une base de données riche en informations *(géométries et attributs des objets)*. Les données recueillies sur le terrain ou fournies par des organismes extérieurs se présentent sous une forme linéaire, ponctuelle ou surfacique. Les propriétés d'un objet permettent son intégration dans une base de données. Le plan est organisé en calques donnant des couches SIG interrogeables par les services gestionnaires.

 Ainsi, la donnée est l'élément clé du SIG. Il est important de différencier deux types de données : les **données de référence** et les **données « métiers »**. L'application intranet Carto'Cité dispose d'un catalogue de données de référence, parmi lesquelles nous retrouvons :

| <b>DONNÉES</b>                                                     | <b>DESCRIPTION</b>                                                                                                    | <b>SOURCE</b>                                                                                                    |
|--------------------------------------------------------------------|----------------------------------------------------------------------------------------------------|----------------------------------------------------------------------------------------------------|
| Rue Gebriel Viceire<br>a sunad s du Bastici                        | Plan de la Ville de Bourg-en-Bresse réalisé en<br>vue de son intégration sous Carto'Cité. Il a été<br>établi à partir de la BD TOPO de l'IGN. Il<br>présente l'emprise des bâtiments du cadastre et<br>des équipements.                             | <b>William BOURG</b><br><b>BRESSE</b><br>www.bourgenbresse.fr.<br>Service SIG-Topographie<br>BD TOPO réalisée par : |
| Plan de la Ville                                                   | Document sans échelle<br>Source: http://professionnels.ign.fr/bdtopo<br>Usage: Fond de plan                                                                                                    | DE L'INFORMATION<br><b>GÉOGRAPHIQUE</b><br>ET FORESTIÈRE                                                            |
| Orthophoto                                                         | Photographie aérienne à axe vertical.<br>Document sans échelle<br>Source: http://professionnels.ign.fr/bdortho<br>Usage: Fond de plan                                                                                                    | BD ORTHO réalisée par :<br><b>DE L'INFORMATION</b><br><b>GÉOGRAPHIQUE</b><br>ET FORESTIERE                          |
| Curnillats<br>Goyatière,<br>$1.5$ C<br>Montagnat<br><b>SCAN 25</b> | Version numérique des cartes IGN à l'échelle<br>1/25000 série bleue et TOP 25.<br>Document sans échelle<br>Source: http://professionnels.ign.fr/scan25<br>Usage: Fond de plan<br>Ce thème est composé de deux couches : SCAN<br>25 et SCAN 25 2004. | <b>DE L'INFORMATION</b><br>GÉOGRAPHIQUE<br>ET FORESTIERE                                                            |
| 298<br>368<br>296<br>369<br>297<br>29<br>294<br>631<br>Cadastre    | Plan cadastral numérique.<br>Document sans échelle<br>Source: http://www.cadastre.gouv.fr<br>Usage: fond de plan<br>La matrice cadastrale associée (information<br>des propriétaires, etc.) est consultable sous<br>condition de droit.             | <b>FINANCES PUBLIQUES</b>                                                                                           |

*TABLEAU 1 : PRÉSENTATION DES DONNÉES DE RÉFÉRENCE* 

 *(mode doux, réseau bus, ...)*, PLU, données INSEE, périmètres de référence *(quartier, périmètre*  Autres données exploitées par l'application : voies et adresses, référentiel patrimoine, déplacements *scolaire, zone bureau de vote)*, fond de plan topographique, etc.

 Le fond de plan topographique est une donnée de référence. Il est constitué de l'assemblage des planches topographiques fournies par les prestataires. Ces dernières sont mises à jour automatiquement lors de nouveaux levés.

 Des données généralistes viennent compléter l'application Carto'Cité. Dès lors intégrées au SIG, elles servent de base à la rédaction de rapports et d'analyses. Par exemple, la couche « zonage du PLU » permet notamment de générer des cartes pour des projets d'aménagement urbain de la collectivité.

| <b>DONNÉES</b>                                                                                                    | <b>DESCRIPTION</b>                                                                                                    | <b>SOURCE</b>                                                            |
|----------------------------------------------------------------------------------------------------|----------------------------------------------------------------------------------------------------|--------------------------------------------------------------------------|
| M<br>PLU                                                                                                    | Ce thème regroupe le zonage, les prescriptions,<br>les servitudes d'utilité publique (SUP) ainsi que<br>les éléments géographiques figurant à titre<br>informatif.<br>Les documents associés (règlement, etc.) sont<br>consultables à partir de la fiche attributaire. | www.bourgenbresse.fr.<br>Direction de l'Aménagement<br>et de l'Urbanisme |
| Voie et adresse                                                                                                    | Emprise des voies dénommées (publiques et<br>privées) de la commune. L'emprise d'une voie est<br>délimitée par son tenant, son aboutissant, et la<br>limite des domaines public et privé (pour une<br>voie publique).<br>Localisation sur l'emprise des voies.         | www.bourgenbresse.fr.<br>Direction de l'Aménagement<br>et de l'Urbanisme |
| NORD - CENTRE<br>irconscription n°1<br>L. PARANT<br>Ch. PEGUY<br>SAIN <sub>1</sub><br><i>SALLE DES FÉTES</i><br>Ch.<br><b>Élection</b> | Découpage électoral de la commune de Bourg-<br>en-Bresse (circonscription, canton et périmètre<br>des bureaux de vote) et localisation des bureaux<br>de vote.                                                                                                    | www.bourgenbresse.fr.<br>Direction de l'Aménagement<br>et de l'Urbanisme |

*TABLEAU 2 : PRÉSENTATION DE DONNÉES GÉNÉRALISTES* 

#### *iv. Les données et applications métiers*

 Les données « métiers » sont réalisées à partir des fonds de plan précités, mais également à partir de plans topographiques fournis par les prestataires. Le champ d'application de ces SIG « métiers » est restreint. En effet, seuls les services gestionnaires de ces données peuvent consulter ces informations. Les SIG disposent toutefois de fonctionnalités qui leur sont propres : Affichage, Acquisition, Abstraction, Analyse et Archivage.

 Le service SIG-Topographie dispose de droit d'administrateur SIG permettant de paramétrer des applications nécessaires aux divers services de la mairie ; voici d'autres applications et domaines métiers couverts par ce logiciel :

- Carto'Commerce : gestion des commerces vacants ;
- · Carto'Mobilité : gestion des thématiques liées aux déplacements *(itinéraire mode doux, arceaux vélo, itinéraire bus, panneau jalonnement, comptage routier, stationnement, etc.)* ;
- · Carto'Citélec : gestion du réseau électrique municipal et des éléments alimentés par celui-ci *(point lumineux, borne escamotable, feu, panneau lumineux, etc.).* Le réseau est en cours de constitution en reprenant les plans de récolement existants ;
- Carto'EV : gestion des espaces verts, et à l'avenir, des arbres d'alignement ;
- · Carto'Potable : gestion du réseau AEP.

 Prenons l'exemple de l'application Carto'Potable, destinée à la régie des eaux de la Ville de Bourg-en-Bresse. Le SIG fournit un ensemble d'informations sur le réseau AEP de la commune. Cette couche **« Eau Potable »** contient différents éléments :

Les canalisations **·** Les ouvrages

**CANALISATION**

Diamètre *(mm)* 300 Longueur *(m)* 12.12 Date d'installation 01/01/2005

Identification de l'objet

Propriétés de l'objet<br>de l'objet | CA1-CS-VERDUN-6

Les raccords **· Les vannes de sectionnement** 

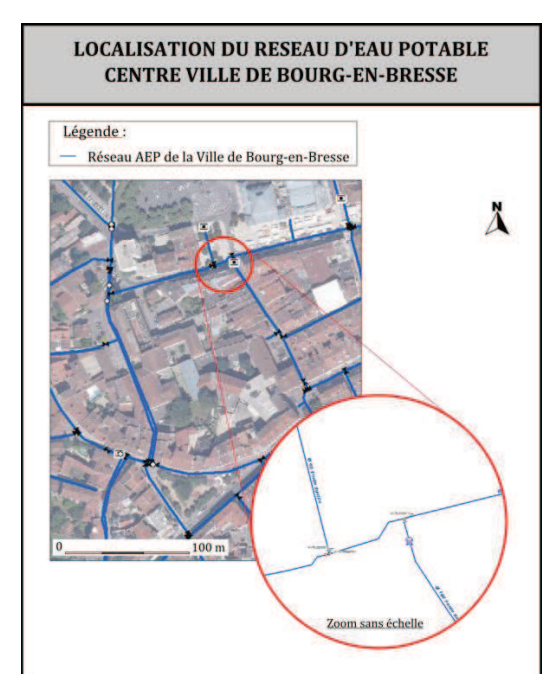

*ILLUSTRATION 5 : EXTRAIT DU RÉSEAU D'ADDUCTION EN EAU POTABLE Source: données issues de Carto'Cité*

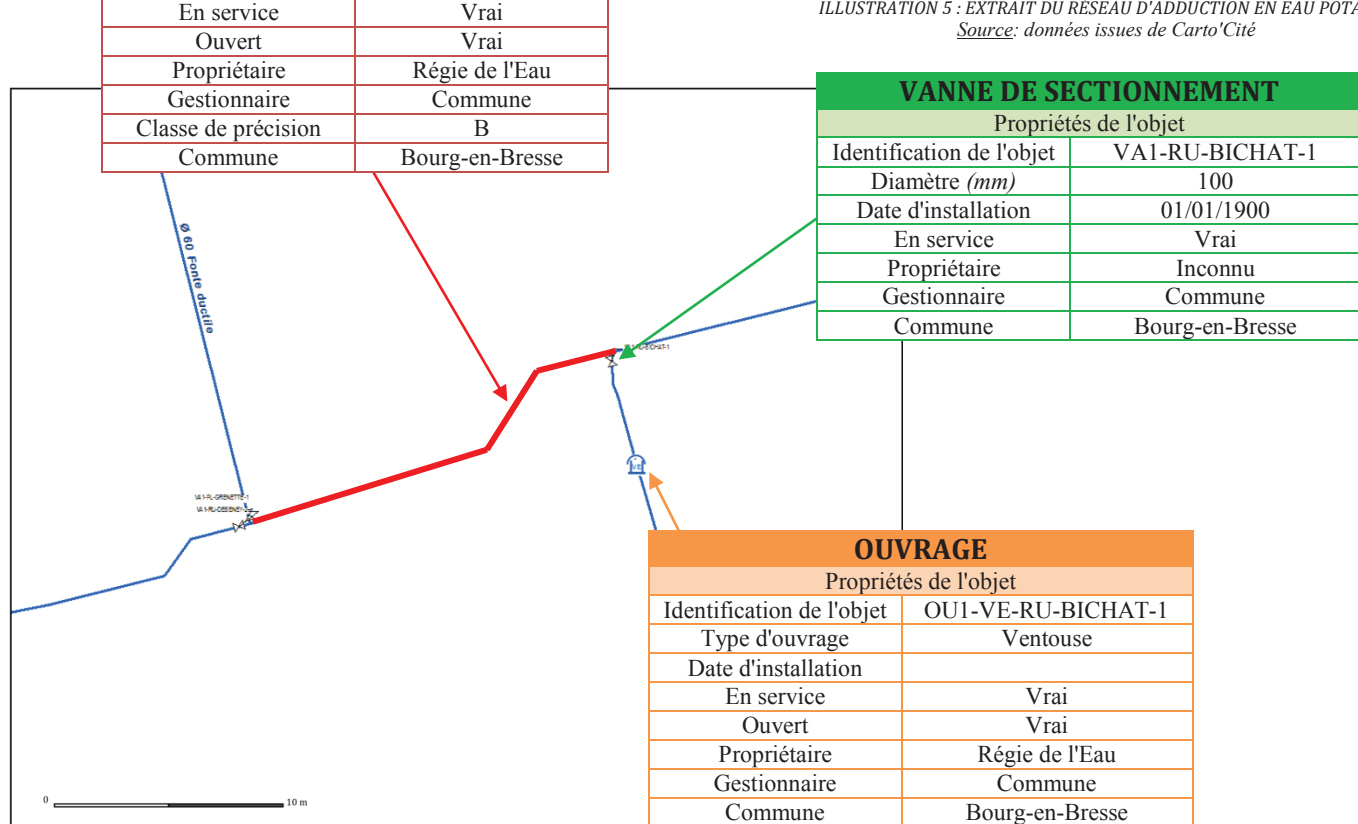

*ILLUSTRATION 6 : ÉLÉMENTS COMPOSANT LE RÉSEAU AEP Source: données issues de Carto'Cité*

La mise en place d'un applicatif dédié aux SIG nécessite la définition précise de la structuration des données sous la forme d'un modèle de données. L'organisation de ces informations permet d'obtenir la représentation cartographique souhaitée. Ces données servent ainsi de base à l'élaboration de cartes thématiques destinées aux acteurs locaux pour des analyses ultérieures.

 Par exemple, l'importation du réseau AEP dans le SIG offre de nombreuses possibilités en termes d'analyses. En effet, chaque canalisation comporte des données attributaires parmi lesquelles nous avons la classe de précision. Depuis quelques années, la réglementation impose une localisation des réseaux souterrains en classe de précision A. À l'aide de requêtes attributaires, il est possible d'élaborer une carte indiquant les réseaux non définis en classe A. Les applications SIG facilitent donc les traitements d'analyses et offrent une qualité graphique intéressante.

 À présent, nous allons étudier la réglementation impactant le travail des professionnels à proximité des réseaux enterrés, et notamment la localisation des réseaux en classe A.

### 1.2. LA NOUVELLE RÉGLEMENTATION *(DT-DICT)*

*1.2.1 Le cadre juridique de la réforme* 

-

#### 1.2.1.1. Les textes en vigueur

 Des milliers de chantiers de voirie conduits par des entreprises de travaux voient le jour chaque année. Toutefois, les réseaux souterrains peuvent s'avérer être de véritables pièges. En effet, plusieurs accidents graves intervenus à proximité de réseaux ont attiré l'attention des pouvoirs publics sur la nécessité d'engager une nouvelle réforme améliorant la sécurité des chantiers. Les autorités publiques se sont vivement impliquées dans cette réglementation, instaurant de nouvelles contraintes avec notamment la création d'un « guichet unique » et le rééquilibrage des responsabilités de chaque intervenant. La réforme « anti-endommagement » instaure des obligations relatives à la localisation des réseaux souterrains permettant de meilleures conditions de travail pour les entreprises de travaux.

 Ainsi, la décennie actuelle est marquée par ce nouveau contexte règlementaire ; elle rectifie notamment les carences du décret du 14 octobre 1991<sup>[9]</sup> et son arrêté d'application du 16 novembre 1994. Des textes relatifs à la prévention des risques à proximité des réseaux souterrains ont été intégrés dans le Code de l'Environnement par cette loi. Ces textes sont entrés en vigueur au 1<sup>er</sup> juillet 2012. Les exigences des procédures DT et DICT sont dès lors modifiées, assurant ainsi l'évolution des commandes topographiques et l'organisation des données, en vue de leur intégration dans le « guichet unique ».

#### 1.2.1.2. L'intégration des données vers le « guichet unique »

 Le décret instaure un « guichet unique » centralisant les diverses informations sur l'ensemble des exploitants et les zones d'implantation de leurs réseaux. Ce téléservice, créé par décret du 20 décembre 2010<sup>[10]</sup>, précise les catégories de réseaux faisant l'objet d'une localisation obligatoire. Accessible en ligne, il est alimenté sous la forme d'une base de données informatique recensant les réseaux aériens, souterrains et subaquatiques français.

 $[9]$  Décret n°91-1147 du 14 octobre 1991 relatif à l'exécution de travaux à proximité de certains ouvrages souterrains, aériens ou subaquatiques de transport ou de distribution.

<sup>[10]</sup> Décret n°2010-1600 du 20 décembre 2010 relatif au guichet unique créé en application de l'article L.554-2 du Code de l'Environnement.

 Ainsi, le service SIG-Topographie de la Ville de Bourg-en-Bresse est soumis à cette réforme DT-DICT. Les zones d'implantation des réseaux et plus particulièrement les réseaux sensibles *(éclairage public, etc.)* doivent être actualisées quotidiennement sur le téléservice. Il a notamment pour mission le recueil et la mise à jour des coordonnées des exploitants de réseaux, les catégories d'ouvrage et zones d'implantation, la mise à disposition des maitres d'ouvrage et des prestataires externes. Les exploitants sont tenus d'enregistrer leurs réseaux et leurs coordonnées sur le site avant le 31 mars 2012, de même pour l'enregistrement des zones d'implantation des ouvrages *(obligatoire à compter du 1er juillet 2013)*.

La consultation du téléservice est obligatoire avant l'émission de toute DT-DICT depuis le 1er juillet 2012, date d'entrée en vigueur de la réforme. Toutefois, la commune de Bourg-en-Bresse ne respecte pas ces obligations. L'un des objectifs de ce stage était l'intégration de données relatives au réseau d'éclairage public vers le « guichet unique ». Toutefois, au vu du retard de la collectivité vis-à-vis de cette réforme, il a été convenu de repousser cette problématique.

#### *1.2.2 Les nouveautés apportées par la réglementation*

1.2.2.1. Le rééquilibrage des responsabilités de chaque intervenant  $[11]$ 

#### *i. Les responsabilités des collectivités*

Depuis l'adoption de cette réforme, la notion de responsabilité est au cœur de toutes les procédures ; les collectivités sont les plus impactées. En effet, elles peuvent intervenir dans les travaux topographiques en tant que responsable de projet, exécutant de travaux *(pour les opérations mineures)*, exploitant de réseaux et gestionnaire de l'espace public.

 En tant que responsable de projet, les collectivités, par le biais de leurs services internes, sont chargées du suivi des opérations. Elles sont responsables des procédures de marquage/piquetage sur le terrain et assurent le paiement des prestations. Les demandes de géoréférencement et de levés topographiques exécutés par les prestataires sont lancées par le responsable du projet. Ce dernier exprime ses exigences contractuelles, notamment en termes de précision des données géographiques. En amont de tout chantier, l'exploitant de réseaux doit répondre à la DT avec un plan de leur réseau en classe A. Dans le cas où cette prescription n'est pas appliquée, le recours aux investigations complémentaires est obligatoire. Suite à ces procédures, un marquage/piquetage est réalisé pour indiquer le positionnement du réseau repéré par l'investigation complémentaire. Le responsable du projet lance les opérations à ses frais *(pour les données en classe B)* ou en cofinancement avec l'exploitant du réseau *(classe C)*.

En tant qu'exploitant de réseaux, les collectivités sont tenues de déclarer le linéaire des réseaux dans le guichet unique et d'indiquer diverses caractéristiques *(longueur du réseau, etc.)*. De plus, elles sont chargées de répondre aux DT-DICT en mentionnant la classe de précision de l'ensemble des réseaux. Enfin, l'amélioration de la cartographie des réseaux existants est une tâche réalisée par l'exploitant.

 Enfin, les collectivités peuvent être exécutantes de travaux en régie ; les agents des services techniques sont donc chargés d'effectuer des interventions à proximité des réseaux sensibles en ayant une qualification spécifique. Les collectivités locales doivent se conformer à une procédure d'habilitation de leur personnel. Toutefois, les différentes interventions topographiques engagées par la Ville de Bourg-en-Bresse sont confiées contractuellement à des prestataires ; la commune ne dispose d'aucun moyen technique et humain permettant la réalisation de ces opérations.

<sup>[11]</sup> Pour plus de précisions, cf. Sujet de TFE de Pauline RUGGERI

#### *ii. La responsabilité des professionnels* [12]

Les travaux topographiques sont confiés à des prestataires suivant un marché public à bons de commande. Les professionnels sont seuls responsables des opérations topographiques, conformément aux exigences du cahier des charges. Ils sont libres de choisir le matériel disponible et les processus de mise en œuvre des travaux pour le respect de la classe de précision exigée. Ils sont chargés des travaux topographiques, investigations complémentaires et opérations foncières. Ils assument la responsabilité des résultats de positionnement des ouvrages.

#### 1.2.2.2. Le positionnement précis des réseaux

 Depuis l'application du décret DT-DICT, les collectivités locales sont amenées à repenser leur processus de contrôle qualité et la connaissance de l'emplacement de leurs réseaux. Les exigences de cette réforme accompagnent les exploitants de réseaux dans l'évolution des commandes topographiques en vue de respecter les contraintes relatives aux classes de précision. En effet, si les récolements de réseaux avaient été de bonne qualité, la mise en conformité n'aurait pas été aussi contraignante. Ainsi, les nouvelles réglementations affectent considérablement le déroulement d'une commande topographique et la précision des données, en lien direct avec le SIG.

#### 1.2.2.3. Le marquage et piquetage des réseaux

L'actuelle réglementation introduit la notion de marquage/piquetage des ouvrages sur chantier. Accompagnée de la norme NF S70-003-1 *(définie par l'Association Française de Normalisation)*, elle encadre l'exécution des travaux et limite les risques d'endommagement des ouvrages *(canalisations, câbles, etc.)*. Selon l'article R.554-27 I du Code de l'Environnement, *« Pour chacun des ouvrages souterrains en service identifiés, le responsable du projet procède ou fait procéder, sous sa responsabilité et à ses frais, à un marquage ou un piquetage au sol permettant, pendant toute la durée du chantier, de signaler le tracé de l'ouvrage. Ces opérations sont identifiées de manière explicite dans le marché ou la commande... »* 

L'emplacement des réseaux est dorénavant marqué sur site selon un code couleur prédéfini. La matérialisation au sol des réseaux doit rester visible tout au long de la phase chantier. Le marquage comprend le tracé des réseaux et ses principales caractéristiques *(diamètre des canalisations, changement de direction, etc.)*. À l'issue de cette procédure, un procès-verbal est rédigé et signé entre le maître d'ouvrage et l'entreprise ayant réalisé les travaux.

#### 1.3. CONCLUSION

Les évolutions du décret DT-DICT réforment considérablement l'organisation et la diffusion des données topographiques vers les SIG. À l'heure actuelle, le gestionnaire de données géographiques se trouve dans une situation inconfortable : il dispose de plans hétérogènes avec une précision des informations non conforme aux exigences règlementaires.

Dans le cadre de la refonte des SIG, la Ville de Bourg-en-Bresse a engagé une démarche de mise en place d'applications SIG, disponibles aux utilisateurs et agents de mairie. Le patrimoine de données géographiques est relativement riche. L'application proposée a pour objectif d'assurer la transversalité de l'information entre les services techniques. Le SIG municipal permet également à chaque service de gérer ses équipements de manière autonome ; il constitue un véritable outil d'aide à la décision pour les acteurs publics. La responsabilité des intervenants dans la diffusion

<sup>[12]</sup> Pour plus de précisions, cf. Sujet de TFE de Vincent DENIEL

des données est une notion développée dans cette réforme. Elle amène également la notion de classes de précision des données topographiques. La connaissance de la classe de précision des réseaux est devenue obligatoire depuis quelques années. Cette contrainte affecte le déroulement des prestations topographiques affectées aux prestataires et l'intégration des données dans le SIG.

## **CHAPITRE 2 : AMÉLIORER LA LOCALISATION DES RÉSEAUX**

La topographie est l'outil indispensable à la mise en place d'un canevas de points géodésiques sur un territoire donné. Servant de base pour des études à caractère scientifique *(aménagement du territoire, gouvernance d'une ville, etc.)*, les réseaux géodésiques doivent être homogènes et précis. Les techniques d'observation utilisées lors de la définition de ces maillages relèvent de mesures terrestres réalisées à diverses époques. Les prestations topographiques découlent de la qualité des canevas de référence.

De plus, l'arrêté du 15 février 2012 relatif à la réforme DT-DICT spécifie que tout levé doit être géoréférencé conformément au décret du 26 décembre 2000. Ces opérations topographiques doivent tenir compte des classes de précision instaurées par l'arrêté du 16 septembre 2003. Aux vues de ces enjeux, la précision du canevas géodésique est remise en question.

Ainsi, nous présenterons dans un premier temps les nouvelles exigences règlementaires en termes de classes de précision et l'impact de cette réforme « anti-endommagement » sur la Ville de Bourg-en-Bresse. Suite à cela, nous étudierons les conditions d'élaboration du réseau couvrant le territoire avant d'en évaluer sa qualité. Enfin, nous apporterons des méthodes permettant une amélioration de la qualité de ce canevas de référence à partir de retours d'expérience auprès d'autres collectivités.

#### 2.1.CLASSES DE PRÉCISION ET LEURS IMPACTS SUR LA COLLECTIVITÉ

Depuis 2003, toute commande topographique nécessite un protocole de contrôle de la qualité des données géographiques. La réglementation DT-DICT impose aux exploitants de réseaux la déclaration des travaux selon une décomposition en trois classes de précision A, B et C.

À l'horizon 2019 ou 2026 *(en fonction du type de réseau)*, tout réseau non garanti en classe de précision A *(tolérance de 40cm soit une précision totale de levé de 10cm)* devra faire l'objet d'une détection complémentaire dans le secteur couvert par la DICT. À l'heure actuelle, les services techniques de la ville sont confrontés à ce nouvel arrêté de précision. Avec la baisse progressive des dotations de l'État, les organismes gestionnaires sont amenés à réfléchir rapidement à un protocole permettant le respect des obligations du décret, à moindre frais. Les exploitants de réseaux doivent évaluer les différentes possibilités en ce qui concerne l'amélioration de la localisation des réseaux : soit un investissement au cas par cas des opérations de détection, soit une démarche complète, à l'échelle communale, de détection de leurs réseaux. La seconde hypothèse nécessiterait certes un investissement considérable mais semble être plus rentable.

Ces nouvelles obligations imposées aux collectivités bouleversent le fonctionnement des services gestionnaires de réseaux. Le respect des classes de précision est une évolution à envisager dans l'amélioration de la qualité et de la localisation des réseaux.

*2.1.1 Mise en œuvre de l'Arrêté du 16 septembre 2003 [*13*]*

#### 2.1.1.1. Opérations de contrôle

L'Arrêté du 16 septembre 2003<sup>[14]</sup> s'applique aux catégories de levés topographiques ; il instaure les classes de précision. La vérification d'une classe de précision est basée sur une analyse des écarts entre les points de contrôle et les points issus des levés topographiques. Selon l'article 3 de l'arrêté, *« Une mesure n'est considérée comme mesure de contrôle que lorsque sont mis en œuvre des procédés fournissant une précision meilleure que celle de la classe de précision recherchée, avec un coefficient de sécurité C au moins égal à 2. C est le rapport entre la classe de précision des points à contrôler et celle des déterminations de contrôle, classe de précision qui est elle-même évaluée selon les règles de l'art »*. Les résultats issus des mesures complémentaires doivent être au moins deux fois plus précis que la classe de précision annoncée.

#### 2.1.1.2. Échantillon des points de contrôle

La mise en œuvre de ce procédé repose sur un modèle statistique comprenant un ensemble de points caractéristiques. L'article 3 de l'arrêté de 2003 stipule également que *« la taille et la composition de l'échantillon d'objets géographiques de contrôle sont précisées par contrat ».* Il est donc important de dimensionner l'échantillon de points à contrôler selon l'importance donnée au projet. Généralement, sur un chantier comportant un nombre important de points *(ex : levé topographique)*, il apparaît que le contrôle fonctionne avec un pourcentage de points levés *(inférieur à 20 %)*, soit par un système de paliers *(ex : de 0 à 100 points, 5 contrôlés)*. Ce dimensionnement d'échantillonnage est donc un élément clé à spécifier dans le CCTP.

Deux outils sont utilisés pour la validation des résultats : le modèle standard ou le gabarit d'erreurs. Le modèle standard est le plus couramment utilisé du fait de sa simplicité de mise en œuvre. De même, le paragraphe 2.3 de la circulaire du 16 septembre 2013 indique que *« la notion de classe de précision [xx] cm implique l'emploi du modèle standard »*. Cet outil semble être le plus adapté.

#### 2.1.1.3. Prise en compte du modèle standard

Le modèle standard se base sur un ensemble de points à contrôler avec trois conditions cumulatives à respecter pour qualifier cet échantillon comme étant dans la classe de précision [xx]. Ces conditions reposent sur les écarts en position obtenus pour chaque point. Les écarts en chaque point permettent de calculer l'écart moyen en position E<sub>moynos</sub>.

Le premier critère repose sur le calcul de l'écart moyen en position de l'échantillon. Il doit être inférieur à la valeur :  $[xx] * (1 + (\frac{1}{2 \cdot c^2})$ , fonction de la classe de précision et du coefficient de sécurité C.

Le second critère est relatif à un premier seuil pouvant être dépassé par un nombre limité de points N'. Ce nombre, arrondi à l'entier supérieur, est déterminé à partir de la formule suivante :  $N' = 0.01 * N + 0.232 * \sqrt{N}$ , avec N le nombre de points de l'échantillon.

<sup>[13]</sup> Arrêté du 16 septembre 2003 portant sur les classes de précision applicables aux catégories de travaux topographiques réalisés par l'État, les collectivités locales et leurs établissements publics ou exécutés pour leur compte.

<sup>[14]</sup> Texte complet en Annexe n°1

La valeur seuil est  $T1 = k * [xx] * (1 + (\frac{1}{2 * c^2}))$ , avec k déterminé en fonction du nombre de coordonnées.

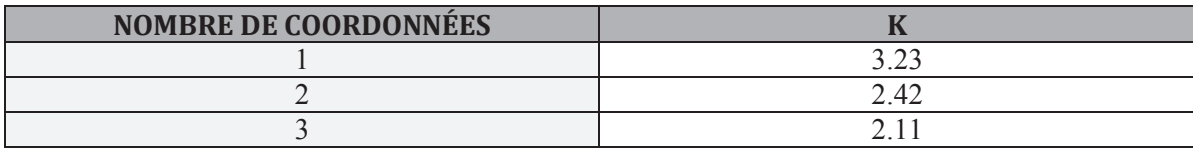

Si le nombre d'écarts en position dépassant le seuil T1 est strictement supérieur à la valeur N', la condition est rejetée.

 Le troisième critère est relatif à un second seuil ne pouvant être dépassé par aucun écart en position. La valeur seuil est  $T2 = 1.5 * k * [xx] * (1 + (\frac{1}{2 * c^2}))$ .

L'application numérique permettant d'obtenir les différentes classes de précision a été expliquée préalablement dans le sujet de TFE de Vincent DÉNIEL *(2013)*.

Les mesures de contrôle effectuées sur le terrain permettent d'estimer la qualité de la localisation des réseaux. L'instauration des classes de précision est une problématique qui soulève de nombreuses questions au sein des collectivités locales.

*2.1.2 Application de l'Arrêté du 15 février 2012 [*15*]*

#### 2.1.2.1 Introduction des classes de précision

L'Arrêté du 15 février 2012 encadre la préparation et l'exécution des travaux effectués à proximité des réseaux. Il définit les trois classes de précision cartographique des ouvrages en introduisant le terme **« incertitude maximale de localisation »**. Cette valeur est comparable au second seuil T2 du modèle standard défini dans l'arrêté du 16 septembre 2003.

*« - Classe A : un ouvrage ou tronçon d'ouvrage est rangé dans la classe A si l'incertitude maximale de localisation indiquée par son exploitant est inférieure ou égale à 40 cm et s'il est rigide, ou à 50 cm s'il est flexible ; l'incertitude maximale est portée à 80 cm pour les ouvrages souterrains de génie civil attachés aux installations destinées à la circulation de véhicules de transport ferroviaire ou guidé lorsque ces ouvrages ont été construits antérieurement au 1er janvier 2011 ;* 

 *- Classe B : un ouvrage ou tronçon d'ouvrage est rangé dans la classe B si l'incertitude maximale de localisation indiquée par son exploitant est supérieure à celle relative à la classe A et inférieure ou égale à 1,5 mètre ;* 

 *- Classe C : un ouvrage ou tronçon d'ouvrage est rangé dans la classe C si l'incertitude maximale de localisation indiquée par son exploitant est supérieure à 1,5 mètre, ou si son exploitant n'est pas en mesure de fournir la localisation correspondante. La vérification des conditions permettant de ranger un tronçon d'ouvrage dans l'une ou l'autre des trois classes de précision ainsi définies est effectuée conformément à l'arrêté du 16 septembre 2003 susvisé et selon les référentiels mentionnés au II de l'article 23* [16] *».* 

<sup>[15]</sup> Arrêté du 15 février 2012 pris en application du chapitre IV du titre V du livre V du code de l'environnement relatif à l'exécution de travaux à proximité de certains ouvrages souterrains, aériens ou subaquatiques de transport ou de distribution.

<sup>[16]</sup> Paragraphe 3° de l'article 1 de l'arrêté du 15 février 2012

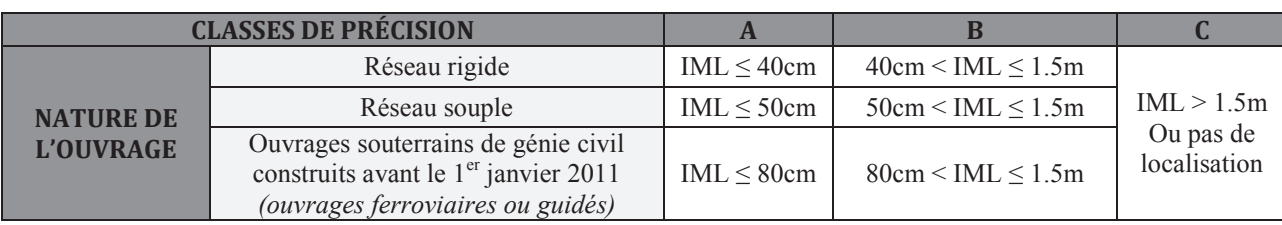

*TABLEAU 3 : CLASSES DE PRÉCISION DES OUVRAGES OU TRONÇONS EN SERVICE* 

De plus, tout réseau neuf mis en service postérieurement à la date de publication de l'arrêté devra être géoréférencé en classe A. Chaque réseau transmis dans la classe de précision B ou C devra faire l'objet d'investigations complémentaires.

#### 2.1.2.2 Investigations complémentaires

Une information géographique présentant une incertitude de localisation est susceptible de compromettre l'exécution des travaux. La sécurité des professionnels et des usagers est un axe prioritaire de la réforme. Ainsi, pour éviter les erreurs du passé, un certain nombre de réseaux non garantis en classe A doivent faire l'objet d'investigations complémentaires de localisation assurées par des professionnels certifiés pour le géoréférencement et la détection des réseaux. Depuis juillet 2012, les collectivités locales sont concernées par cette obligation, leur responsabilité en tant que maître d'ouvrage étant engagée.

Ces opérations de localisation sont liées aux classes de précision ; les réseaux de classe A sont exemptés de toute investigation complémentaire. En revanche, les ouvrages sensibles pour la sécurité *(canalisations de gaz, éclairage public, etc.)*, inclus dans une unité urbaine <sup>[17]</sup> et indiqués en classe B ou C doivent obligatoirement faire l'objet d'investigations complémentaires. Les résultats de ces démarches sont intégrés au projet dans le dossier de consultation des entreprises *(DCE)* et transmis aux exploitants pour l'amélioration de leur cartographie.

Les collectivités font face actuellement à un contexte budgétaire difficile et de plus en plus contraint. Parallèlement, le niveau d'exigence ne cesse de s'accroître pour les exploitants. Ainsi, la réglementation impacte les collectivités à plusieurs niveaux.

#### *2.1.3 Impacts de la réglementation sur la collectivité*

-

Les nouveautés apportées par la réforme DT-DICT renforce considérablement la responsabilité des collectivités : elles endossent plusieurs rôles tels que maître d'ouvrage, exploitant de réseaux ou même exécutant de travaux.

Cette partie ne constitue pas l'axe principal de ma réflexion ; pour plus de précisions, il convient de se référer au sujet de TFE de Vincent DÉNIEL *(2013)*. Certains éléments ont toutefois été repris pour une meilleure compréhension du contexte d'étude.

De plus, la réglementation impose une amélioration de la connaissance des réseaux en fiabilisant leur cartographie. Depuis le 22 février 2012, tous ouvrages ou tronçons neufs doivent être géoréférencés en classe A. Cette contrainte oblige les collectivités d'engager des méthodes

<sup>[17]</sup> « Toute commune ou ensemble de communes présentant une zone bâti continu, au sens où la distance inférieure à 200 mètres sépare toute construction de la construction la plus proche, et comptant au moins 2000 habitants, en référence à la population connue au dernier recensement ». Article R.554-23 du Code de l'Environnement

plus précises de localisation de ses réseaux ; des moyens techniques et financiers doivent être envisagés. Ainsi, nous nous intéresserons dans ce paragraphe aux impacts techniques et financiers auxquels la Ville de Bourg-en-Bresse est confrontée afin d'améliorer progressivement la cartographie des réseaux et des fonds de plan mutualisés.

#### 2.1.3.1. Impacts techniques

En tant qu'exploitant de réseaux ou maître d'ouvrage, la commune est de plus en plus impactée par cette réforme. Les plans topographiques dressés par les prestataires nécessitent quotidiennement une mise en conformité avec la réforme. Or, ses données géographiques sont hétérogènes, en raison de l'historique de la collectivité. Le réseau de la ville est, pour la majeure partie, en classe B voire C. La qualité du géoréférencement et donc des plans topographiques étant insuffisante, il convient d'engager des démarches améliorant la localisation des réseaux.

#### *i. Exploitant de réseaux*

Tout d'abord, en tant qu'exploitant de réseaux, la ville est tenue de répondre aux DT-DICT en fournissant les plans des réseaux avec la mention relative aux classes de précision. Outre l'enregistrement des coordonnées des ouvrages et les zones d'implantation de ses réseaux sur le guichet unique, la commune est contrainte d'en améliorer la cartographie. Pour ce faire, elle doit s'appuyer sur de meilleurs fonds de plan et des résultats d'investigations complémentaires de localisation lancées par les maîtres d'ouvrage.

#### *ii. Maître d'ouvrage*

-

La collectivité en tant que maître d'ouvrage a hérité de nombreuses compétences. En effet, elle doit consulter le guichet unique pour s'informer sur le réseau existant et déclarer les projets de travaux aux exploitants, par le biais de formulaire CERFA de DT. De plus, elle est chargée d'engager des investigations complémentaires lorsque la cartographie des réseaux ne permet pas d'œuvrer en toute sécurité. La connaissance plus précise des réseaux représente certes une nouvelle ressource pour la collectivité, mais nécessite de nouveaux moyens techniques *(adaptation des outils de travail, utilisation de matériels plus précis et donc plus coûteux, etc.).* 

#### 2.1.3.2. Impacts financiers

Comme vu précédemment, les nouvelles réglementations nécessitent une évolution des techniques, que ce soit en termes de matériels ou de méthodologies. Ces diverses améliorations impliquent un investissement supplémentaire supporté par la collectivité.

 Dans un premier temps, les investigations complémentaires de localisation doivent être incluses dans le budget alloué aux prestations topographiques ; elles peuvent atteindre près de 15 % du coût d'une opération. Ces frais sont répartis ou non entre le maître d'ouvrage et l'exploitant du réseau, en fonction de la classe de précision indiquée et celle définitivement constatée. L'objectif premier de ces investigations complémentaires est de disposer d'une cartographie des réseaux en classe A avant travaux. Le prix des opérations est fixé par les prestataires ; la tarification se fait à la journée *(entre 900 € et 1 200 € HT)* ou au mètre linéaire *(3 € à 15 € HT le mètre)* <sup>[18]</sup>.

<sup>&</sup>lt;sup>[18]</sup> Tarifs indiqués sur le site : http://www.laviedesreseaux.fr/Consultez-nos-themes-reseaux/Autres/Reforme-DT-DICT-de-nouvelles-sanctions

 En cas de non-respect, la collectivité est soumise à des sanctions administratives dressées par la DREAL ; elles peuvent atteindre 1 500 € et sont susceptibles d'être doublées en cas de récidive <sup>[19]</sup>. Toutefois, aucune sanction n'a été constatée à ce jour pour la Ville de Bourg-en-Bresse. Cela est dû aux difficultés auxquelles sont confrontées les collectivités en termes de précision de leurs réseaux. Nous allons à présent illustrer nos propos avec l'exemple de l'éclairage public, réseau sensible géré par la commune.

#### 2.1.3.3. Exemple de l'éclairage public

Actuellement, un groupe de travail s'intéresse à l'intégration du réseau d'éclairage public de la ville au sein du SIG. La commune dispose de deux types de données, celles issues des récolements en classe de précision A, et celles retranscrites d'archives, pour lesquelles nous ignorons la classe de précision *(probablement en B ou C)*. La collecte de ces données est souvent effectuée sur des plans papiers, avec des réseaux tracés à main levée. Ces derniers sont pour la plupart erronés et mal référencés. Or, il est important de disposer de données de réseau ayant la même précision, qui plus est pour le réseau d'éclairage public.

À l'inverse de certains réseaux gérés par des structures externes *(EDF, GDF, etc.)*, l'éclairage public est sous la responsabilité de la commune. Toutefois, les services de la collectivité ne disposent pas d'outils adaptés pour la garantie de localisation de leurs réseaux. Ainsi, la réforme implique un déploiement supplémentaire de moyens humains, techniques et financiers. Lors de diverses réunions avec le service technique en charge du réseau d'éclairage public, il a été conclu de saisir l'ensemble du réseau, et d'en indiquer les classes de précision. Cette saisie servira de base à la constitution d'un plan d'action à l'échelle de la ville, présenté aux acteurs publics, pour les inciter à engager des investigations complémentaires afin d'atteindre les obligations de la réforme DT-DICT.

Cet exemple met en lumière les différents impacts de la réforme sur les collectivités, en termes de moyens humains, financiers et techniques. Les plans de récolement s'appuient sur le canevas géodésique de la ville. Or ce dernier présente de légères imprécisions. Ainsi, la qualité des plans dressés par les prestataires est quelque peu dégradée. Il est donc intéressant de mettre en place des mesures améliorant la qualité du réseau géodésique communal.

<sup>[19]</sup> Tarif indiqué dans l'article 4, section 3 du décret n° 2011-1241 du 5 octobre 2011 relatif à l'exécution de travaux à proximité de certains ouvrages souterrains, aériens ou subaquatiques de transport ou de distribution.

### 2.2. LE CANEVAS GÉODÉSIQUE DE LA VILLE

Un canevas est un maillage de points connus dans un système national de référence. Selon l'article 2 de l'Arrêté Interministériel du 21 janvier 1980, *« le canevas est un ensemble discret de points, bien répartis sur la surface à lever, dont les positions relatives sont déterminées avec une précision plus ou moins égale à celle que l'on attend du levé. Ces points servent au levé des détails. Le canevas s'exprime par les coordonnées de ces points dans un même système. »*.

*2.2.1 Le contexte national* 

-

#### 2.2.1.1 Le contexte règlementaire et ses enjeux

La réglementation du 26 décembre 2000<sup>[20]</sup> définit le RGF93 comme le nouveau système de référence en vigueur ; il remplace la NTF. La faible précision de la NTF *(précision relative de 1 cm/km)* et ses problèmes de déformation ne sont pas adaptés aux nouvelles exigences en matière de levés topographiques.

L'objectif principal de ce nouveau référentiel français est de disposer d'un ensemble de points géodésiques plus précis *(précision relative de 1 mm/km pour le RGF93)*, en supprimant les erreurs dues aux méthodes utilisées lors de la mise en place de la NTF. Le déploiement de ce nouveau système permet une compatibilité avec les méthodes de positionnement par satellites GPS. De même, ce système plus précis est compatible avec les autres systèmes européens : le RGF93 est une densification du système européen ETRS89.

Parallèlement, ce système offre une amélioration de la qualité des données. En effet, la précision des coordonnées obtenues par mesures GNSS présente une exactitude de l'ordre de quelques centimètres sur l'ensemble du territoire français. Enfin, ce système unique facilite les échanges de données entre les différents partenaires. Toutefois, les repères topographiques de la Ville de Bourg-en-Bresse ont été déterminés en Lambert II centre.

#### 2.2.1.2 Les outils de transformation en RGF93

 La transformation de données géographiques dans le système RGF93 nécessite la définition d'un modèle mathématique adaptable à l'ensemble du territoire : la grille de conversion nationale « GR3DF97A » a donc été élaborée. Les données cadastrales et celles de précisions moindres définies en NTF/Projection Lambert sont converties à l'aide de cette grille.

 Cependant, les logiciels SIG intègrent cette grille de conversion dans leurs outils pour le passage des données de la NTF au RGF93 ; des dégradations de précision peuvent être visibles. Il se pose ainsi la question de la fiabilité de cette transformation pour les bases de données à très grande échelle.

<sup>[20]</sup> Décret n° 2000-1276 du 26 décembre 2000 et complété par le décret n° 2006-272 du 03 mars 2006 Décret d'application de l'article 53 de la loi d'Aménagement et de Développement Durable

#### 2.2.1.3 Les bases de données à très grande échelle

 Actuellement, les SIG sont alimentés par des bases de données topographiques dites « à très grande échelle » *(1/200 et/ou 1/500)*. Ces planches topographiques sont rattachées au réseau géodésique de l'IGN *(NTF/Lambert)*. Cependant, ces repères géodésiques offrent des précisions relatives élevées *(1 cm/km)*. La transformation du réseau NTF en RGF93 laisse donc apparaître des écarts très importants. Dès lors, les services de l'IGN recommandent aux acteurs publics le développement de grilles de conversion personnalisées propres à chaque territoire.

## *2.2.2 Le système de coordonnées « Ville de Bourg »*

#### 2.2.2.1 Historique des missions de détermination

En 1985, la Ville de Bourg-en-Bresse a engagé une réflexion sur la définition d'un référentiel géodésique couvrant l'intégralité de son territoire. La commune a donc établi un marché public avec un groupement de géomètres-experts locaux pour la détermination en X, Y de 80 stations dans le système Lambert II Centre.

La NTF est un système de référence comportant des imprécisions, essentiellement en bordure de zone, où l'altération linéaire est maximale. En premier lieu, il était question de réaliser un canevas indépendant minimisant au maximum l'altération linéaire. Toutefois, l'altération linéaire étant relativement « faible » dans notre zone *(de l'ordre de 5 cm par kilomètre)*, la question de mise en place d'un canevas indépendant n'était pas avantageuse. Les stations déterminées par mesures terrestres sont matérialisées par des repères distants de 500 à 800 m, constituant le cheminement directeur d'une longueur approximative de 50 km. Les points de la polygonation générale de précision ont été déterminés par rayonnement à partir d'une tour hertzienne située à proximité. Ce repère de  $5^{\text{eme}}$  ordre a été contrôlé par relèvement sur six points de 2<sup>ème</sup>, 3<sup>ème</sup> et 4<sup>ème</sup> ordre.

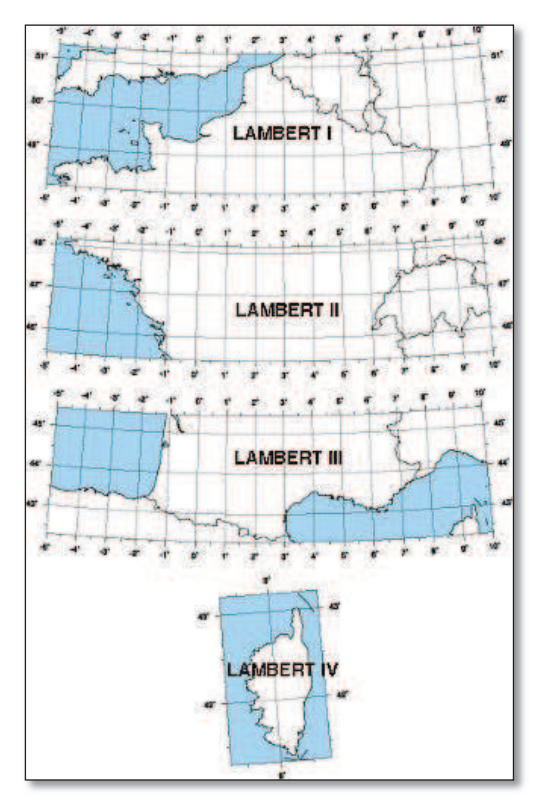

*ILLUSTRATION 7 : LAMBERT ZONES Source : Site internet de l'IGN*

Un complément de canevas géodésique a été effectué en 1989 avec une détermination de l'altimétrie des 80 repères existants. Les coordonnées altimétriques ont été établies par nivellement direct sur l'ensemble des repères du Nivellement Général de la France, rattaché en I.G.N.1969. À la fin des années 1990, le canevas de la Ville de Bourg-en-Bresse était dense avec une répartition relativement homogène des repères. Toutefois, ce système présentait des inconvénients majeurs.

En effet, les zones en périphérie du centre-ville ont été déterminées par cheminement en antenne, voire interpolées. La précision des repères topographiques étant dégradée, les prestataires sont confrontés à des problèmes de fermeture de leurs cheminements polygonaux : les fermetures peuvent atteindre près de 20 cm en certains lieux. De plus, la réglementation du 26 décembre 2000 impose une transformation du système actuel en RGF93.

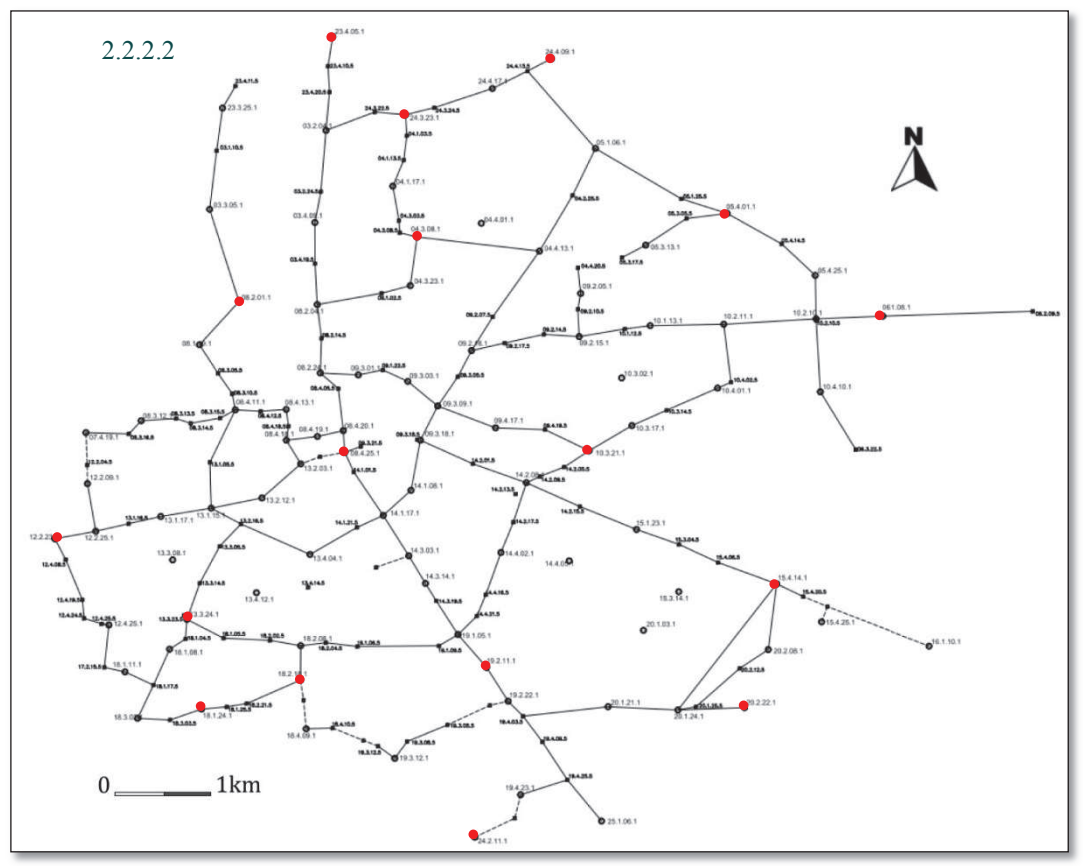

*ILLUSTRATION 8 : SCHÉMA DE LA POLYGONALE DE LA VILLE DE BOURG-EN-BRESSE (EN 2000)* 

#### 2.2.2.2 Le dispositif RGF93 – Ville de Bourg-en-Bresse

 La commune de Bourg-en-Bresse est associée à la projection « Conique Conforme 46 ». L'altération linéaire sur son territoire est de l'ordre de 5 cm par km. La base de données de la ville présente une précision centimétrique *(plans topographiques 1/200 et 1/500, plans de réseaux, etc.)*. Ces différents plans sont diffusés aux interlocuteurs techniques extérieurs *(géomètres, gestionnaires de réseaux, etc.)*.

 Avant la réforme introduisant le RGF93 comme le nouveau référentiel français, les géomètres-experts déterminaient les points du canevas géodésique en Lambert II Centre. Depuis, l'utilisation des mesures GNSS a permis de déterminer ces mêmes repères en RGF93 ; on obtient de bonnes précisions relatives *(de l'ordre du mm/km)*.

Toutefois, le rattachement des travaux à la NTF dégradait considérablement les réseaux GPS. Les déterminations topographiques étaient d'une qualité supérieure au système de référence légal. Ainsi, la mise en place du RGF93 répond à cette situation paradoxale.

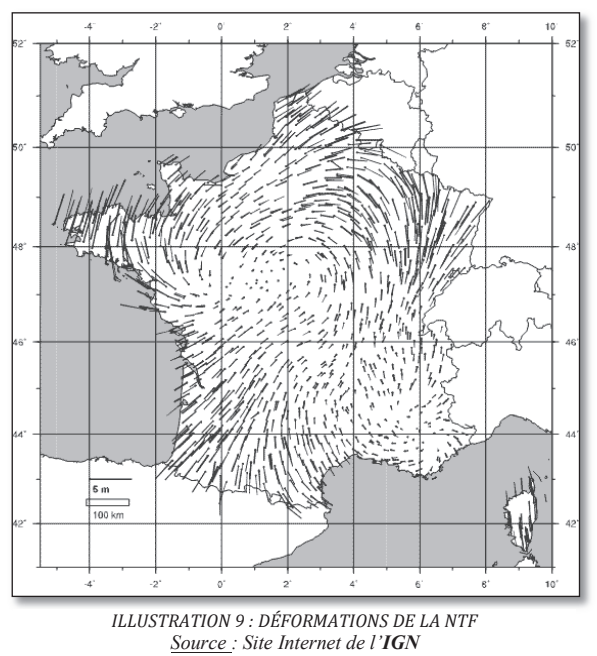

 Ce nouveau système permet de limiter les erreurs dues aux protocoles de mise en place de la NTF. Le système nouvellement défini permet de gagner en temps terrain, en précision et en coût. Les opérations de levé ou d'implantation pourront se faire en temps-réel à partir de mesures GNSS. Les importantes déformations de la NTF (Cf. Illustration 9) ont contraint les professionnels de disposer d'un processus de transformation de coordonnées en modélisant les résidus sur chaque coordonnée. L'objectif est de conserver une précision de l'ordre de 5 cm lors de la transformation des données topographiques, dans le but de préserver l'homogénéité et la précision relative des déterminations anciennes dans le système RGF93. Différentes méthodes de conversion sont envisageables pour le passage de la NTF au RGF93 :

- La transformation standard NTF  $\rightarrow$  RGF93 avec les paramètres uniques ;
- La transformation utilisant la grille 3D : GR3DF97A ;
- · La transformation utilisant une grille locale ;
- · La transformation d'Helmert ;
- · La transformation par similitude 3D *(sept paramètres)* ;
- La transformation polynomiale.

Initialement, il a été convenu de réaliser le passage de la NTF au RGF93 à partir de la grille de conversion *(GR3DF97A)* élaborée par l'IGN. Cette grille a une précision de 1 à 5 cm *(à 1σ)* voire un peu plus dans certaines zones. Le modèle planimétrique établi est un ensemble de paramètres de translation, organisé en une grille régulière interpolable à partir de la position géographique. La grille, établie à partir de mesures GNSS précises sur des sites RBF, recouvre l'ensemble du territoire français avec un pas de 0.1° en latitude et longitude. La précision variable *(entre 0 et 30 cm à l'échelle communale)* et les déformations que subissent les objets témoignent de l'insuffisance de ce modèle de transformation [21]. Cette grille est à priori adaptée aux données de petite ou moyenne échelle ; les données recueillies à très grande échelle nécessitent un levé très précis, et donc un canevas géodésique de précision centimétrique.

#### 2.2.2.3 Le canevas topographique

Les types de travaux réalisés localement imposent une densité de points d'appui relativement élevée. Ces points matérialisés sur le terrain en coordonnées XYZ sont repérés sur des fiches signalétiques et mis à la disposition des prestataires. À l'heure actuelle, les géomètres utilisent cette polygonation afin de maintenir la cohérence du référentiel topographique composé de plans uniquement rattachés à cette polygonation.

Suite aux extensions successives de la polygonation sur les communes de Saint-Denis-Lès-Bourg et Péronnas, le système VDB comporte actuellement près de 159 stations rattachées au RGF93. Certaines d'entre elles ont subi une transformation de leurs coordonnées ; la précision est donc dégradée.

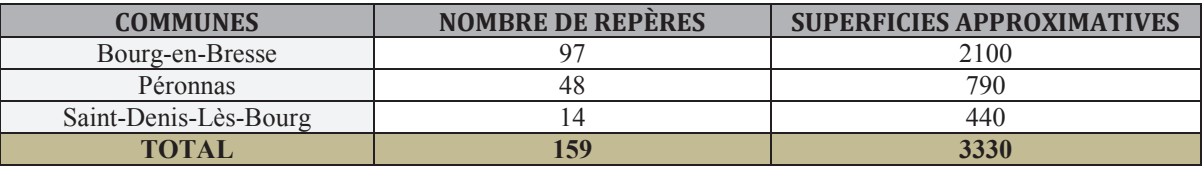

*TABLEAU 4 : RÉPARTITION DES REPÈRES GÉODÉSIQUES DANS LES TROIS COMMUNES* 

<sup>[21]</sup> Texte complet en Annexe n°2

La transformation des coordonnées des points d'appui en RGF93 permet de répondre aux nouvelles dispositions, qui sont de rattacher toutes les opérations foncières *(bornage, division de propriété, ZAC)* au système légal de référence en vue de la constitution du Référentiel Foncier Unique. Il en va de même pour les éléments constituant le réseau récolé afin d'être en conformité avec la nouvelle réglementation DT-DICT.

Du fait de l'ancienneté de la polygonation en antenne, le patrimoine géodésique de la Ville de Bourg-en-Bresse connaît un certain nombre de problèmes dont on peut citer la précision des repères. Cette situation s'explique principalement par l'historique et l'extension de la polygonation aux villes voisines dans les années 1990. Conscient de ces problèmes, le service SIG-Topographie a décidé de débuter une campagne de recherches permettant une amélioration du réseau géodésique couvrant son territoire communal, à partir notamment de retours d'expérience auprès d'autres collectivités locales.

#### *2.2.3 Retours d'expérience auprès d'autres collectivités*

 La problématique relative à l'imprécision du canevas géodésique de Bourg-en-Bresse est une contrainte touchant bon nombre de collectivités. Ainsi, une enquête a été menée auprès de deux collectivités relativement proches en termes de compétences topographiques. Ces retours d'expérience sont structurés selon trois volets : la mise en place du canevas géodésique, la démarche d'amélioration du réseau et les retombées positives de cette méthodologie.

#### 2.2.3.1 Mise en place du canevas géodésique

 À l'heure actuelle, l'essor des techniques GNSS comme outil de rattachement planimétrique et altimétrique des levés topographiques pousse les professionnels à développer cette activité dans la mise en place de canevas géodésiques. De plus en plus précis, ces méthodes d'acquisition de données remplacent progressivement les moyens traditionnels *(tachéomètre et nivellement direct)*. Ces derniers restent toutefois très employés dans la détermination des altitudes des repères topographiques. Dans cette partie, nous analyserons la démarche de deux collectivités dans l'amélioration de leur canevas géodésique.

Tout d'abord, prenons l'exemple de la Ville de Mulhouse. Cette collectivité est couverte par un canevas géodésique de précision. Ce réseau comprend plusieurs centaines de points d'appui, déterminés à partir de cheminements points nodaux, triangulations ou interventions de l'IGN pour les repères de premier ordre. À l'époque, les coordonnées de ces points topographiques étaient rattachées au système NTF *(Lambert II Centre)*. Toutefois, suite à la nouvelle réglementation imposant le rattachement des levés terrestres au RGF93, la ville a appliqué une transformation à sept paramètres *(transformation de Bursa Wolf)*. Actuellement, les résidus entre les coordonnées des points déterminées en temps-réel *(TERIA)* et celles issues de la transformation de Bursa Wolf ne sont pas uniformes. Les écarts atteignent près de 20 cm dans certaines zones périphériques du territoire ; ces lieux ont soit été interpolés, soit déterminés par cheminements en antenne. Afin d'améliorer son réseau géodésique, la commune a engagé récemment une démarche auprès de l'IGN pour atténuer ces résidus. L'adoption d'une grille de transformation locale s'est avérée être la meilleure des solutions.

 La Ville de Saint-Brieuc est la seconde collectivité ayant retenu notre attention. Elle présente une organisation et un fonctionnement similaires à la Ville de Bourg-en-Bresse. Les prestations topographiques sont conclues dans le cadre d'un marché public à bons de commande. De même que Mulhouse, la collectivité dispose d'un canevas d'une centaine de points déterminés par mesures terrestres en NTF *(Lambert I)*. La transformation à sept paramètres a également été choisie par la commune pour le passage des coordonnées NTF au RGF93. Après transformation, les écarts entre les coordonnées des points déterminées en temps-réel *(TERIA)* et celles issues de la transformation à sept paramètres sont de l'ordre de 2 cm. Les mesures de contrôle ont été réalisées

sur près de 20 points de canevas, uniformément répartis dans la zone d'emprise. Ainsi, le choix de réalisation d'une grille locale de transformation n'a pas été nécessaire.

#### 2.2.3.2 Amélioration du canevas géodésique

 Comme vu précédemment, l'amélioration de la précision du canevas topographique de la Ville de Mulhouse nécessite l'intervention de l'IGN. La grille de transformation locale a été réalisée à partir d'un échantillon d'une centaine de points d'appui, répartis uniformément sur l'ensemble de l'aire d'emprise de la grille. Chaque point a été observé pendant deux sessions d'une heure chacune puis calculé en post-traitement ; la précision obtenue est subcentimétrique. La collectivité dispose ainsi de deux jeux de coordonnées en NTF et en RGF93, transférés par la suite aux services de l'IGN afin qu'ils puissent déterminer la grille de transformation locale la plus adaptée au territoire.

 Des levés complémentaires ont été réalisés par les prestataires. En effet, un échantillon de points de canevas a fait l'objet de mesures GNSS de contrôle. Cet ensemble permet de vérifier la pertinence de la grille de conversion. La première fournie par l'IGN nécessite un léger affinage : l'écart moyen entre les coordonnées brutes et compensées est de l'ordre de 7 cm. Actuellement, le service SIG-Topographie de la Ville de Mulhouse est en charge d'analyser, de sélectionner, voire de supprimer les points de calage en vue d'améliorer cette grille de transformation.

 La Ville de Saint-Brieuc est confrontée à une seconde problématique. Outre la ville centre, le Pays de Saint-Brieuc comprend un ensemble de 62 communes. La volonté de cette intercommunalité est de disposer d'un canevas géodésique global permettant une cohésion entre les différentes communes le composant. Ainsi, une campagne de densification du canevas est en cours d'élaboration. Progressivement, cette densification, notamment en zones urbaines, permettra aux prestataires de se rattacher par méthode traditionnelle aux repères topographiques nouvellement implantés. L'avantage de cette démarche est donc une réduction des coûts, du temps de travail des intervenants, une amélioration de la qualité et de l'efficacité des services.

#### 2.2.3.3 Retombées positives de cette démarche

L'amélioration et l'homogénéisation des pratiques de positionnement sont une problématique engagée par de nombreuses collectivités. La migration d'un canevas de référence homogène et centimétrique dans le système de référence en vigueur permet aux prestataires une amélioration de la précision de leurs levés. À l'issue de cette démarche, il en ressort des résultats qualitatifs appréciables.

 Suite à la fourniture d'une grille de transformation locale par l'IGN, la Ville de Mulhouse dispose d'un réseau homogène ; l'écart moyen sur chaque coordonnée est de l'ordre de 7 cm. Certes la méthodologie est en cours d'évolution, mais les résultats annoncés sont déjà satisfaisants. La transformation permet la correction des déformations du canevas local de la collectivité, en respectant au maximum la qualité des informations graphiques. Depuis la mutualisation des services SIG des 63 communes du Pays de Saint-Brieuc, la question d'extension du canevas existant à l'ensemble du territoire se pose. Le canevas de référence de Saint-Brieuc n'est pas à remettre en cause. Toutefois, les autres communes disposent également de leur propre canevas plus ou moins homogène. Aucune démarche n'a encore été engagée par ces communes pour estimer la pertinence de leur réseau. Ainsi, le Pays de Saint-Brieuc risque d'être confronté à de nombreuses contraintes, parmi lesquelles nous retrouvons le problème d'exhaustivité et de cohérence de ces réseaux. Une nouvelle étude sur la détermination d'une grille de transformation locale pourrait être engagée.

L'échange auprès des collectivités permet d'envisager des possibilités pour l'amélioration du canevas géodésique de la Ville de Bourg-en-Bresse. L'option choisie par la Ville de Mulhouse semble être possible pour notre commune d'étude. Toutefois, ce choix nécessite l'approbation du conseil municipal et la prise en compte de cette opération dans le budget de la collectivité. À

présent, il reste à convaincre les élus locaux de l'importance d'engager cette démarche certes onéreuse, mais indispensable pour le respect des réglementations actuelles. Si ce projet voit le jour, il restera à définir les modalités de mise en place.

#### La Ville de Bourg-en-Bresse a-t-elle la capacité de réaliser cette opération topographique ?

Suite à l'analyse des moyens humains et matériels des prestataires travaillant pour le compte de la ville, il est possible de prévoir l'intervention de géomètres pour la détermination des repères géodésiques en mode statique. Ces derniers disposent de toutes les compétences techniques pour réaliser ce travail. Suite à la détermination des coordonnées dans le nouveau système de référence, la collectivité s'engagera à fournir à l'IGN les deux jeux de coordonnées *(coordonnées en NTF/Lambert et celles en RGF93)*. La présentation des méthodes de détermination des repères géodésiques est annexée [22] .

À partir des données recueillies sur le terrain, les services de l'IGN peuvent calculer la grille locale de paramètres de transformation entre la NTF et le RGF93. Le Service de Géodésie et de Nivellement de l'IGN dispose d'une suite de programmes permettant la création de grilles. La grille de transformation du canevas géodésique de la Ville de Bourg-en-Bresse n'est à ce jour qu'au stade de réflexion. De ce fait, les étapes d'élaboration de cette grille n'ont pas été évoquées durant ce mémoire ; une notice [23] a cependant été rédigée afin de sensibiliser les acteurs locaux dans la nécessité d'engager cette procédure.

#### 2.3. CONCLUSION

Depuis l'application du décret DT-DICT, les collectivités locales sont conscientes des réflexions à mener dans l'organisation de leurs commandes topographiques. Les plans destinés aux différents interlocuteurs *(géomètres, gestionnaires de réseaux, etc.)* alimentent également les SIG. Ces données cartographiques sont de véritables outils d'aide à la décision, mais restent aujourd'hui sous-exploitées. Les services gestionnaires doivent être davantage pointilleux sur le suivi des chantiers pour que les prestataires puissent intervenir en tranchée ouverte, mais aussi sur la fourniture des plans topographiques pour une meilleure intégration des données dans le SIG.

Par ailleurs, l'hétérogénéité des planches topographiques va avoir un impact financier majeur pour la Ville de Bourg-en-Bresse. En effet, la nouvelle réglementation impose des contraintes en termes de localisation des réseaux enterrés ; tout réseau neuf ou modifié doit être géoréférencé en classe de précision A sous peine de sanctions financières. L'adoption d'un canevas géodésique modifié apparaît comme un choix inévitable pour le respect des nouvelles exigences. Ce travail de longue haleine est indispensable : sa difficulté réside dans la précision et la complexité des données à transformer. L'amélioration du réseau de la ville permettra un rattachement plus précis des levés topographiques.

<sup>&</sup>lt;sup>[22]</sup> Annexe n°2 : Constitution d'une grille locale à Bourg-en-Bresse

<sup>[23]</sup> Annexe n°3 : Notice pour le passage du « NTF/LAMBERT II » au « RGF93 »

## **CHAPITRE 3 : IMPOSER DES CONTRAINTES GRAPHIQUES POUR UNE MEILLEURE QUALITÉ DES PRESTATIONS**

Les nouvelles exigences de précision indiquées dans le décret DT-DICT contraignent les organismes gestionnaires de territoire de repenser l'exhaustivité et l'homogénéisation des plans topographiques en vue de leur intégration dans le SIG. Actuellement, la Ville de Bourg-en-Bresse est confrontée à cette problématique de fiabilisation des plans de récolement.

Les contraintes graphiques sont exposées dans les documents annexés au marché public. La commune dispose d'un CCTP ne comportant aucune exigence concernant la nomenclature des objets et le respect de la charte graphique. Par ailleurs, l'absence de contrôle qualité des planches topographiques, autre que visuel, entraîne des problèmes d'intégration dans les SIG. Or, ces applications ne sont pas que de simples catalogues de données ; les informations sont exploitables et très utiles aux services techniques de la ville.

À l'heure actuelle, la collectivité locale doit réorganiser l'activité topographique pour être conforme aux nouvelles exigences règlementaires, mais surtout par souci d'intégration de certains éléments des plans dans la base SIG. La nomenclature et la charte graphique devront également être adaptables aux divers corps de métier.

### 3.1ADAPTATION DES DOCUMENTS DU MARCHÉ PUBLIC

Les commandes topographiques souscrites sur le territoire de Bourg-en-Bresse sont prévues dans un marché public conclu avec des prestataires certifiés. Par définition, un marché public est un contrat conclu à titre onéreux entre un acheteur public et un prestataire externe. Conformément aux dispositions de la circulaire du 3 août 2006 et à l'article 8 du code des marchés publics [24] , le coordonnateur est chargé de rédiger les pièces du marché, d'organiser les opérations de sélection d'un prestataire, de signer et notifier le contrat correspondant aux besoins du groupement tels qu'ils ont été préalablement définis.

Le représentant du pouvoir adjudicateur exécute le marché par l'émission de bons de commande suivant les besoins de la collectivité. Le nouveau marché a pris effet au 1<sup>er</sup> janvier 2015 et peut être renouvelable trois fois par reconduction tacite. Les prestations réalisées pour le compte de la ville prennent la forme d'appels d'offres ouverts, conformément aux articles 33, 57 et suivants du code des marchés publics. Selon les principes fondamentaux imposés par l'article 3-II du code des marchés publics, la commune est tenue de choisir l'offre économiquement la plus avantageuse, dans le sens où elle correspond le mieux aux critères retenus par le pouvoir adjudicateur.

<sup>[24]</sup> Article 8 VII du code des marché publics : « La convention constitutive du groupement peut aussi avoir prévu que le coordonnateur sera chargé : Soit de signer et de notifier le marché ou l'accord-cadre, chaque membre du groupement, pour ce qui le concerne, s'assurant de sa bonne exécution ; Soit de signer le marché ou l'accord-cadre, de le notifier et de l'exécuter au nom de l'ensemble des membres du groupement. »
*3.1.1 Contexte et présentation des documents du marché* 

## 3.1.1.1 Du plan topographique vers le SIG

La topographie joue un rôle important dans la constitution et la mise à jour des bases de données SIG. Les plans topographiques représentent de manière plus ou moins précise les données géographiques. Toutefois, certaines informations d'éléments ponctuels ne peuvent être indiquées dans le dessin. Par exemple, les services techniques en charge de l'éclairage public dans la Ville de Bourg-en-Bresse souhaitent gérer l'ensemble de leur réseau *(connaître l'année de pose d'une ampoule sur un point lumineux, la précision de positionnement de leurs lampadaires, etc.)*. Bien que stipulées sur le papier, ces informations peuvent être gérées uniquement dans un SIG, sous la forme d'attributs.

Par ailleurs, les logiciels CAO/DAO sont dépourvus de commandes et d'outils de géomatique permettant l'exploitation des informations géographiques. À partir de bases de données, les logiciels SIG interrogent, gèrent les données et permettent la communication d'informations spatialement localisées. L'intégration des données topographiques recueillies sur le terrain apparaît comme le thème majeur au sein des collectivités locales.

L'objectif premier est la recherche de solutions pratiques permettant la préparation des données en vue de leur intégration dans les logiciels de géomatique. Les SIG nécessitent une codification précise au niveau des caractéristiques physiques des objets et de leurs attributs. Ainsi, avant de procéder au transfert vers le SIG, une analyse préalable des plans topographiques est indispensable : elle porte sur la redéfinition des contraintes graphiques et sur le contrôle de structuration des plans AutoCAD.

## 3.1.1.2 Éléments constitutifs du marché

Un marché public est composé de diverses pièces obligatoires :

- L'acte d'engagement : pièce signée par le candidat devenant par la suite acte d'engagement dès la signature du pouvoir adjudicateur ; ce document se présente sous la forme d'un formulaire CERFA.
- Le cahier des charges : document déterminant les conditions d'exécution du marché. Il est constitué de deux types de cahier des clauses *(générales et particulières)* :
	- CCAG : Cahier des Clauses Administratives Générales ;
	- ß CCAP : Cahier des Clauses Administratives Particulières ;
	- **CCTG** : Cahier des Clauses Techniques Générales ;
	- ß **CCTP : Cahier des Clauses Techniques Particulières.**

Le cahier des clauses administratives fixe les conditions d'exécution du marché *(gestion des délais, pénalité de retard, etc.)* alors que le cahier des clauses techniques liste les dispositions techniques applicables à la prestation du marché.

· Le bon de commande : pièce contractuelle émise par le pouvoir adjudicateur pendant la passation du marché. Elle est faite pour des marchés répétitifs et pluriannuels.

*3.1.2 Redéfinition des contraintes graphiques* 

L'intégration automatique des données topographiques dans le SIG nécessite une rédaction rigoureuse du cahier des charges. En effet, les clauses doivent imposer une arborescence précise et exhaustive des données. Au cours d'études, le secteur Topographie a dressé une liste des données DAO ne pouvant être importées dans le SIG *(Objets 3D, les ellipses, etc.)*. Une clause du CCTP doit tenir compte des contraintes graphiques. Ces modifications concernent essentiellement la structuration des calques dans les plans AutoCAD.

# 3.1.2.1 Les informations géographiques gérées par la ville

Depuis quelques années, le service SIG-Topographie de la Ville de Bourg-en-Bresse a mis en place un dictionnaire d'informations géographiques en fonction des données récoltées sur le terrain et des besoins réels des services techniques gestionnaires de réseaux.

Les exécutants de travaux liés à la collectivité par marché public réalisent des prestations topographiques en fonction de la demande des services techniques. Les éléments recueillis sur le terrain sont des objets techniques de réseaux gérés par ces services spécialisés. Les plans topographiques sont réalisés à très grande échelle *(1/200ème ou 1/500ème)*, pour une densité de points plus importante. Le report cartographique des objets s'opère selon un regroupement thématique par corps de métier ; voici les domaines d'intervention de la collectivité :

- Le service « Eau et assainissement » Le service « Espaces publics »
- 
- Le service « Voirie et espaces verts » Le service « Bâtiments et constructions » Le service « Déplacement » Le service « Foncier et patrimoine »
	- Le service « Foncier et patrimoine »
- Le service « Éclairage public »

Les différents éléments sont regroupés en calques suivant les besoins des services précités. La conception des plans topographiques est variable d'un exécutant à l'autre. En effet, chaque cabinet dispose de sa propre nomenclature concernant les éléments ponctuels de type « bloc ». Ainsi, cette différence de dénomination nécessite la réalisation d'une nomenclature globale s'imposant à l'ensemble des prestataires.

## 3.1.2.2 Définition de la nouvelle nomenclature

Un objet graphique présent dans un dessin AutoCAD peut être nommé différemment selon l'exécutant de travaux. Initialement, le service SIG-Topographie a défini une certaine nomenclature dans la définition des éléments ponctuels. Toutefois, cette contrainte n'est pas toujours respectée. Par exemple, un objet « bouche à clé » peut être nommé de plusieurs façons. Cet élément peut être appelé « 102 » par un prestataire, et « BE » par un autre. Cet exemple est repris dans l'illustration 10. L'élément précédent étant codifié différemment, il est donc nécessaire de disposer et d'imposer une nouvelle nomenclature plus explicite afin de limiter les erreurs d'interprétation. Cette étape permettra une meilleure représentation des éléments dans le SIG.

À cet effet, chaque bloc comportera dans son nom la description de l'objet associé. Initialement, il était prévu une nomenclature évolutive des blocs tenant compte du calque d'insertion : **NOMDUCALQUE\_nomdubloc** *(ex : AEPS\_bouche\_a\_cle)*. Ce mode de classification permet d'éviter les erreurs d'appréciation en incitant les prestataires à insérer les blocs dans les calques appropriés. Toutefois, après discussion avec le groupe de travail, nous avons adopté pour une dénomination plus intuitive.

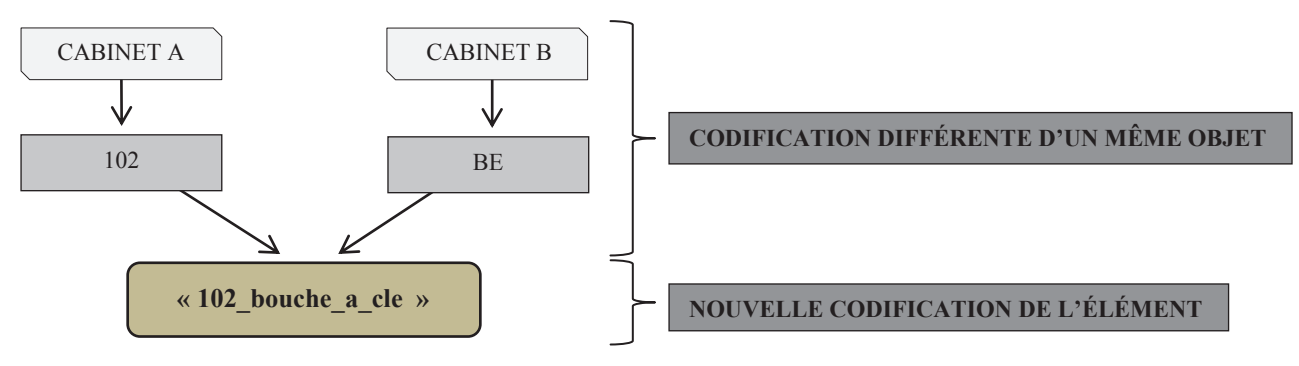

*ILLUSTRATION 10 : DÉFINITION DE LA NOUVELLE CODIFICATION POUR UN ÉLÉMENT PONCTUEL*

*NB : le terme « 102 » dans la nouvelle codification de l'élément fait référence à l'ancienne définition de l'élément « bouche à clé ».* 

La nomenclature permet de normaliser la codification utilisée lors des échanges de données. Le résultat de cette nomenclature est présenté dans la charte graphique  $[25]$  fournie aux prestataires ; elle tient compte des besoins de la collectivité et des contraintes liées aux différentes données. La structure de la nomenclature proposée est provisoire et susceptible d'évoluer en fonction des éventuels besoins nouveaux des services demandeurs. Sa gestion est réalisée par le service SIG-Topographie ; il est le seul responsable des modifications éventuelles de la charte.

# 3.1.2.3 Structuration des données en « couches »

 Les différents éléments présents dans les dessins sont regroupés selon une arborescence en « couches ». Les données sont soumises à des contraintes de modélisation et notamment des règles de structuration des dessins. Par exemple, pour le réseau AEP :

- Calque « AEP » pour les éléments linéaires ;
- · Calque « AEPS » pour les blocs ;
- · Calque « AEPX » pour les éléments textuels.

De nombreux problèmes ont été soulevés lors de réunions. En effet, il s'avère que certaines données ne sont pas rangées dans les calques prédéfinis, entrainant des problèmes lors de l'exploitation des données dans le SIG. La mise en place d'une charte graphique, annexée au CCTP, permettra l'uniformisation des données et imposera aux prestataires une certaine nomenclature. Les données seront intégrées dans des calques spécifiques, fonction des types d'entité composant le dessin. Les éléments contenus dans un calque doivent impérativement respecter la couleur prévue de ce même calque.

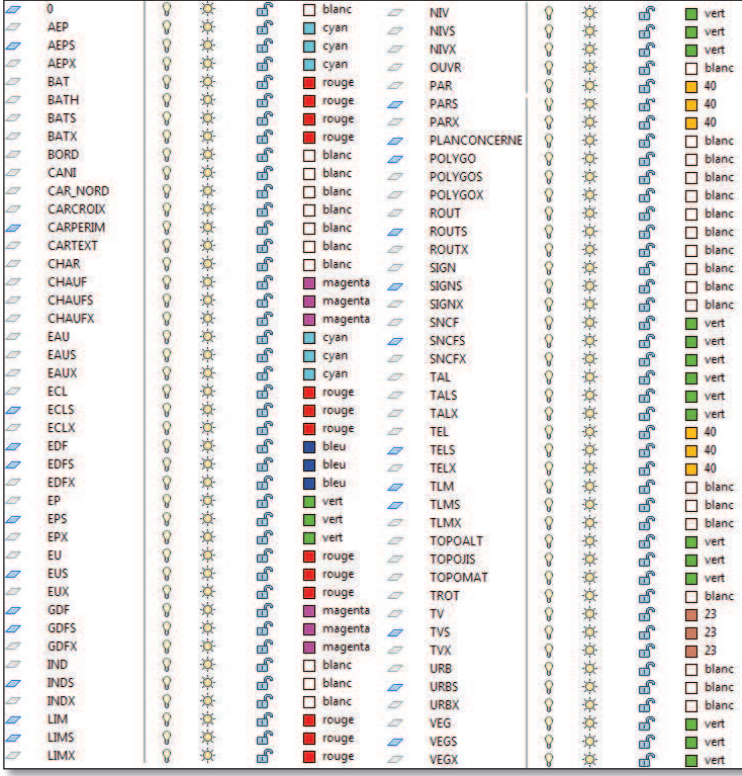

*ILLUSTRATION 11 : LISTING DES CALQUES INDIQUÉS DANS LE CCTP*

La charte graphique présente une librairie de symboles et une structure en couches. Cependant, certaines dénominations de calque ne sont pas utiles lors de l'intégration des données dans le SIG *(TOPOJIS, TOPOMAT, TOPOALT, etc.).*

-

 $[25]$  Annexe n°4 : Charte graphique DAO

*3.1.3 Clauses contractuelles relatives aux prestations topographiques* 

## 3.1.3.1 La destination des clauses du CCTP

Dans le cadre du marché, les opérations topographiques localisent précisément les ouvrages de réseaux. Les plans issus de ces prestations sont destinés à alimenter la base de données du gestionnaire de réseaux. De même, les exigences du service demandeur, notamment en termes de précision de données doivent être spécifiées dans les clauses du marché. Pour chaque renouvellement de marché, le secteur Topographie met à jour le CCTP. Ses compétences techniques lui permettent d'instaurer des exigences précises et durables. Le CCTP a d'ailleurs fait l'objet de nombreuses modifications pour répondre aux exigences d'intégration des données dans le SIG, en vue de constituer un référentiel topographique à l'échelle du 1/200<sup>ème</sup>. Toutefois, certaines clauses nécessitent une mise en adéquation vis-à-vis de la réforme DT-DICT.

À l'inverse des contraintes graphiques et autres nomenclatures d'éléments ponctuels pouvant être annexées, les prestations topographiques, et notamment les techniques de levé, doivent être intégrées dans le corps du CCTP. Ainsi, nous allons développer les clauses contractuelles ayant subi des modifications dans le cahier des charges.

# 3.1.3.2 La modification des clauses contractuelles [26]

## *i. Le géoréférencement des levés*

Suite aux nouvelles dispositions de 2000, les levés topographiques doivent être rattachés, en planimétrie, au système géodésique RGF93 et sa projection associée Conique Conforme CC46. En altimétrie, les prestations sont rattachées au système altimétrique NGF-IGN 69.

La Ville de Bourg-en-Bresse dispose d'un canevas de points connus répartis de manière homogène sur son territoire. Les repères géodésiques connus en RGF93 servent de base à la réalisation des opérations topographiques. Ainsi, les exécutants doivent assurer les travaux de polygonation et de rattachement à partir de ces repères. Il est également possible de procéder aux levés par méthodes GNSS ; auquel cas, il est demandé aux professionnels de contrôler les repères à proximité de l'emprise du levé. Toutefois, il s'avère après analyses que le réseau géodésique communal est relativement imprécis.

## *ii. La précision des levés*

-

Conformément à l'arrêté du 16 septembre 2003, les prestations topographiques sont tenues de respecter les classes de précision et un protocole de contrôle de la qualité des données. La présentation des classes de précision a été réalisée dans le chapitre précédent (Cf. 2.1). La précision des levés est une exigence indiquée dans le CCTP par le maître d'ouvrage ; le prestataire ayant une obligation de résultat, il est tenu de respecter les classes de précision demandées, en ayant libre choix de la méthode de détermination. La définition des classes de précision tient compte du modèle standard de l'article 5 de l'arrêté du 16 septembre 2003, avec un coefficient de sécurité C=2 ; le tableau suivant présente les valeurs des classes de précision par types de point :

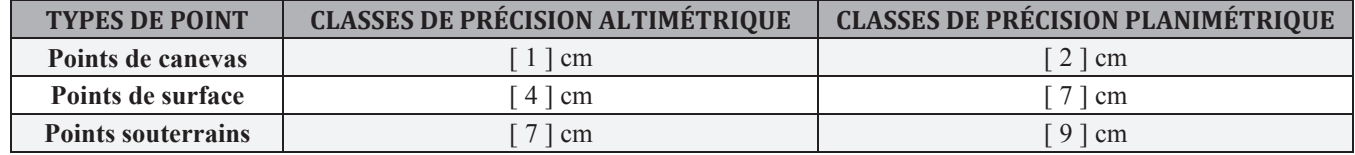

*TABLEAU 5 : PRÉSENTATION DES CLASSES DE PRÉCISION EN FONCTION DES TYPES DE POINTS LEVÉS*

 $[26]$  Annexe n°5 : Prescriptions pour les levés topographiques

À partir des formules présentées au 2.1, la classe A correspond à une classe de précision de [7.3] cm en altimétrie et [9.8] cm en planimétrie pour les points souterrains. Il a été décidé de tronquer ces valeurs à l'entier inférieur.

Par ailleurs, des procédures de contrôle des classes de précision demandées doivent être engagées. Selon l'article 3 de l'arrêté de 2003, *« Une mesure n'est considérée comme mesure de contrôle que lorsque sont mis en œuvre des procédés fournissant une précision meilleure que celle de la classe de précision recherchée, avec un coefficient de sécurité C au moins égal à 2. C est le rapport entre la classe de précision des points à contrôler et celle des déterminations de contrôle, classe de précision qui est elle-même évaluée selon les règles de l'art. ».* Ce coefficient est déterminé par rapport à la classe de précision imposée par le maître d'ouvrage. Par exemple, si la classe de précision demandée est de [10] cm pour un levé topographique, le prestataire est libre d'utiliser la méthode pouvant respecter cette contrainte. La personne en charge du contrôle devra garantir la vérification des données topographiques avec une précision de 5 cm *(cas d'un coefficient de sécurité C = 2)*.

De même, l'échantillon de points à contrôler doit être dimensionné de manière adaptée. En général, il n'excède pas 20 % des points. Ce dimensionnement est donc un élément clé à spécifier dans le CCTP. Cette opération de contrôle intervient dans le cadre de la validation de la précision des levés topographiques.

# 3.2CONTRÔLE ET VALIDATION DES PRESTATIONS

Les informations récoltées sur le terrain sont intégrées au SIG en vue d'enrichir et de maintenir la base de données de la collectivité. L'harmonisation de ces informations vis-à-vis de la charte graphique est une étape indispensable. Les travaux de récolement, topographiques et fonciers doivent être réalisés conformément aux règles techniques imposant la précision souhaitée et la structure des données recueillies. Des procédures de validation [27] sont désormais engagées et s'imposent à tous les intervenants *(services techniques demandeurs, etc.)*. Les critères graphiques sont une réelle priorité pour la collectivité ; ils sont mis en place en interne pour vérifier la structuration des plans AutoCAD et fournir des informations de qualité aux services gestionnaires.

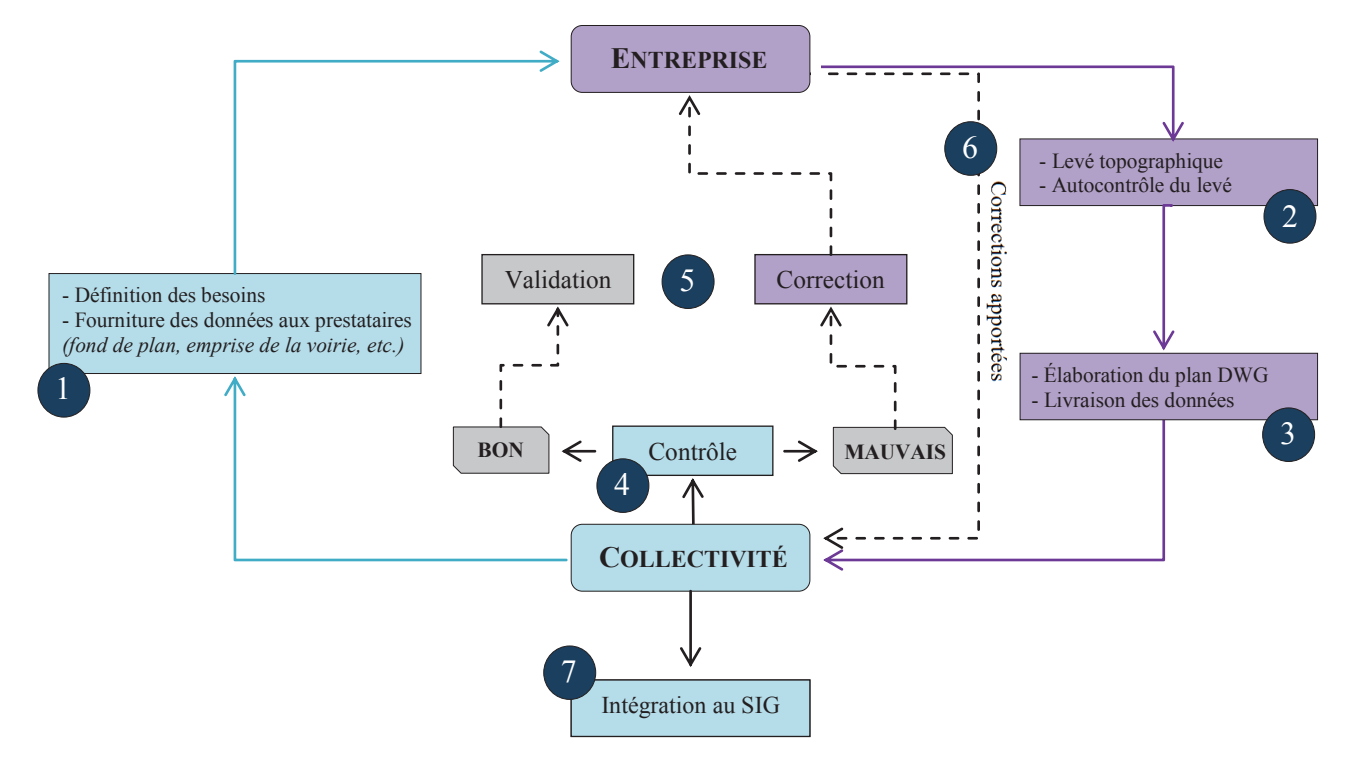

*ILLUSTRATION 12 : CIRCUIT DE VALIDATION D'UNE COMMANDE TOPOGRAPHIQUE*

[27] Annexe n°6 : Cycle de vie d'une commande topographique

## *3.2.1 Contrôle de l'exhaustivité des planches topographiques*

La cartographie des réseaux neufs implique désormais un levé en tranchée ouverte. Actuellement, cet aspect de la réglementation n'est pas respecté, notamment pour les réseaux sensibles *(ex : éclairage public)*. Des pistes d'amélioration sont à engager :

- · Sensibilisation des chefs de chantier afin de faciliter l'intervention des géomètres avant la fermeture de la tranchée ;
- · Intervention auprès des exécutants en charge de la pose des réseaux *(rédaction d'une clause imposant le maintien de la tranchée ouverte jusqu'au levé du réseau)*.

Confrontés à ces problèmes techniques, les professionnels effectuent de simples reports manuels de cotes triangulées sur les plans fournis par le maître d'œuvre. Les prestataires chargés des levés topographiques assument la responsabilité des résultats de positionnement des ouvrages. Or, de simples croquis dressés à la main ne peuvent représenter précisément la réalité du terrain, posant ainsi la question de leur classe de précision et de la responsabilité des intervenants.

Par ailleurs, des procédures de contrôle terrain sont utiles pour vérifier la présence des informations présentes sur le plan. En fonction des contraintes indiquées sur le bon de commande, les services techniques réalisent des contrôles visuels sur la cohérence et la pertinence des éléments de l'espace public. Les erreurs d'appréciation sont identifiées par les services et transmises aux prestataires pour modification.

Les erreurs rencontrées dans les dessins doivent être reprises par les prestataires et transmises de nouveau aux services gestionnaires de réseaux pour un second contrôle. La correction des plans topographiques doit respecter un délai maximal de deux semaines ; en cas de non-respect des délais d'intervention, la procédure de paiement est bloquée.

## *3.2.2 Validation des prestations – Mesures de contrôle*

L'arrêté du 16 septembre 2003 et la circulaire du 03 mars 2006 ont mis en place certaines prescriptions en termes de classes de précision pour les travaux topographiques. Par ailleurs, ces documents règlementaires imposent aux collectivités un contrôle suite aux prestations topographiques des exécutants. Le contrôle d'un échantillon de points de détail est effectué par les prestataires (Cf. 2.1). Les exigences topographiques sont quant à elles définies par la collectivité. Lors de l'élaboration du bordereau de commandes topographiques, la collectivité est libre d'imposer une classe de précision pour l'erreur interne ou l'erreur totale.

Selon l'article 6 de l'arrêté du 16 septembre 2003, *« L'erreur interne s'analyse à partir de l'écart entre les coordonnées obtenues pour chaque point par les mesures de contrôle et celles que l'on obtient par calcul dans un système indépendant en appliquant une translation, la plus favorable possible, sur l'ensemble des coordonnées fournies pour ces points. »*. Elle s'intéresse à la cohérence des mesures entre elles.

L'erreur totale est déterminée à partir des erreurs internes, de rattachement et de l'erreur propre au réseau légal. L'erreur totale ne peut donc être inférieure à l'une de ces trois erreurs. Or, à l'échelle communale, la collectivité impose une classe de précision totale inférieure à l'erreur propre au réseau légal. En effet, le canevas géodésique de la ville présente de nombreuses imprécisions ; la précision moyenne de ce maillage est de l'ordre de 7 cm. Ce maillage sert de base à la détermination des points de détail de l'emprise du domaine public. Cependant, la collectivité impose une classe de précision de 7 cm en planimétrie et 4 cm en altimétrie pour les points de surface (Cf. 3.1.3.2). Ainsi, une réévaluation de la précision de détermination est à envisager. Par ailleurs, les travaux d'amélioration du canevas géodésique de la ville vont permettre d'obtenir un maillage plus uniforme avec une précision globale de l'ordre de 5 cm.

La Ville de Bourg-en-Bresse a défini certaines exigences en termes de précision des données récoltées. Pour rappel, les classes de précision pour les points de canevas sont les suivantes :

- · La classe de précision altimétrique demandée est de 1 cm ;
- · La classe de précision planimétrique demandée est de 2 cm.

Les moyens actuels des prestataires permettent de garantir une classe de précision totale de 2 cm. En deçà de cette valeur, les contrôles deviennent plus difficiles et le coût des interventions plus conséquent. Or, ces opérations sont de plus en plus importantes dans la gestion des données topographiques de la ville. En effet, les informations recueillies sur le terrain à très grande échelle s'inscrivent dans une démarche d'intégration au SIG ; il est donc primordial de disposer de données fiables, directement interrogeables sur les logiciels de SIG.

## *3.2.3 Contrôle de structure graphique des plans*

Les données topographiques du domaine public de la ville alimentent le SIG communal. Pour une meilleure analyse et le respect des documents du marché, des outils pour contrôler la conformité des plans vis-à-vis de la charte graphique sont à développer. Les contraintes graphiques précédemment énoncées (Cf. 3.1.2) ont servi de base à l'élaboration de ces contrôleurs. Actuellement, le contrôle de structuration est effectué visuellement par l'opérateur ; cette démarche nécessite du temps. La collectivité a donc souhaité diffuser un processus semiautomatisé.

En fonction des moyens développés, certaines collectivités ont déjà mis en place ce type de processus. Que ce soit par le biais d'organismes externes ou en interne, ces structures communales vérifient l'ensemble de leurs plans vis-à-vis de la nomenclature définie dans leur CCTP. Le contrôleur de structuration détecte les erreurs comprises dans le dessin AutoCAD *(objets non insérés dans le bon calque, couleurs non définies dans la charte, etc.)*.

Le secteur Topographie a dressé une liste de près de quatre-vingt calques ; le contrôle manuel est complexe et des erreurs peuvent demeurer. Un outil plus exhaustif serait à mettre en place pour vérifier la structuration des planches topographiques. Initialement, il était convenu de contrôler les plans à partir d'un outil de Covadis, en créant préalablement un fichier de normes DWS. Toutefois, le service souhaitait visualiser directement à l'écran les erreurs du dessin. Ce contrôleur Covadis ne dresse qu'une liste des différentes erreurs rencontrées. Ainsi, l'objectif premier de ce travail est de développer un algorithme plus adapté aux besoins de la collectivité. Lors de cette étude, plusieurs langages de programmation ont été étudiés. À partir d'une analyse des avantages et inconvénients de chacun, nous indiquerons l'outil le plus adapté à la situation.

## 3.2.3.1 Outil de contrôle PYTHON

## *i. Présentation du langage de programmation*

La programmation informatique est une suite d'instructions exécutée sur ordinateur, nécessaire à la réalisation d'une tâche *(calcul mathématique, lecture ou écriture de fichier, etc.)*. De nombreux langages permettent de programmer dans le domaine de l'informatique. Le choix de Python pour l'élaboration d'un outil de contrôle de structuration présente plusieurs avantages. Tout d'abord, il exige une certaine rigueur syntaxique et bénéficie d'une bibliothèque mathématique très riche. À l'inverse des langages compilés comme C, Python est un langage interprété dans le sens où le code source va être dans un premier temps analysé par un interpréteur, exécutant son contenu. Cette étape nécessite un certain temps puisque les programmes sont analysés au moment de leur exécution. Malgré cela, il reste très intuitif et peu limité. Les logiciels de géomatique, comme ArcGIS, proposent des interfaces de programmation en langage Python. La fonctionnalité de géotraitement ArcGIS est accessible via Python en utilisant le package « ArcPy ». Ces programmes présentent donc une certaine rigueur, une concision et sont réactifs en exécution.

Dans cette partie, nous allons présenter le programme Python destiné au contrôle de la nomenclature de la charte graphique. Suite à cela, nous étudierons les avantages et inconvénients de cet outil vis-à-vis des besoins de la collectivité.

## *ii. Les données en entrée*

La programmation informatique présentée dans cette partie s'intéresse uniquement aux objets ponctuels *(blocs)* visibles dans un dessin AutoCAD. Par le biais de la commande « extraction de données », ce logiciel génère automatiquement un fichier « \*.csv » comprenant l'ensemble des blocs du plan topographique avec les propriétés de chacun *(nom du bloc ; nom du calque ; couleur de l'objet ; coordonnées X, Y et Z ; facteurs d'échelle X, Y et Z ; rotation de l'objet)*.

| Fichier Edition Format Affichage                                                                                                    |  |
|----------------------------------------------------------------------------------------------------|--|
| 106_support_affichage URBS blanc 1871672.4515 5224782.3137 0.0000 1.0000 1.0000 1.0000 100.0000  <br>128_lampadaire ECL rouge 1871674.3655 5224808.4681 0.0000 1.0000 1.0000 1.0000 100.0000<br>130_feuillus VEGS vert 1871660.1682 5224782.2455 0.0000 1.0000 1.0000 1.0000 100.0000<br>132_conifere VEGS vert 1871663.6738 5224788.2200 0.0000 1.0000 1.0000 1.0000 100.0000<br>221_avaloir_carre EPS vert 1871669.4423 5224785.2891 0.0000 1.0000 1.0000 1.0000 100.0000<br>46_regard_EU_rond EUS rouge 1871681.6594 5224812.4089 0.0000 1.0000 1.0000 1.0000 100.0000<br>WN CARPERIM rouge 1871749.4500 5224761.1742 0.0000 1.0000 1.0000 1.0000 0.0000 |  |

*ILLUSTRATION 13 : EXTRAIT DU FICHIER CSV EXPORTÉ SOUS AUTOCAD*

Dès lors exporté, ce document est exploitable ; le script ci-dessous permet l'ouverture du fichier dans l'environnement Python.

| def getData(fileName):<br>with open ("TEST PLANCHE.csv") as f:<br>return $[line:-1].split()$ for line in f] |
|----------------------------------------------------------------------------------------------------|
| data=getData("TEST PLANCHE.csv")<br>print'Le tableau des blocs est le suivant :','\n',data                  |

*ILLUSTRATION 14 : EXTRAIT DU PROGRAMME PERMETTANT L'OUVERTURE D'UN FICHIER*

Suite à l'exécution de cette commande, le logiciel affiche, grâce à l'instruction « print » une liste de valeurs reprenant les différentes données du fichier.

 Par ailleurs, un rapport est généré suite à la réalisation de ce programme. Il récapitule les différentes erreurs présentes dans le dessin et non conformes à la charte graphique. Pour ce faire, la commande fichier=open ('rapport erreur.txt','a') crée le fichier « erreur ». Les différentes instructions du programme alimenteront ce rapport grâce à la commande :

 $fichier.write(...)$ . Enfin, la commande fichier.close() permet de clore le fichier et d'enregistrer les modifications apportées au document.

# *iii. Les variables utilisées* [28]

Comme dans tout langage, un programme se compose d'une série de commandes appelée « code source ». Ces instructions correspondent à des tâches particulières. Par exemple, l'instruction « print » affiche dans l'environnement Python la valeur placée à la suite de cette commande. Les instructions utilisées lors de l'écriture du programme seront détaillées dans ce paragraphe. Les conventions syntaxiques déployées dans un script Python nécessitent une certaine rigueur de la part du programmeur.

## ¸ **Les boucles**

La plupart des programmes réalisent des traitements similaires et répétitifs sur les éléments stockés en mémoire. L'utilisation de boucles permet donc de faciliter ces processus. Il en existe deux types sous Python : la boucle « for » permettant de parcourir une variable *(liste, dictionnaire, matrice)* ; la boucle « while » se répétant tant que la condition énoncée est vérifiée. Il est également possible d'agir sur le déroulement des boucles par le biais de l'instruction « break ». Elle entraine un arrêt instantané du programme et une sortie prématurée de la boucle.

## ¸ **Les tests**

Les « tests » sont des expressions très courantes dans le langage Python ; ils sont définis à l'aide de l'instruction « if » suivie d'une expression booléenne. Cette dernière permet l'ouverture et l'exécution d'un bloc. De même, une instruction « else » peut être utilisée en complément, ouvrant à cet effet un nouveau bloc dans le cas où la première condition n'est pas vérifiée.

Contrairement au langage C, il est impossible pour Python de tester plusieurs cas au sein d'une même instruction. Pour pallier à ce problème, le recours aux imbrications d'instructions « if » et « else » est nécessaire.

## ¸ **Les fonctions**

-

Les « fonctions » informatiques sont des notions très utiles dans l'environnement Python. Comme de nombreux langages, Python est qualifié de « fonctionnel » dans le sens où il est possible d'utiliser des fonctions dans l'exécution d'une tâche particulière. Ces instructions évitent la copie d'un même bloc à différents endroits du programme. L'idée est donc de rédiger une fonction unique dans le programme, et de gérer les répétitions par des appels à cette fonction. Cette étape permet une concision et une meilleure lisibilité du programme ; les erreurs sont donc limitées.

Une fonction est définie par les contraintes syntaxiques suivantes :

- · Une instruction « def » avec le nom de la fonction et des paramètres en entrée ;
- Un bloc composé d'un ensemble d'instructions ;
- Une instruction « return » clôturant la séquence et permettant le retour au programme initial.

<sup>[28]</sup> Cf. Cours de Vincent HABCHI, *Initiation à la programmation et à l'algorithmique en langage Python*

## ¸ **Les modules**

Les diverses fonctions utilisables dans l'environnement Python sont regroupées au sein de bibliothèques. Ces modules sont rendus disponibles par le biais de l'instruction « import » qui parcourt la bibliothèque et ajoute le module souhaité. Pour appeler une fonction d'un module, il faut respecter une certaine nomenclature : le nom du module doit précéder la fonction lui étant associé. Cette règle de nommage permet de différencier les fonctions portant éventuellement le même nom, mais de modules différents. Dans le cas où le nom du module n'est pas spécifié, des conflits entre les fonctions homonymes viendraient perturber le programme initial.

La programmation réalisée dans le cadre du contrôle de structuration fait intervenir une liste de valeurs extraites des plans AutoCAD. Pour exploiter et interroger cette liste plus facilement, il est possible d'utiliser le module « numpy », dédié notamment au calcul scientifique. Il parcourt aisément les tableaux de grandes dimensions et effectue des opérations mathématiques complexes telles que le calcul matriciel. Dans notre cas, le fichier « \*.csv » en entrée contient les blocs présents dans un dessin ; il peut donc être très volumineux. Ce module est donc la solution pour un gain de temps et une efficacité certaine. Pour accomplir ces diverses fonctions, le module « numpy » peut être importé en le remplaçant par le raccourci « np » : **« import numpy as np »**.

## *iv. Principe et analyse du programme principal*

L'objectif de ce programme est de lire le contenu du fichier texte d'entrée et de vérifier si chaque bloc présent dans la liste de valeurs est conforme aux contraintes graphiques définies dans le CCTP. Ainsi, le code principal est consacré à l'interrogation des données issues de ce fichier. Suite à son import dans Python, le programme génère en sortie une succession de listes de valeurs. Toutefois, les listes, bien qu'étant indispensables à la maîtrise de Python, présentent quelques inconvénients les rendant complexes, notamment dans le cadre d'opérations mathématiques. De ce fait, la bibliothèque « numpy » permet de contourner ce problème en intégrant la notion de matrice.

Les tableaux multidimensionnels sont formés avec la fonction « array » du module. En choisissant la liste de valeurs comme paramètre, la matrice est créée à partir de cette instruction :

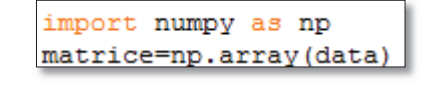

*ILLUSTRATION 15 : EXTRAIT DU PROGRAMME PERMETTANT LA CRÉATION D'UNE MATRICE*

Le programme ci-dessus forme un tableau « matrice » à partir de la liste « data » correspondant au fichier « \*.csv » en entrée. La matrice comporte désormais dix colonnes avec n lignes (Cf. Illustration 13). L'accès à chaque élément de la matrice est possible en indiquant deux indices : le numéro de la ligne et celui de la colonne. À présent, étudions plus en détail une instruction issue du programme. Prenons l'exemple du bloc « 130\_feuillus ».

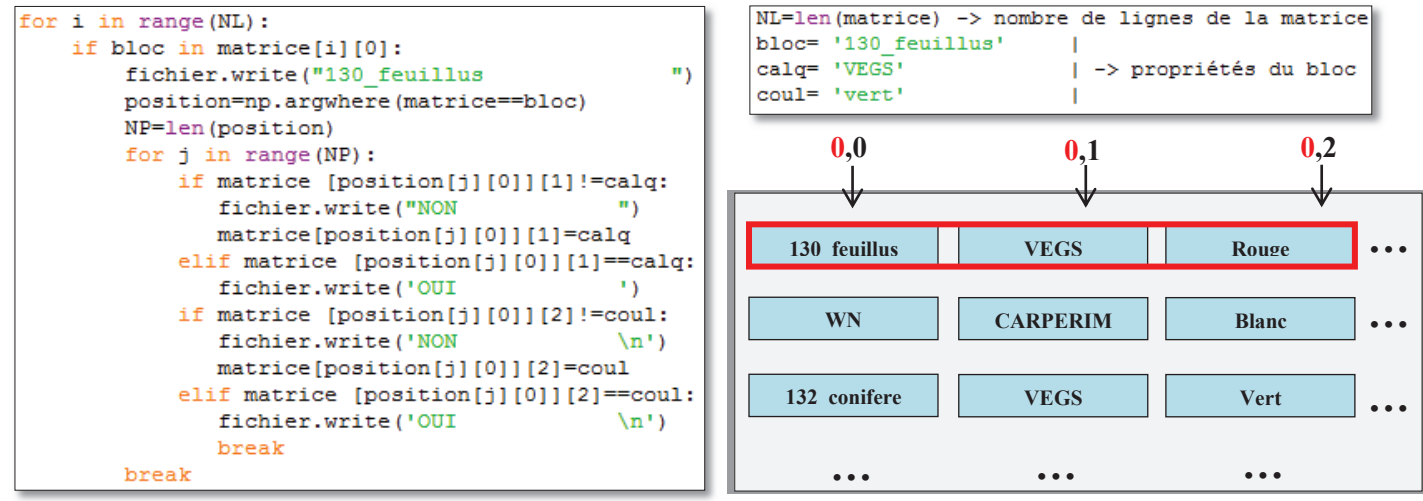

*ILLUSTRATION 17 : EXTRAIT DU PROGRAMME PERMETTANT LE CONTRÔLE DES PROPRIÉTÉS D'UN OBJET*

*ILLUSTRATION 16 : MISE EN ÉVIDENCE DU PROCESSUS D'INTERROGATION D'UN ÉLÉMENT DE LA MATRICE*

La figure ci-dessus (Cf. Illustration 16) met en évidence le processus interrogeant chaque élément d'une matrice. Les indices sont repris dans le script précédent (Cf. Illustration 17).

En somme, le programme est composé de plusieurs instructions imbriquées au sein d'une même boucle. Il parcourt l'ensemble de la matrice en extrayant les lignes pour lesquelles on retrouve le bloc « 130 feuillus ». Suite à cela, le script indique la position de l'élément dans la matrice. Dans le cas où la condition est validée, le programme vérifie que le nom du calque et la couleur du bloc sont ceux définis dans la charte graphique ; il renvoie la mention « OUI » ou « NON » selon les résultats. L'ensemble de ces informations est regroupé dans un rapport « \*.txt ». Enfin, l'instruction « break » permet de clore la boucle. Les informations erronées sont automatiquement corrigées ; la matrice est quant à elle exportée dans un fichier « output.csv ».

Le schéma ci-dessous (Cf. Illustration 18) récapitule la procédure permettant le contrôle de structuration d'un élément ponctuel ; le programme Python relatif à cet objet est annexé <sup>[29]</sup>.

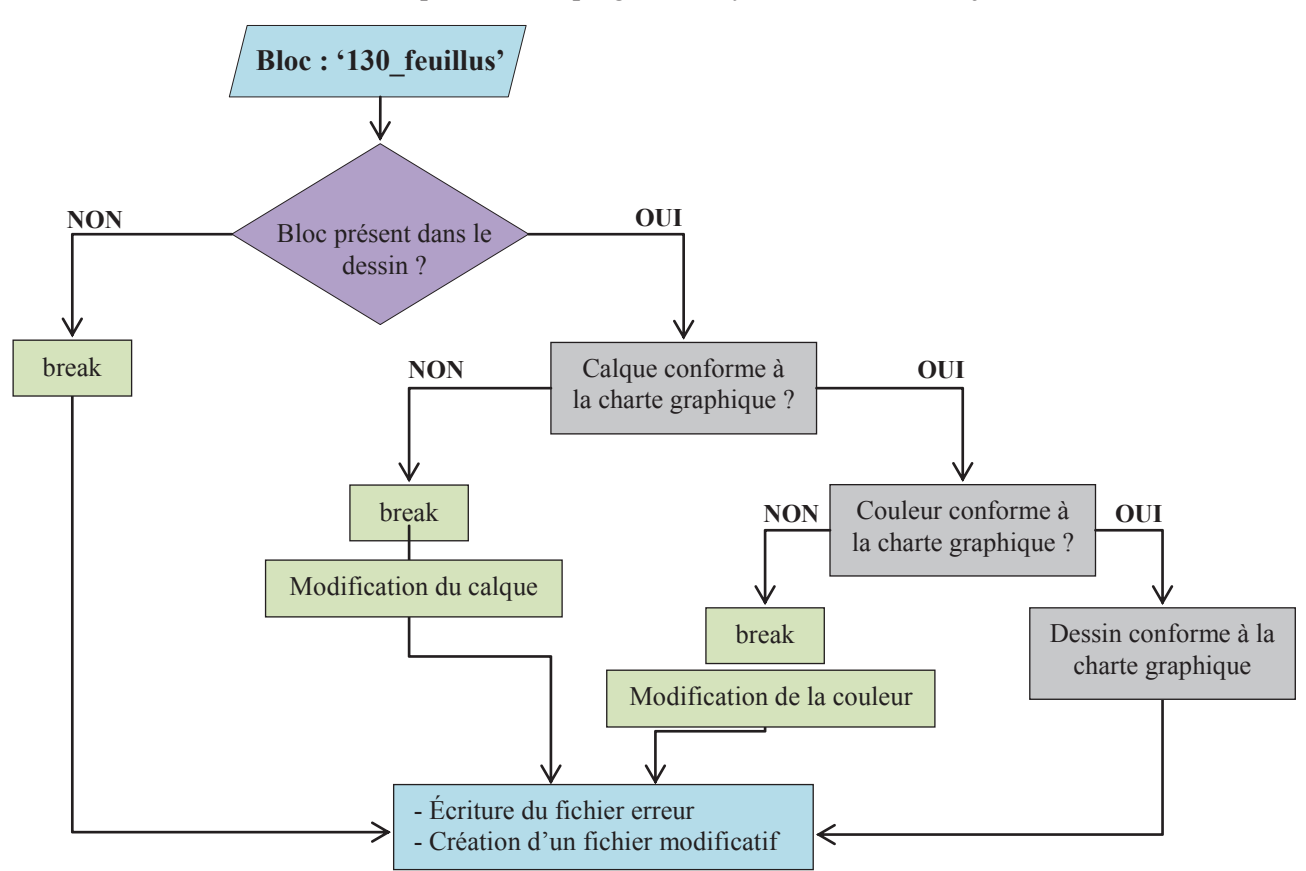

*ILLUSTRATION 18 : PROCESSUS COMPLET DE CONTRÔLE DES PROPRIÉTÉS D'UN OBJET PONCTUEL*

*v. Avantages / Inconvénients*

-

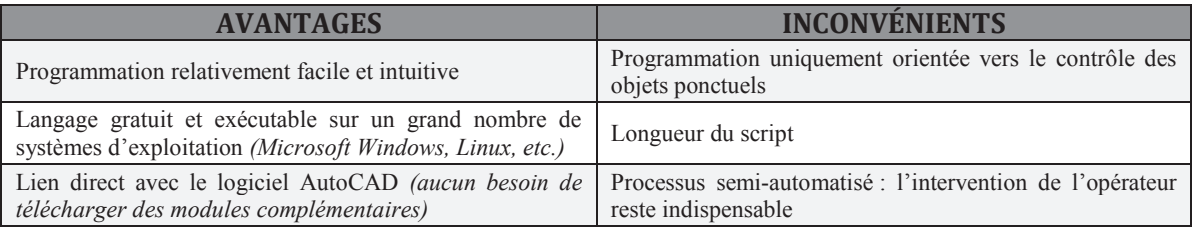

[29] Annexe n°7 : Extrait du programme Python

# 3.2.3.2 Outil de contrôle LISP

## *i. Présentation du langage de programmation*

Tout d'abord, LISP, acronyme de « LISt Processing » *(traitement de liste)* est un langage de programmation puissant disposant d'un certain nombre de « dialectes » parmi lesquels nous retrouvons AutoLISP. Cette interface permet d'établir un lien avec les fonctionnalités d'AutoCAD ; elle fait partie intégrante de ce logiciel, dans le sens où l'exécution d'un programme LISP nécessite l'obtention d'une licence AutoCAD. Inventé par John McCarthy en 1958, le programme LISP *(langage dit « fonctionnel »)* est constitué d'appels de fonctions. En informatique, une fonction est une suite de commandes générant un résultat dépendant de paramètres définis préalablement par l'utilisateur. AutoLISP fournit de nombreuses fonctions utilisables. Cette programmation étant volumineuse, seuls deux exemples seront présentés dans cette partie afin de visualiser globalement le principe de fonctionnement du programme [30].

# *ii. Étude de programmes*

Les fichiers objets du contrôle sont les plans topographiques et de récolement du domaine public de la ville. Chaque jour, de nouvelles planches topographiques sont mises à jour par le secteur Topographie. Ces documents doivent suivre la nomenclature imposée dans l'actuelle charte graphique (Cf. 3.1.2). Toutefois, les anciennes planches présentent des définitions de bloc non conformes à cette charte. Le contrôleur LISP est décomposé en plusieurs programmes :

- Mise en cohérence avec la charte graphique : ce programme permet de redéfinir l'ensemble des blocs présents dans le dessin selon la nomenclature de la charte graphique ;
- · Contrôle de la structure des plans : ce programme contrôle un certain nombre d'éléments :
	- o Bloc : Il vérifie que chaque bloc est classé dans son calque de destination, avec la bonne couleur ;
	- o Élément linéaire : Il vérifie que chaque polyligne présente la bonne couleur, avec le bon type de ligne ;
	- o Élément textuel : Il vérifie que chaque texte présente la bonne couleur, avec la bonne hauteur et le bon style de texte.
- Création d'un rapport erreur : ce programme récapitule les différents éléments non conformes à la charte graphique.

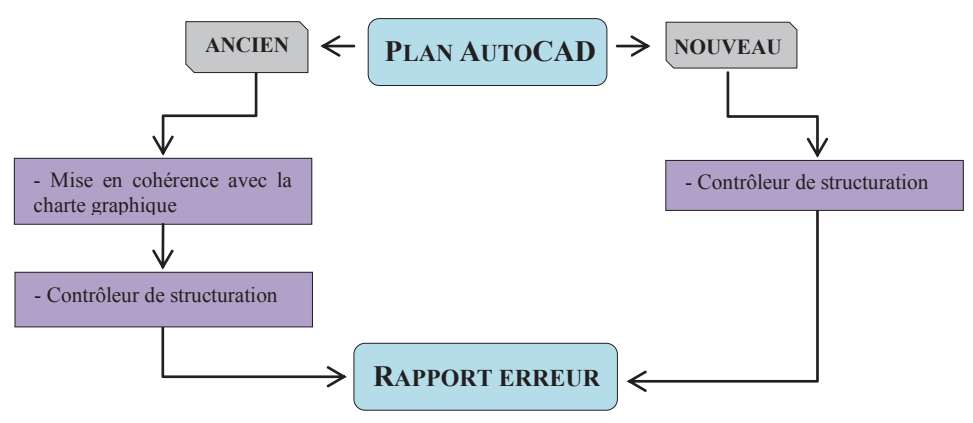

## *ILLUSTRATION 19 : CIRCUIT DE CONTRÔLE DES PLANS AUTOCAD*

À présent, prenons l'exemple d'une suite de fonctions permettant de dupliquer les blocs présents dans le dessin vers un autre calque. Ce script est une étape du programme relative à la mise en cohérence du dessin avec la charte graphique.

-

<sup>[30]</sup> Annexe n°8 : Extrait du programme LISP

```
(defun c: duplicate_bloc () 
 (command "-calque" "0_temp" "co" "6" "0_temp" "") 
 \frac{1}{2} (command " -layer" "0_temp" "" "")
     (setq OBJ (ssget "x" (list 
                   (cons 0 "INSERT") ) 
  \overline{\phantom{a}} calquecourant (getvar "clayer") 
     ) 
    (repeat (sslength OBJ) 
    (setq ent (ssname OBJ n) 
       n (+ 1 n) ) 
   (command "\text{copy}" ent "" '(0 0 0) '(0 0 0))
   \overline{\text{(command "chprop" (entlast) " " " la" calque courant '"))}}
```
*ILLUSTRATION 20 : SCRIPT LISP PERMETTANT DE DUPLIQUER LES BLOCS D'UN DESSIN*

À présent, analysons les différentes fonctions du script précédent :

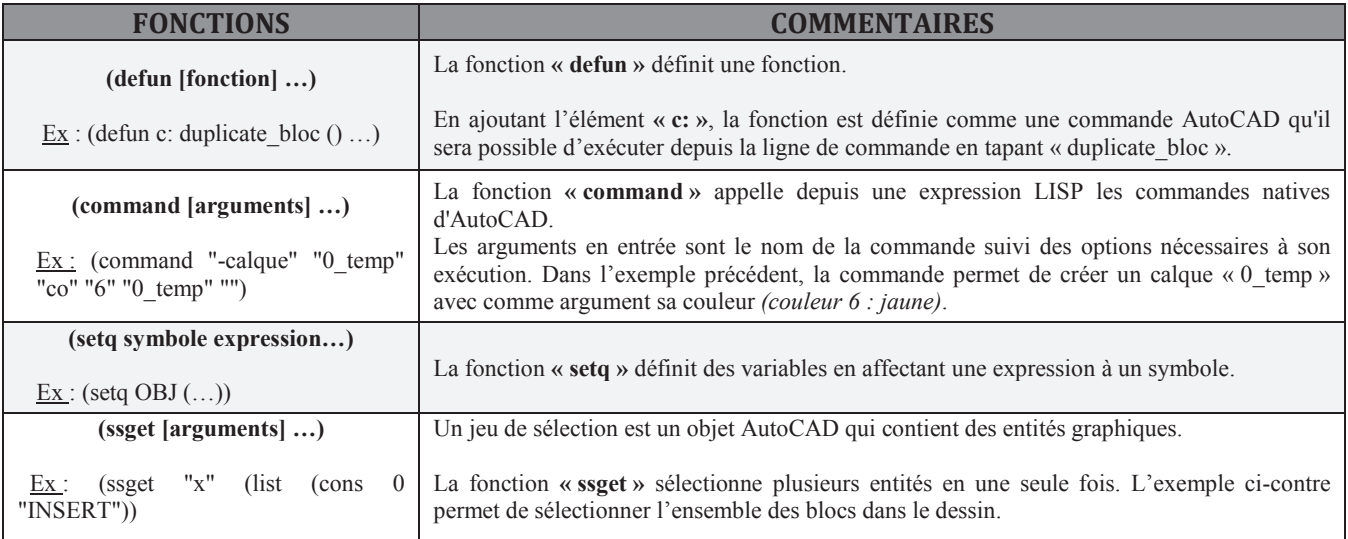

*TABLEAU 6 : LISTE DES FONCTIONS UTILES A L'ELABORATION DU SCRIPT LISP*

Par ailleurs, étudions un second programme : le LISP interrogeant le dessin AutoCAD en lui demandant si un élément ponctuel est représenté sur le plan. Ce script est une étape du programme relatif au contrôle de structuration des plans.

(if (setq OBJ (ssget "x" '((0 . "INSERT")(2 . "fleche\_bat")(-4 . "<NOT")(8 . "BATS")(-4 . "NOT>")))) (progn (command "-calque" "n" "0\_Blocs\_mauvais\_calque" "co" "2" "0\_Blocs\_mauvais\_calque" "tl" "Continuous" "0\_Blocs\_mauvais\_calque" "") (command "chprop" OBJ "" "ca" "0\_Blocs\_mauvais\_calque" "co" "2" "")))

*ILLUSTRATION 21 : SCRIPT LISP TESTANT L'APPARTENANCE D'UN ÉLÉMENT PONCTUEL A UN PLAN*

De même que précédemment, analysons les fonctions du script ci-dessus :

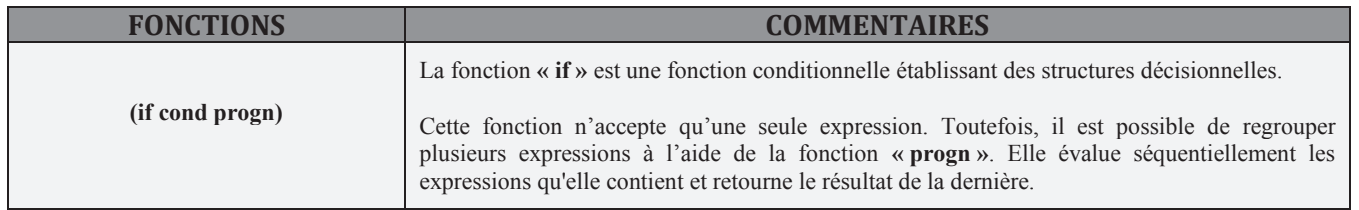

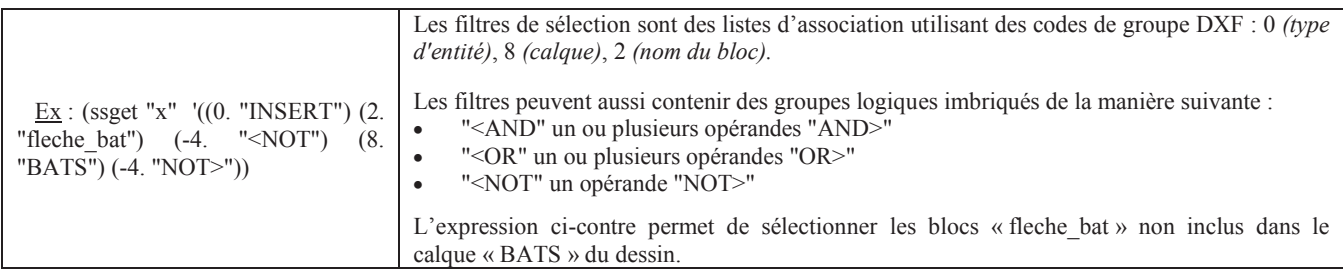

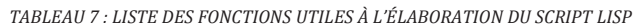

Les fichiers LISP sont ensuite chargés dans AutoCAD à partir de la commande **« APPLOAD »**. Ils peuvent également être chargés au démarrage du logiciel ou à l'ouverture du dessin lorsqu'ils sont amenés à être utilisés régulièrement. Suite à l'exécution du processus, un rapport erreur est généré. Les différentes erreurs sont récapitulées automatiquement dans ce fichier. Enfin, il convient à l'opérateur de modifier les éléments problématiques afin de respecter les dispositions prévues dans la charte graphique. La notice d'explication de cette procédure est annexée [31] .

## *iii. Avantages / Inconvénients*

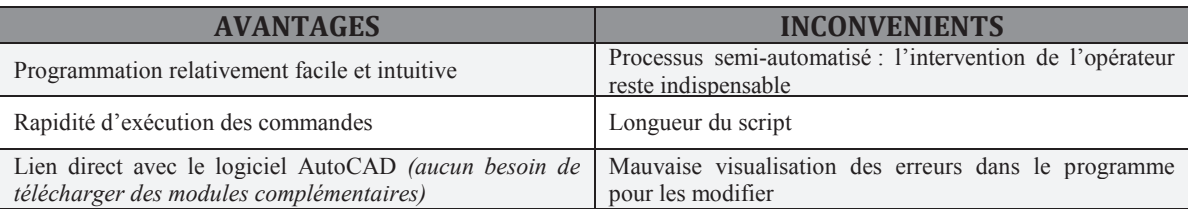

# 3.3 PROCESSUS AUTOMATISÉ D'INTÉGRATION DANS LE SIG

Dès lors contrôlées, les informations issues des plans topographiques sont destinées à alimenter le SIG municipal. Il s'agit d'un processus complexe nécessitant l'emploi d'outils informatiques adaptés et d'un ensemble d'étapes pour un aspect visuel appréciable. En fonction de leur utilisation, les données issues des documents cartographiques répondent à deux objectifs :

- · Un rendu visuel avec l'alimentation quotidienne du fond de plan topographique de la ville ;
- · Un démarche orientée « métier » dans le sens où les informations sont intégrées selon la volonté des gestionnaires de réseaux.

Le processus d'intégration ne suit pas la même logique selon la destination des informations récoltées. Cette suite d'étapes peut être réalisée par de nombreux outils proposés par les logiciels ArcGIS et/ou AutoCAD Map. Les compétences du pôle SIG en termes de développement ont permis l'import de données grâce à l'outil de type ETL FME *(Extract Transform Load)*. N'ayant pas participé au développement et à la mise à jour de cet outil, une simple description du processus d'intégration des données sera présentée dans ce paragraphe.

-

<sup>[31]</sup> Annexe n°9 : Notice d'utilisation du contrôleur de structuration

## *3.3.1 Mise à jour du fond de plan topographique*

Dans un simple but de représentation graphique des données, le service SIG a mis en place l'outil FME Desktop. Capable de gérer des informations CAO/DAO, géométriques et attributaires, il facilite l'intégration de données spatiales au sein de bases de données consultables sur les applications SIG. Le territoire communal est quadrillé suivant des planches topographiques dressées à l'échelle 1/200 et/ou 1/500. La mise à jour d'une planche suit une certaine procédure : son emprise est extraite du fond de plan topographique puis remplacée suite au levé de nouveaux éléments du domaine public. L'intégration des planches est quotidienne.

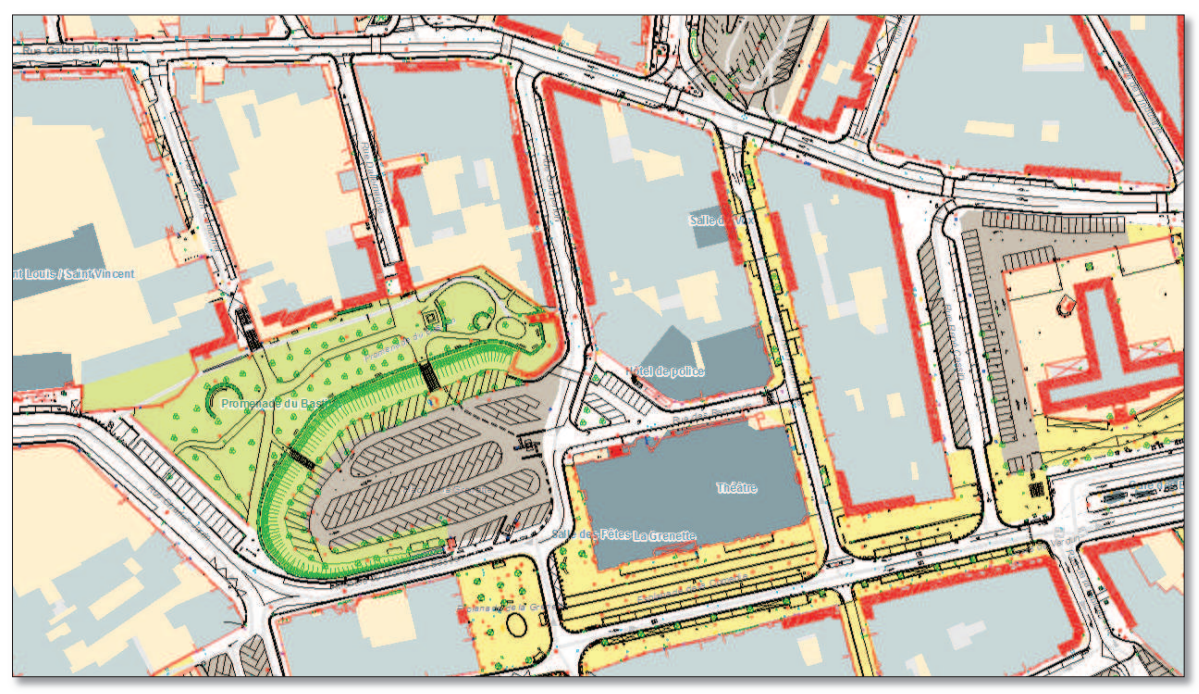

*ILLUSTRATION 22 : CONSULTATION DU FOND DE PLAN TOPOGRAPHIQUE SOUS « CARTO'CITÉ »*

## *3.3.2 Constitution d'une nouvelle couche dans le SIG*

La procédure d'intégration des données est primordiale dans le but de disposer d'informations précises et exploitables par l'ensemble des utilisateurs. Une définition préalable de la nomenclature des éléments est nécessaire. Les données étant classées dans des couches prédéfinies, il est possible de les intégrer indépendamment, selon la volonté des exploitants de réseaux.

Prenons l'exemple de l'intégration du réseau d'eaux usées : les éléments ponctuels et linéaires relatifs à ce réseau sont intégrés à l'aide de l'outil FME. Il permet la sélection d'éléments par calques et/ou attributs. Suite à cela, une nouvelle couche est créée ; elle est consultable et mise à jour par le service gestionnaire du réseau. Il est chargé notamment de la saisie dans le SIG, avec un accompagnement du service SIG dans la mise en place d'un modèle de données. De même, les services techniques ont la possibilité de définir des attributs pour chaque élément, tels que les classes de précision des ouvrages en service ; cela permet notamment de répondre plus favorablement aux DT-DICT.

## 3.4CONCLUSION

Aujourd'hui, confrontée aux nouvelles réglementations et exigences en termes de SIG, la collectivité doit repenser le déroulement des prestations topographiques et la fourniture des livrables pour améliorer leur import dans le SIG. De nouvelles contraintes graphiques ont été définies lors de cette étude ; elles concernent la nomenclature des objets et l'élaboration d'une charte graphique plus stricte.

Par ailleurs, l'absence de contrôle qualité que ce soit au niveau des contraintes graphiques ou des classes de précision, perturbe le processus d'intégration des données au sein du SIG. Deux outils de contrôle ont été développés au cours de cette réflexion : une programmation Python et LISP. Chacune d'entre elles présente des avantages certains. Toutefois, après présentation de ces outils au groupe de travail, il s'avère que la programmation LISP est l'option plébiscitée, étant la plus appropriée aux besoins de la collectivité. En effet, ce langage permet de contrôler, dans un dessin AutoCAD, l'ensemble des éléments présents qu'ils soient linéaires, ponctuels ou textuels. À l'inverse, le logiciel Python nécessite une installation préalable et une connaissance des commandes principales. Ce dernier serait très intéressant pour le service étant donné que les instructions Python sont utilisées dans le SIG. Cependant, cet outil est à destination des prestataires n'ayant pas forcément de compétences dans l'utilisation de logiciels de géomatique.

Ainsi, les différentes évolutions topographiques et contraintes règlementaires actuelles vont permettre une amélioration de la qualité des prestations topographiques exécutées pour le compte de la collectivité.

# **CONCLUSION**

La réforme « Anti-endommagement » marque un tournant dans l'exécution de travaux pour le compte des collectivités territoriales. Avec plus de quatre millions de kilomètres de réseaux, le sous-sol français est enclin à de fréquents accidents et endommagement de réseaux. Instauré en février 2012, le décret DT-DICT contraint les gestionnaires du territoire à réfléchir aux solutions techniques permettant le respect de cette réglementation en termes de localisation de leurs réseaux. Ces textes rééquilibrent également les responsabilités de chaque intervenant ; les collectivités sont de plus en plus impactées dans le sens où elles peuvent endosser plusieurs rôles *(maître d'ouvrage, exploitant de réseaux, gestionnaire de l'espace public)*. La connaissance de l'emplacement des réseaux est encadrée par la définition des classes de précision A, B et C définies dans l'arrêté du 16 septembre 2003.

Actuellement, de nombreuses collectivités n'appliquent pas les dispositions qui leur incombent. Toutefois, les classes de précision permettent d'améliorer la cartographie des réseaux. Cette prescription nous amène à la notion de précision des levés topographiques. Le décret instaure un géoréférencement en classe A pour tout ouvrage de réseau neuf ou modifié. Selon l'arrêté du 15 février 2012, l'indication de cette classe de précision induit une précision totale de [10] cm pour tout point levé, avec une incertitude maximale de localisation de 40 cm pour les réseaux rigides et 50 cm pour les réseaux souples.

Pour respecter les classes de précision, les levés s'appuient sur une densification du canevas national de l'IGN à l'échelle de la ville. Initialement déterminées dans le système NGF/Lambert II Centre, les coordonnées dès lors transformées en RGF93 présentent des écarts importants avec les coordonnées actuelles issues de mesures GNSS en temps-réel. Le canevas géodésique de la ville présente donc des imprécisions non négligeables, perturbant la qualité et la fiabilité des données récoltées. Ainsi, une procédure d'amélioration du réseau a été mise en place ; elle vise en la création d'une grille de transformation locale permettant une conversion de coordonnées entre les deux systèmes de référence.

Par ailleurs, le domaine de la topographie a connu une évolution sans précédent du fait de l'émergence des SIG dans la quasi-totalité des collectivités. Les plans topographiques présentent une richesse d'informations. Initialement prévue comme simple représentation du terrain sur un plan, la donnée topographique est désormais intégrée aux SIG et sert de base à des missions d'intérêt général. Le partage et la diffusion de données sont devenus une priorité pour le service SIG-Topographie. Le processus d'intégration des données topographiques au sein du SIG nécessite des informations fiables et précises, avec la définition d'une certaine nomenclature.

Les exigences des SIG et les nouvelles réglementations ont contraint la Ville de Bourg-en-Bresse à engager une procédure de longue haleine permettant de fixer des contraintes graphiques strictes aux plans topographiques livrés par les prestataires. L'homogénéisation des commandes et la définition de ces règles de structuration vont permettre de faciliter l'import des données dans le SIG. Dès lors établies, les exécutants de travaux doivent fournir des plans respectant ces dispositions. Les plans s'intègrent dans une procédure de contrôle qualité en termes de précision géométrique, du respect de la charte graphique et de leur exhaustivité. Ainsi, un contrôleur de structuration a été établi conjointement avec les prestataires afin de respecter les contraintes graphiques énoncées dans la charte graphique annexée au CCTP.

Au vu de l'hétérogénéité des plans, une réorganisation des commandes topographiques, en lien direct avec le SIG, doit être engagée. La démarche qualité vis-à-vis des données géographiques est l'étape la plus importante de cette réflexion. La réforme actuelle est un domaine très vaste donnant lieu à de nombreuses problématiques.

La réforme DT-DICT est une problématique impactant les collectivités locales à plusieurs niveaux. Cette réflexion m'a donc permis de comprendre le contexte règlementaire auquel est confrontée une collectivité, au niveau de l'entretien et de la gestion de ses réseaux. De même, les échanges avec les exécutants de travaux m'ont permis de comprendre le fonctionnement d'une commande topographique, définir les besoins de chacune des parties et les possibilités techniques pouvant être déployées. La rédaction de ce mémoire est consacrée à l'amélioration des prestations au regard du décret DT-DICT, avec notamment la définition de contraintes graphiques permettant une meilleure qualité des données en vue de leur exploitation dans le SIG.

D'un point de vue personnel, ces quelques mois de stage offrent une première expérience très enrichissante dans le monde du travail. Au cours de ce TFE, j'ai évolué en toute autonomie sur des problématiques diverses liées au domaine de la topographie. Au niveau professionnel, cette étude représente une démarche valorisante dans le métier auquel je me destine. Elle m'a permis de voir le métier de géomètre sous un nouvel angle ; j'en ressors avec de nouvelles connaissances que je pourrais réutiliser dans le futur. Les activités topographiques exécutées pour le compte d'une collectivité territoriale offrent aux cabinets de géomètres-experts un travail continu sur une année, et donc une entrée d'argent non négligeable. De plus, le côté relationnel entre les différents corps de métier est très important pour établir un réel climat de confiance. Les quelques réunions que j'ai eu la chance d'animer m'ont permis de prendre conscience de l'intérêt de dialoguer avec les intervenants afin de comprendre leurs attentes et de pouvoir réaliser le travail pour lequel j'ai été missionné. Enfin, cette réflexion m'a permis de développer une compétence peu utilisée jusqu'à présent, la programmation. Elle offre de réelles possibilités notamment dans le domaine des SIG.

# MISE À JOUR D'UNE CHAÎNE GLOBALE D'INTÉGRATION DE **DONNÉES TOPOGRAPHIQUES DANS UN S.I.G :**

*Amélioration des prestations topographiques au rega regard de la réforme DT rd DT-DICT*

*PRÉVIEU Michaël, Étudiant de 3<sup>ème</sup> année à l'ESGT, Ville de Bourg-en-Bresse* 

'architecture complexe des réseaux, due à une forte **densification urbaine** , est sujette à de nombreux endommagements. Les pouvoirs publics ont ainsi instauré de nouvelles réglementations renforçant la sécurité des chantiers.

La réforme DT-DICT du 15 février 2012 impose certaines contraintes en matière de repérage des réseaux en vue d'améliorer la la cartographie du sous-sol. Cette obligation nous amène à la notion sous-sol. Cette obligation nous amène à la notion<br>de classes de précision des levés topographiques au sens de l'arrêté du 16 septembre 2003.

Par ailleurs, les plans topographiques dressés par les prestataires présentent une richesse d'informations. Depuis le développement d'une application SIG, la collectivité met à jour application SIG, la collectivité met à jour<br>quotidiennement les données dans son **référentiel topographique**. Leur exploitation dans le SIG nécessite la définition de certaines contraintes graphiques et des contrôles qualité stricts.

Les nouvelles dispositions collectivité locale à mener des réflexions sur **l'amélioration des prestations topographiques** et à sensibiliser les acteurs publics dans ce projet de mise en conformité avec la réforme DT-DICT, à travers des levés de qualité respectant les **classes de précision** et la fourniture de données fiables et précises. conduisent la

# **L**A RÉFORME APPLICABLE À LA COLLECTIVITÉ

## *Présentation de la collectivité*

Suite aux lois de décentralisation, les communes disposent de certaines compétences sur leur territoire. Pour assurer ces missions de service public, la Ville de Bourg-en-Bresse est organisée selon plusieurs services. Par exemple, les activités topographiques sont gérées par le service Topographie qui coordonne les diverses prestations ; chaque service technique est libre de passer les commandes lui convenant suivant des contraintes indiquées dans le cahier des charges. contraintes indiquées dans le cahier des charges.<br>Ce mode de fonctionnement présente l'avantage de es missions de service<br>en-Bresse est organisée<br>ar exemple, les activités<br>es par le service SIG-

mutualiser les commandes en adoptant des **chartes**  graphiques standardisées et un unique cahier des charges.

La donnée cartographique a connu une évolution sans précédent. Initialement destinée aux sans précédent. Initialement destinée aux<br>topographes, son accessibilité lui permet d'être un véritable outil d'aide à la décision. De ce fait, l le développement d'un SIG à l'échelle communale a permis de recenser ces informations en vue du partage et de leur diffusion. Le stockage des réseaux dans le SIG offre de nombreuses possibilités en termes d'analyses. En effet, ces données peuvent servir de base à l'élaboration de cartes thématiques destinées aux citoyens et/ou aux acteurs locaux. Il est par conséquent indispensable de disposer de données de qualité, respectant des contraintes graphiques précises.

# *La nouvelle réglementation DT DT-DICT*

Depuis quelques années, les autorités publiques se sont vivement impliquées dans cette réforme instaurant de nouvelles contraintes contraintes comme la création d'un « guichet unique » et le rééquilibrage des responsabilités de chaque intervenant *.* Elle fixe de nouvelles obligations en termes de de localisation des réseaux, permettant de meilleures conditions de travail pour les exécutants.

Le « **guichet unique** » centralise les informations sur les exploitants de réseaux et les zones d'implantation de leurs réseaux. La consultation du téléservice est obligatoire avant l'émission de toute DT-DICT depuis le 1<sup>er</sup> juillet 2012, date d'entrée en vigueur de la réforme.

Par ailleurs, la notion de **responsabilité** est au cœur de toutes les procédures ; les collectivités cœur de toutes les procédures ; les collectivités<br>sont les plus concernées dans le sens où elles peuvent endosser plusieurs rôles rôles.

En tant que responsable de projet, elles sont chargées du suivi des opérations. Elles supervisent les procédures de marquage et piquetage sur le terrain et assurent le paiement des prestations. Les exploitants de réseaux sont tenus de répondre

aux DT-DICT en mentionnant la classe de précision de l'ensemble de leurs réseaux. **EXECUTE EN ENCORO EN EN ENCORAGINAL EN EN ENCORAGINAL Enfin, les collectivités peuvent être exécutantes de** de

travaux en régie ; les agents techniques sont donc chargés d'effectuer des interventions à proximité des réseaux sensibles en ayant une qualification spécifique. La commune ne dispose à ce jour d'aucun moyen technique et humain permettant la réalisation de ces opérations.

Les évolutions du décret DT-DICT réforment considérablement l'organisation et la diffusion des données topographiques vers les SIG. À l'heure actuelle, le gestionnaire des données se trouve dans une situation inconfortable : il dispose d de **plans hétérogènes** avec une précision des informations non conforme aux exigences règlementaires. Or, la connaissance de la classe de précision des réseaux est devenue obligatoire depuis la mise en la réforme. glementaires. Or, la<br>écision des réseaux<br>la mise en œuvre de

# **AMÉLIORER LA LOCALISATION DES RÉSEAUX**

La topographie est l'outil indispensable à la mise en place d'un canevas de points géodésiques sur un territoire donné. Servant de base à des études scientifiques, les réseaux géodésiques géodésiques doivent être homogènes et précis. **La qualité des prestations nécessite un canevas de référence référence optimal**.

## *La définition des classes de précision*

Depuis 2003, toute commande topographique nécessite un protocole de **contrôle qualité** des données géographiques. La réglementation impose aux exploitants de réseaux la déclar déclaration des travaux selon une décomposition en trois classes de précision A, B et C. L'arrêté du 15 février 2012 définit les classes de précision cartographique en introduisant le terme **« incertitude maximale de localisation »** *(IML)*.

proximité des réseaux affecte les gestionnaires de l'espace public. De nos jours, les collectivités font face à un contexte budgétaire de plus en plus contraint. Parallèlement, le niveau d'exigence ne cesse de s'accroître pour les exploitants en matière de données cartographiques. impactent les collectivités territoriales à plusieurs niveaux. . Parallèlement, le niveau d'exigence ne<br>s'accroître pour les exploitants en matière<br>nées cartographiques. Ces constats

# *Le canevas géodésique de la ville*

DT-DICT in mention<br>and less résueux à La mise en cuvre de la réforme des travaux à les<br>s collectivités peuvent être exécutantes de la mise en cuvre de la réforme des travaux à l'est<br>electroités peuvent être exécutantes de En 1985, la Ville de Bourg-en-Bresse a engagé une réflexion sur la définition d'un canevas géodésique couvrant l'intégralité de son territoire. Les repères ont été initialement déterminés déterminés par mesures terrestres dans le système NTF/Lambert II Centre. Or, la NTF est un système de référence comportant des imprécisions, avec des al altérations linéaires variables. Depuis l'instauration des classes de précision, la précision des points de polygonation ne doit pas être sous-estimée. onnées topographiques dans un S.I.G<br>
mise en ceuvre de la réforme des travau<br>
minité des réseaux affecte les gestionnaires<br>
ace public. De nos jours, les collectivités f<br>
ai un contexte budgétaire de plus en plus ant<br>
domn

De plus, la réglementation du 26 décembre 2000 définit le RGF93 comme le nouveau système de référence en vigueur. La faible précision de la NTF *(précision relative de 1 cm/km)* déformation ne sont pas adaptés aux nouvelles exigences en matière de levés topographiques. estimée.<br>
a réglementation du 26 décembre 2000<br>
RGF93 comme le nouveau système de<br>
en vigueur. La faible précision de la NTF<br>
relative de 1 cm/km) et ses problèmes de

La conversion de données géographiques dans le système RGF93 nécessite la définition d'un modèle mathématique adaptable à l'ensemble du territoire : la grille de transformation **« GR3DF97A »** a donc été élaborée. Les données cadastrales et celles de précisions moindres définies en NTF/Projection Lambert sont converties à l'aide de cette grille.

La transformation des coordonnées des points d'appui en RGF93 permet de répondre a aux nouvelles dispositions, qui imposent de rattacher toutes les opérations foncières au système légal de

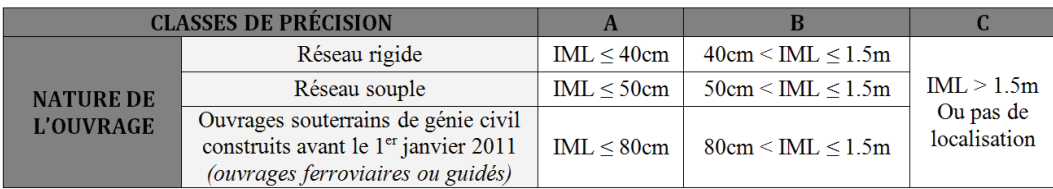

CLASSES DE PRÉCISION DES OUVRAGES OU TRONÇONS EN SERVICE

Ces obligations bouleversent le fonctionnement des services gestionnaires de réseaux. Le respect des classes de précision est une évolution à envisager dans l'amélioration de la localisation des réseaux.

référence en vue de constituer un Référentiel Foncier Unique. Il en va de même pour les éléments constituant le réseau récolé afin d'être e en conformité avec la nouvelle réglementation.  $\blacktriangleright\!\!\!\!\triangleright$ 

Une étude a été réalisée sur les écarts de coordonnées entre les stations déterminées par polygonation en Lambert II Centre puis transformées en RGF93, avec celles issues de mesures GNSS en temps-réel.

Cette comparaison permet de dresser une liste des repères dont le comportement sera à surveiller lors des différentes étapes du traitement. Cette analyse nous indique que les écarts en coordonnées sont de l'ordre de **± 7 cm** avec des écarts maximaux de plus de **30 cm**. Les résultats reflètent une qualité du réseau insuffisante pour le respect de la réforme actuelle. Cette situation s'explique principalement par l'historique et l'extension de la polygonation dans les années 1990. Conscient de ces problèmes, dans les années 1990. Conscient de ces problèmes,<br>le secteur Topographie a débuté une campagne de recherches permettant une **amélioration du réseau**  géodésique couvrant son territoire, à partir notamment de retours d'expérience auprès d'autres collectivités locales.

En effet, la problématique relative à l'imprécision du canevas géodésique de Bourg-en-Bresse est une contrainte touchant bon nombre de collectivités. Les échanges ont permis d'envisager des possibilités pour l'amélioration du canevas de la ville qui permettra un rattachement plus précis des levés topographiques et donc un respect des classes de précision imposées par le décret.

# **IMPOSER DES CONTRAINTES GRAPHIQUES POUR** UNE MEILLEURE QUALITÉ DES PRESTATIONS

Les collectivités locales sont conscientes des modifications à apporter dans l'organisation de modifications à apporter dans l'organisation de<br>leurs commandes topographiques. Les données cartographiques sont de véritables outils de décision, mais restent sous-exploitées. La Ville de Bourg-en-Bresse dispose actuellement de planches topographiques hétérogènes. gestionnaires doivent être davantage pointilleux sur la fourniture des plans topographiques pour une sur la fourniture des plans topographiques pour meilleure intégration des données dans les SIG. Les services

## *Redéfinition des contraintes graphiques*

À ce jour, le cahier des charges de la ville ne comporte aucune exigence concernant la nomenclature des objets et le respect de la charte graphique. Par ailleurs, l'absence de contrôle qualité des plans topographiques topographiques, autre que visuel, entraîne des problèmes d'intégration dans les applications SIG. Les collectivités locales doivent

réorganiser l'activité topographique pour être conformes aux exigences rè èglementaires.

L'objectif premier de cette étude est la recherche de solutions pratiques permettant la préparation des données en vue de leur intégration dans les logiciels de géomatique. Les SIG nécessitent une codification précise des informations collectées au niveau des caractéristiques physiques des objets et de leurs attributs.

## *Clauses contractuelles relatives aux prestations topographiques*

Pour chaque renouvellement de marché, le secteur Topographie met à jour son **cahier des charges**. Ses compétences techniques en termes de topographie lui permettent d'instaurer des exigences précises et durables. Le CCTP a d'ailleurs fait l'objet de nombreuses modifications pour répondre aux exigences d'intégration des données dans le SIG, en vue de constituer un référentiel topographique à l'échelle 1/200. Toutefois, avec l'adoption de la réforme DT-DICT, certaines clauses nécessitent une mise en adéquation vis-à-vis de ce décret. Par exemple, les levés doivent être rattachés, en pl planimétrie, au **système RGF93** et sa projection associée Conique Conforme CC46. En altimétrie, ils sont rattachés au **système NGF-IGN 69**. onnées topographiques dans un S.I.G<br>
ganiser Tactivité topographique pour<br>
ganiser Tactivité topographique pour<br>
gentificarement de cette étade est la recher<br>
election point de cette des la recher<br>
des en vue de leur intég

À l'inverse des contraintes graphiques et autres nomenclatures d'éléments ponctuels pouvant être annexées, les prestations topographiques, et notamment les techniques de levé, doivent être intégrées dans le corps du CCTP.

## *Contrôle et validation des prestations*

L'harmonisation des données topographiques visà-vis de la charte graphique est une étape indispensable. Les travaux de récolement, topographiques et fonciers doivent être réalisés conformément aux règles techniques imposant la précision souhaitée et la structure des données recueillies.

De même, des procédures de contrôle terrain sont utiles pour vérifier la présence des informations utiles pour vérifier la présence de présentes sur le plan. Les Les services techniques réalisent des contrôles visuels sur la cohérence et la pertinence des éléments de l'espace public.

L'arrêté du 16 septembre 2003 et la circulaire du 03 mars 2006 imposent aux collectivités un  $\rightarrow$ 

contrôle de la précision géométrique des opérations topographiques. Il est effectué sur un échantillon de points de détail levés par les prestataires. Les exigences en termes de classes de précision sont quant à elles imposées par la collectivité.

Enfin, l'absence de contrôle qualité strict vis-à-vis des contraintes graphiques perturbe l'exploitation des données dans le SIG. Actuellement, le contrôle de structuration est effectué visuellement par l'opérateur. Pour éviter les erreurs d'appréciation, la collectivité a souhaité diffuser un **processus semi-automatisé** aux prestataires. Deux langages de programmation ont été développés suivant les besoins de la collectivité : **LISP** et **Python**.

Chacune d'entre elles présente des avantages certains. Toutefois, il s'avère que le langage LISP est le plus approprié aux besoins de la collectivité. En effet, il permet de contrôler, dans un dessin AutoCAD, l'ensemble des objets présents, que ce soient les éléments linéaires, ponctuels ou textuels. De plus, les langages LISP sont facilement exploitables sous AutoCAD. À l'inverse, le logiciel Python nécessite une installation préalable et une connaissance des commandes principales. Ce dernier serait très intéressant pour le service étant donné que les instructions Python sont utilisées dans le SIG. Cependant, cet outil est à destination des prestataires n'ayant pas forcément de compétences dans les logiciels de géomatique.

## **CONCLUSION**

La réforme « **Anti-endommagement** » marque un tournant dans l'exécution de travaux pour le compte des collectivités territoriales. Instauré en février 2012, le décret DT-DICT contraint les

techniques permettant le respect de cette réglementation. La connaissance de l'emplacement des réseaux est encadrée par la définition des classes de précision A, B et C définies dans l'arrêté du 16 septembre 2003. gestionnaires du territoire à réfléchir aux solutions

Par ailleurs, le domaine de la topographie a connu une évolution sans précédent du fait de l'émergence des SIG dans la quasi-totalité des collectivités. Le partage et la diffusion de données sont devenus une priorité pour la Ville de Bourgen-Bresse. Le processus d'intégration dans les SIG nécessite des données topographiques topographiques fiables et précises, avec la définiti définition d'une certaine nomenclature.

n géométrique des gestionnaires du retribier à réfléchir aux solutions<br>
est effectué sur un techniques permettant le respect de cele<br>
tétail levès par les réglementation. La comaissance de l'emplacementemes de classes de d Cette réflexion est consacrée principalement à la définition de contraintes graphiques strictes applicables aux plans topographiques. L'homogénéisation des commandes et la définition L'homogénéisation des commandes et la définition<br>de règles de structuration vont permettre de faciliter l'import des données dans le SIG. De même, les plans s'intègrent dans une pr procédure de contrôle qualité en termes de précision géométrique, du respect de la charte graphique et de leur exhaustivité. Un contrôleur de structuration a été établi conjointement avec les prestataires afin de respecter les contraintes graphiques énoncées dans la charte graphique annexée au CCTP. onnées topographiques dans un S.I.G<br>
connaires du territoire à réfléchir aux solutiques<br>
permettant le respect de cu<br>
mentation. La connaissance de l'emplacem<br>
réseaux est encadrée par la définition<br>
c'es de précision A, B

Ainsi, les différentes évolutions topographiques vont permettre une amélioration de la qualité des prestations topographiques exécutées pour le compte de la collectivité.

# Mise à jour d'une chaîne globale d'intégration de données topographiques dans un **Système d'Information Géographique**

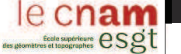

## Amélioration des prestations topographiques au regard de la réforme DT-DICT

## **Contexte d'Ètude :**

Suite à la réforme de l'urbanisme et de l'aménagement, les villes s'orientent vers la construction de logements en zones denses pour faire face à la forte croissance démographique. Cette densification urbaine nécessite un dimensionnement adapté des réseaux souterrains, aériens et subaquatiques.

Le territoire français présente une architecture de réseaux complexe. Cette ossature engendre de nombreux endommagements lors de travaux à proximité des réseaux. Par ailleurs, la **vétusté**<br>de certains d'entre eux peut accr DT-DICT du 15 février 2012 impose certaines obligations en matière de repérage des réseaux. Ce décret introduit également la notion de classes de précision pour les levés topographiques, au sens de l'arrêté du 16 septembre 2003.

Par ailleurs, les plans topographiques dressés par les prestataires présentent une richesse d'informations. Depuis l'émergence des SIG, bon nombre de collectivités intègrent leurs données gÈographiques au sein de **rÈfÈrentiels topographiques**. L'exploitation de donnÈes dans les SIG nÈcessite la dÈfinition de certaines contraintes graphiques et des contrÙles qualitÈ stricts.

### Thème de la réflexion :

Les nouvelles dispositions conduisent les collectivités locales à mener des réflexions sur l'amélioration des prestations topographiques dans le respect de la réforme DT-DICT, à travers des levés de qualité et la fourniture de données fiables et précises. La localisation précise des réseaux est indispensable, le sous-sol étant un élément décisif dans l'évolution des villes. Cette étude<br>ne s'intéresse qu'aux

0 **mmmmmmm** 20 km

de BOURG-EN-BR Source: www.ain.gouv.fr

 $\alpha$  100 km

Ġ

LÈgende : DÈpartement de l'Ain RÈgion RhÙne-Alpes Auvergne

## **1.** Un point sur la réforme DT-DICT

La décennie actuelle est marquée par la réforme « Anti-endommagement » apportant de nouvelles prescriptions dans l'exécution des travaux à proximité des réseaux. La gestion et l'entretien de ces réseaux étant effectués par les<br>services techniques des collectivités, ces dernières sont impactées à plusieurs titres.

**ÉTUDE DE CAS : VILLE DE BOURG-EN-BRESSE** 

- **DÈpartement** : AIN (01)
- **DÈmographie** : environ 40 000 habitants **Superficie** : 2 400 hectares
- 

La commune est désormais orientée vers l'ouverture et la diffusion de ses données. Elle dispose d'une base très riche de données topographiques

Développement d'un SIG WEB : produit de la société *ESRI*<br>*France*, l'application Carto'Cité propose aux utilisateurs la<br>consultation des informations, la saisie et la mise à jour de données « **métier** ». Le SIG est administré par le secteur<br>Topographie.

Le plan topographique est un véritable outil d'aide à la décision. Les informations issues de cette carte sont intÈgrÈes dans une **base de donnÈes** alimentant le SIG. L'organisation en **couches** permet une meilleure exploitation par les exploitants de réseaux.

sition de co perpositic<br>s**e**: www.re La définition de contraintes graphiques va permettre à la commune de disposer de données de qualité, organisées dans des calques prédéfinis.

#### **DE NOUVELLES OBLIGATIONS ...**

- CrÈation d'un **guichet unique** centralisant les coordonnÈes des exploitants et les zones d'implantation de leurs réseaux ;
- $\bullet$  Rééquilibrage des *responsabilités* de chaque intervenant
- **Notion de classes de précision** pour la localisation des réseaux ;

**Positionnement précis avec le marquage et piquetage** des réseaux. Dans le cadre de l'amÈlioration des prestations topographiques, seule la problématique relative à la précision de localisation des réseaux sera<br>développée.

## **3. Imposer de nouvelles contraintes graphiques**

Actuellement, la collectivité dispose de plans topographiques hétérogènes L'adoption du décret DT-DICT contraint la ville de repenser l'exhaustivité et L'adoption de double Britannie de leur intégration dans le SIG.

## **DÉFINITION DE CONTRAINTES GRAPHIQUES**

DÈfinition d'une **nomenclature de blocs** plus intuitive ; …laboration d'une **charte graphique** tenant compte des besoins de la collectivitÈ ; <sup>.</sup> Structuration des informations en « couches », en fonction du type d'élément rencontré (bloc, ligne ou texte).

L'harmonisation des données vis-à-vis de la charte graphique est une étape indispensable. Ces critères sont mis en place afin de vérifier la structuration des plans et de fournir des informations de qualité aux services gestionnaires de réseaux

TFE s'étant

### **CONTÔLES ET VALIDATION DES PRESTATIONS**

- Contrôle de l'exhaustivité des plans topographiques ;
- Mesures de contrôle au sens de l'arrêté du 16 septembre 2003 **ContrÙle de structure graphique des plans.**

Contrôle des éléments ponctuels avec la programmation PYTHON

**Fichier de base** : document bureautique obtenu après exportation des<br>éléments ponctuels depuis un dessin AutoCAD *("TEST\_PLANCHE.csv" est* 

le fichier utilisé dans l'exemple ci-après). **L'erreur de rattachement ; L'erreur propre au rÈseau local.** #1 Indication du chemin d'accès #3 Ouverture du fichier de base **DOCUMENT BUREAUTIQUE** #2 Création du fichier « erreur » #4 Affichage de la liste « data » des blocs XLSX CSV ODS TXT **2.** CrÈation d'un tableau bidimensionnel **INTÉGRATION DES DONNÉES DANS LE SIG** L'exploitation de la liste peut être facilitée par l'emploi du module « numpy » dédié notamment au calcul scientifique. #5 Formation d'une matrice à partir de la liste « data » et affichage du nombre de **1** colonnes (NC) et de lignes (NL) de la matrice. des données est en place depuis quelques années. **3.** VÈrification et modification des propriÈtÈs de l'objet Création d'un fichier « erreur » **INCONVÉNIENTS** Export du fichier corrigÈ SE DE PROGRAMMENT AND DESCRIPTION CONTINUES. Exemple : bloc « 130\_feuillus ». **Export du fichier**  #6 Bloc présent dans la liste de valeurs ? on très intuitive et peu limitée **Longueur** du script **1** Etapes préliminaires **corrigÈ** #7 Calque du bloc conforme à la charte ? .<br>Logiciel plébiscité dans le métier de la géomatique (ex: les<br>fonctionnalités de géotraitement ArcGIS sont accessibles CrÈation d'un tableau bidimensionnel facilitant l'interrogation des donnÈes VÈrification et modification des propriÈtÈs de l'objet #8 Couleur du bloc conforme à la charte ? Si les propriétés de l'objet ne sont pas …criture du fichier modificatif conformes à la charte, le programme les Avantages/Inconvénients de la programmation Pyth du document de base. modifie suivant les nouvelles contraintes Une programmation **LISP** a Ègalement ÈtÈ dÈveloppÈe sur demande du **Modification**  graphiques. Ce fichier permet l'import **automatique des blocs**  service. Elle est directement utilisable dans AutoCAD. Malgré une certaine automatique des éléments La commande « fichier.close() » permet de **issus du dessin**  ponctuels et de leurs propriétés clore et d'enregistrer les modifications rapidité d'exécution, elle reste limitée à des applications spécifiques et

#3

Les contrôles graphiques constituent une réelle priorité. Ce

nous développerons uniquement ce troisième point.

1. Étapes préliminaires

#### Procédure de contrôle de structure graphique

**Conclusion :**

La réforme « Anti-endommagement » marque un tournant dans l'exécution de trayaux pour le compte des collectivités territoriales, et particulièrement dans le domaine de la topographie. Cette réflexion apporte à la Ville de informations sur les exigences de la réglementation.

dans le dessin AutoCAD.

apportées au fichier.

**de la nouvelle rÈglementation ?**

**Document cartographique issu du SIG communal** 

Par ailleurs, le domaine de la topographie a connu une évolution sans précédent du fait de l'émergence des SIG dans la quasi-totalité des structures publiques. Le processus d'intégration nécessite des données fiables et pr d'une certaine nomenclature. L'objectif premier de cette étude a été la définition de contraintes graphiques strictes pour les documents topographiques. De même, les plans s'intègrent dans une procédure de contrôle qualité

Michaël PRÉVIEU - Étudiant en troisième année à l'E.S.G.T Ville de BOURG-EN-BRESSE - Place de l'HÙtel de Ville - BP 90419 - 01012 BOURG-EN-BRESSE PREVIEUM@bourgenbresse.fr

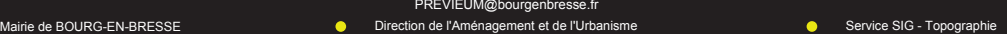

est assez *peu lisible* pour des programmeurs non aguerris.

Poster rÈalisÈ en Juin 2015

Exécution de travaux dans le sous sol Source: www.geopal.fr, portail géographique des Pays de la Loire

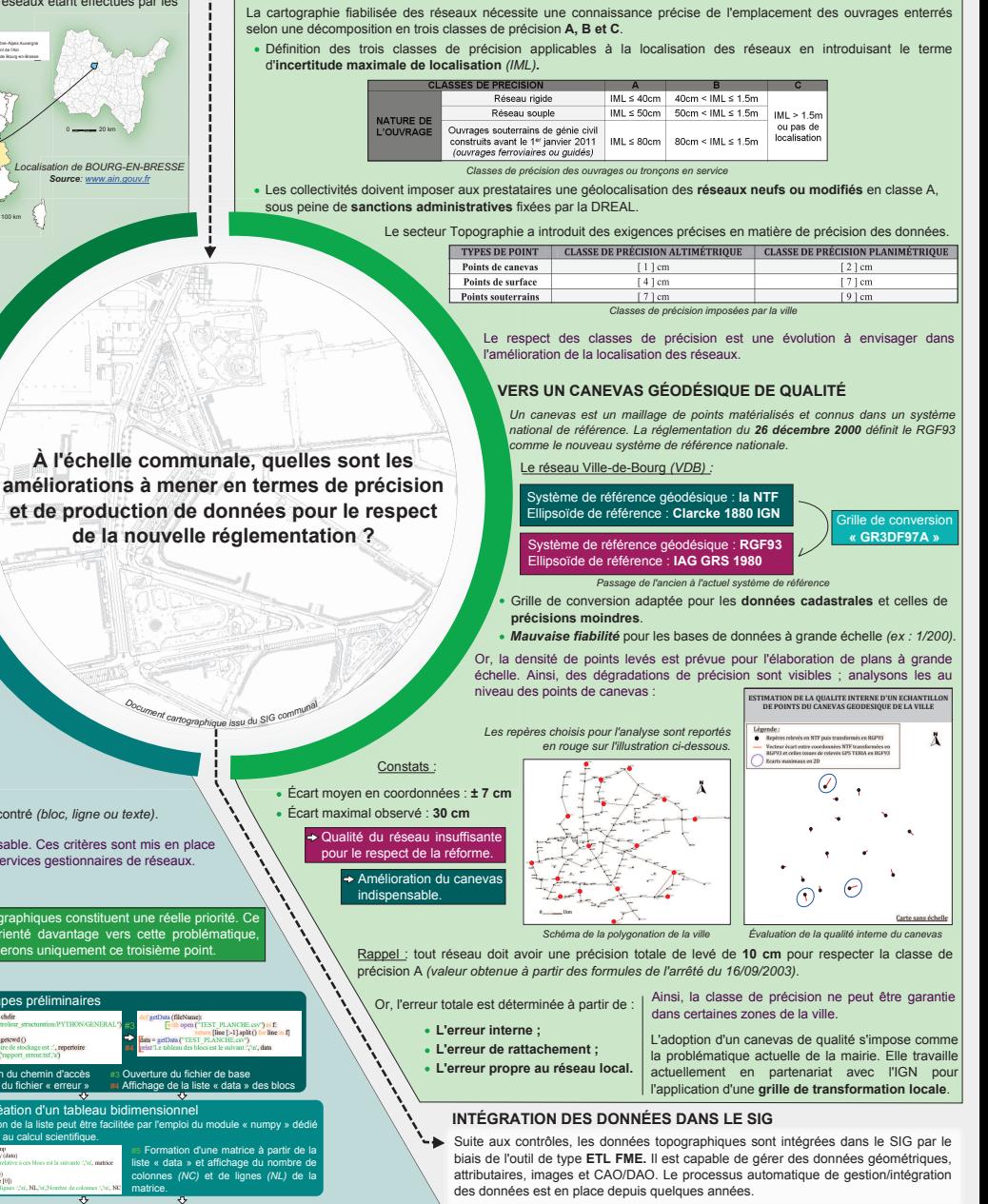

**2. DÈfinir de nouvelles exigences en termes de localisation** 

**INSTAURATION DES CLASSES DE PRÉCISION** 

# **BIBLIOGRAPHIE**

## **TRAVAUX UNIVERSITAIRES**

- CAYOT Bertrand, *l'arrêté du 16 septembre 2003 sur les classes de précision Contrainte nouvelle ou opportunité du passage au contrôle du résultat ?,* Mémoire d'Ingénieur ESGT, 2007, 81 pages.
- COLLIGNON Antoine, *Densification du canevas de référence à la Compagnie Nationale du Rhône,* Mémoire d'Ingénieur INSA, 2014, 67 pages.
- DENIEL Vincent, *La réforme DT-DICT : quel marché pour le géomètre-expert ?*, Mémoire d'Ingénieur ESGT, 2013, 82 pages.
- JAFFREZIC Maxime, *Mise en place d'un référentiel topographique dans le SIG de la Ville du Havre*, Mémoire d'Ingénieur ESGT, 2011, 91 pages.
- LEGENDRE Elodie*, Etude d'opportunité et de faisabilité de l'extension du Canevas Topographique de la ville de Rennes sur le territoire de la Communauté d'agglomération de Rennes-Métropole*, Mémoire d'Ingénieur INSA, 2013, 130 pages.
- RUGGERI Pauline, *Impact de la réforme « Anti-endommagement des Réseaux » sur la qualité et les précisions topographiques demandées dans les marchés publics de travaux*, Mémoire d'Ingénieur ESGT, 2013, 88 pages.

## **ARTICLES DE PERIODIQUES IMPRIMES**

- ANDRES Ludovic, *« Mise en œuvre de l'arrêté sur les classes de précision : Retour d'expérience de la Ville de Nice »*, Revue XYZ n°108, 3ème trimestre 2006, pp.34-44.
- ANDRES Ludovic, *« Transformation dans le système R.G.F 93 de la base de données géographiques de la Ville de Nice »*, Revue XYZ n°97, 4ème trimestre 2003, pp.56-64.
- KASSER Michel, *« Les nouveaux textes règlementaires français en matière de précision des levers »*, Revue XYZ n°96, 3ème trimestre 2003, pp.31-42.
- PORNON Henri et REBOUD Pierre, *« Organiser la topographie pour répondre aux nouvelles exigences règlementaires »*, Géomatique Expert n°92, mai-juin 2013, pp.26-33.
- *« Réseaux enterrés : Cartographier le sous-sol »,* Géomètre n°2123, mars 2015, pp.30-44.
- *« Travaux à proximité des réseaux : point sur la nouvelle réglementation »*, Le Moniteur n°5700, février 2013, cahier détaché n°2.
- *Arrêté du 16 septembre 2003 portant sur les classes de précision applicables aux catégories de travaux topographiques réalisés par l'Etat, les collectivités locales ou leurs établissement publics ou exécutés pour leur compte*, JO du 30 octobre 2003 n°252.

• *Arrêté du 15 février 2012 pris en application du chapitre IV du titre V du livre V du code de l'environnement relatif à l'exécution de travaux à proximité de certains ouvrages souterrains, aériens ou subaquatiques de transport ou de distribution,* JO du 22 février 2012 n°0045.

# **SITES WEB**

- Forum consacré à la réforme DT-DICT, [en ligne]. Disponible sur : http://forum.reseaux-infos-travaux.fr/ (consulté le 20/02/2015).
- Forum consacré à la programmation CAO/DAO, [en ligne]. Disponible sur : http://cadxp.com/ (consulté de février à juin 2015).
- Site de l'association AFIGEO, *Association Française pour l'Information Géographique*, [en ligne]. Disponible sur : http://www.afigeo.asso.fr/ (consulté le 22/04/2015).
- Site de Légifrance, *Service Public de la Diffusion du Droit*, [en ligne]. Disponible sur : http://www.legifrance.gouv.fr/ (consulté le 10/03/2015), lien URL utilisé lors de la recherche des articles relatifs à la réforme DT-DICT.
- Site de l'INERIS, *Institut National de l'Environnement Industriel et des Risques*, [en ligne]. Disponible sur : http://www.reseaux-et-canalisations.ineris.fr/ (consulté le 06/05/2015).
- Site des Finances Publiques, *Bulletin Officiel des Finances Publiques-Impôts*, [en ligne]. Disponible sur : http://bofip.impots.gouv.fr/bofip/5195-PGP (consulté le 09/06/2015).

## **AUTRES**

- CHANTEAU Gilles, *« Introduction à AutoLISP »*.
- DRAMAC Nicolas, *« La programmation scientifique avec Python »*, 17 janvier 2012.
- HABCHI Vincent*, Initiation à la programmation et à l'algorithmique en langage Python*, Cours de Python, Septembre 2013.

# **LISTE DES FIGURES**

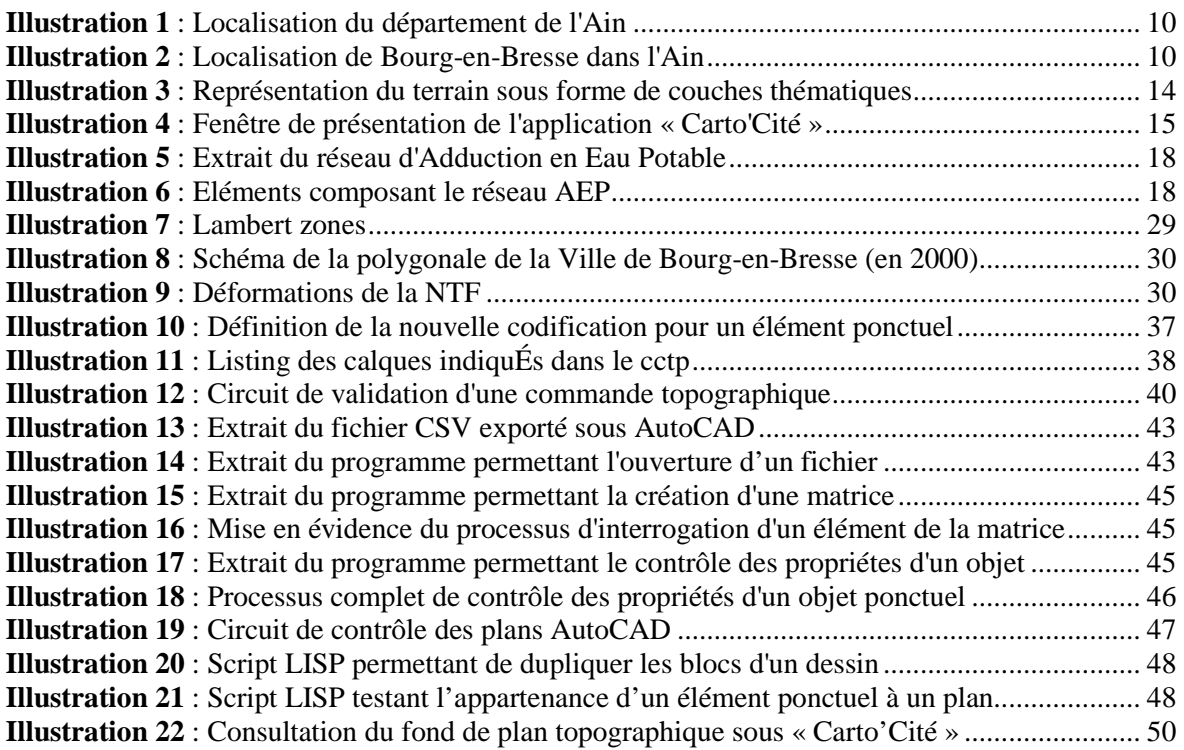

# **LISTE DES TABLEAUX**

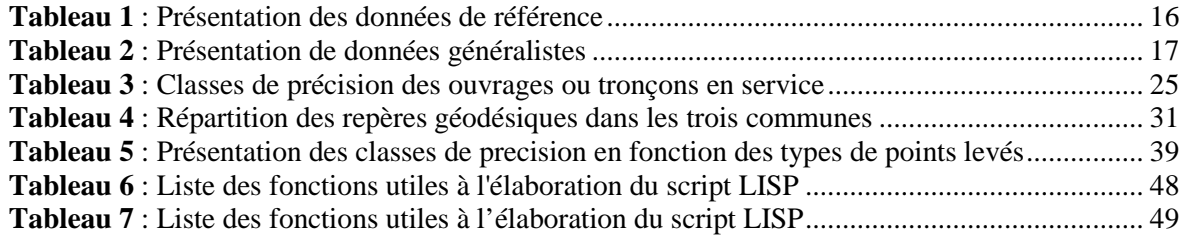

# **TABLE DES ANNEXES**

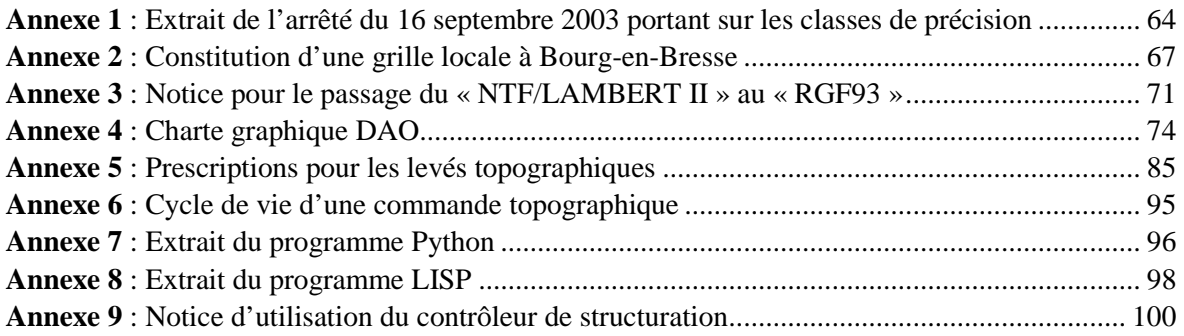

## **ANNEXE 1**

Extrait de l'arrêté du 16 septembre 2003 portant sur les classes de précision

# Arrêté du 27 octobre 2003 autorisant au titre de<br>l'année 2003 l'ouverture d'un concours réservé pour<br>l'accès d'agents non titulaires appartenant ou ayant appartenu au ministère de l'économie, des finances et de l'industrie dans le corps des traducteurs

NOR: ECOP0300854A

Par arrêté du ministre de l'économie, des finances et de l'industrie, du ministre de la fonction publique, de la réforme de l'Etat et de l'aménagement du territoire et du ministre délégué au budget et à<br>la réforme budgétaire en date du 27 octobre 2003, est autorisée au titre de l'année 2003 l'ouverture d'un concours réservé pour l'accès d'agents non titulaires appartenant ou ayant appartenu au ministère de l'économie, des finances et de l'industrie dans le corps des traducteurs.

Le nombre de postes offerts à ce recrutement est fixé à 1.

La date limite de retrait des dossiers d'inscription est fixée au<br>17 novembre 2003, avant 18 heures au bureau des concours ou par courrier (le cachet de la poste faisant foi) avant minuit, délai de rigueur.

La date limite de dépôt des dossiers d'inscription est fixée au 21 novembre 2003, délai de rigueur, avant 18 heures au bureau des concours ou par courrier avant minuit (le cachet de la poste faisant foi), et à l'exclusion de tout autre mode de transmission (l'envoi interne par télédoc notamment ne pourra être accepté). Tout dossier posté ou déposé hors délai ne pourra être pris en considération.

Les candidats doivent fournir, en vue de l'épreuve orale, un curriculum vitae de deux pages maximum. Ce curriculum vitae devra<br>être retourné avec le dossier d'inscription au plus tard le 21 novembre 2003.

*Nota.* – Tous renseignements peavent être obtenus auprès du ministère de l'économie, des finances et de l'industrie (direction du personnel, de la modernisation et de l'administration, sous-direction des ressources humai

Internet : http://www.minefi.fr, rubrique « infos pratiques », menu dérou-<br>lant « accès thématique : métiers concours ».

Intranet Alizé : rubrique « la vie de l'agent », sous-rubrique « métiersconcours »

## MINISTÈRE DE L'ÉQUIPEMENT, DES TRANSPORTS, DU LOGEMENT, DU TOURISME ET DE LA MER

### Arrêté du 16 septembre 2003 portant sur les classes de précision applicables aux catégories de travaux topographiques réalisés par l'Etat, les collectivités locales et leurs établissements publics ou exécutés pour leur compte

### NOR: EQUP0300864A

Le ministre de l'équipement, des transports, du logement, du tourisme et de la mer,

Vui le décret n° 92-706 du 21 juillet 1992 modifiant le décret<br>n° 85-790 du 26 juillet 1985 relatif au rôle et à la composition du Conseil national de l'information géographique;

Vu la loi nº 95-115 du 4 février 1995 d'orientation pour l'aménagement et le développement du territoire, modifiée par la loi<br>n° 99-533 du 25 juin 1999 d'orientation pour l'aménagement et le développement durable du territoire, notamment son article 89;

Vu le décret nº 2000-1276 du 26 décembre 2000 portant applica-<br>tion de l'article 89 de la loi nº 95-115 du 4 février 1995 modifiée d'orientation pour l'aménagement et le développement du territoire relatif aux conditions d'exécution et de publication des levés de plans entrepris par les services publics;

Vu l'arrêté du 20 mai 1948 fixant les conditions d'exécution et de publication des levés de plans entrepris par les services publics ; Vu l'arrêté du 21 janvier 1980 fixant les tolérances applicables

aux levés à grande échelle entrepris par les services publics ;

Vu l'avis du Conseil national de l'information géographique dans sa séance du 13 novembre 2002.

## Aπête:

Art. 1". - Tous les travaux topographiques réalisés par l'Etat, les collectivités locales et leurs établissements publics ou exécutés pour leur compte doivent être spécifiés et évalués selon les modalités définies dans le présent arrêté, à l'exception des levés hydrographiques.

## I. - Spécifications et classes de précision

Art. 2. - Les écarts déterminés lors des contrôles des levés topographiques permettent de vérifier le respect de la classe de précision de ceux-ci. Lors de levés d'objets géographiques, les mesures d'écarts s'appliquent sur des points caractéristiques des objets levés, bien identifiés et ne présentant aucun caractère d'ambiguïté. Ces boints sont comparés aux points correspondants du terrain nominal.<br>La précision d'un levé d'objets géographiques peut être spécifiée soit par un gabarit d'erreurs spécifique, soit par un modèle standard.

Art. 3. - La position des points est définie par 1, 2 ou 3 coordonnées, et parmi celles-ci on ne comptabilise ensemble que celles qui suivent un même modèle statistique, selon la nature des levés (un levé altimétrique concerne une coordonnée, un levé planimétrique, deux, un levé tridimensionnel isotrope, trois, mais un levé tridimensionnel dont le modèle statistique planimétrique est différent du<br>modèle statistique planimétrique est différent du<br>modèle statistique altimétrique fera l'objet de traitements séparés

pour les deux coordonnées planimétriques et pour la coordonnée<br>altimétrique). L'écart en position  $E_{\text{res}}$  pour un point donné, par rap-<br>port à sa position issue d'un contrôle, est défini par la distance<br>euclidienne, c'e écarts sur chacune des coordonnées soumise à la même classe de précision.

Une mesure n'est considérée comme mesure de contrôle que lorsque sont mis en œuvre des procédés fournissant une précision meilleure que celle de la classe de précision recherchée, avec un<br>coefficient de sécurité C au moins égal à 2. C est le rapport entre la classe de précision des points à contrôler et celle des déterminations de contrôle, classe de précision qui est elle-même évaluée selon les<br>règles de l'art. La taille et la composition de l'échantillon d'objets géographiques de contrôle sont précisées par contrat.

Art. 4. - Un gabarit d'erreurs est déterminé par une courbe, un histogramme ou une table de valeurs, précisant pour chaque catéexplanant ou une table and the values of pour chaque classe de valeurs<br>d'écarts, le nombre toléré d'écarts dépassant le seuil correspondant.

Pour chaque catégorie d'objets géographiques, on spécifiera le pourcentage d'écarts pouvant dépasser un premier seuil donné, puis le pourcentage de ceux pouvant dépasser un second seuil donné, etc., et ceci pour autant de seuils que souhaité. On pourra en particulier, si besoin est, spécifier un seuil qu'aucun écart ne devra<br>dépasser. La taille et la composition du gabarit d'erreurs sont précisées par contrat.

Art. 5. - Pour tout échantillon comportant N objets géogra-Art. 5. – Four tout contaminate component is equal several phiques, on calcule l'écart moyen en position  $E_{\text{max}}_{\text{post}}$  Celui-ci est défini par la moyenne arithmétique des écarts en position  $E_{\text{post}}$ relevés sur les points des objets géographiques. On dit que la population dont est issu l'échantillon comportant N objets est de classe de précision  $\{xx\}$  cm lorsque simultanément les trois conditions  $a, b$ , et  $c$ , sont remplies :

a) L'écart moyen en position  $E_{\text{mov post}}$  de l'échantillon est inférieur à

$$
[xx] \times \left(1 + \frac{1}{2 \times C^2}\right) \text{cm}
$$

(C étant le coefficient de sécurité des mesures de contrôle),

 $b$ ) Le nombre N' d'écarts dépassant le premier seuil

$$
T = k \times [xx] \times \left(1 + \frac{1}{2 \times C^2}\right)
$$

n'excède pas l'entier immédiatement supérieur à  $0.01 \times N + 0.232 \times \sqrt{N}$ 

(où k prend les valeurs indiquées dans la table 1 en fonction du nombre n de coordonnées caractérisant la position des objets géographiques et suivant la même loi statistique).

Table 1 : valeurs du coefficient k en fonction du nombre n de coordonnées caractérisant la position des objets géographiques<br>considérés et suivant la même loi statistique.

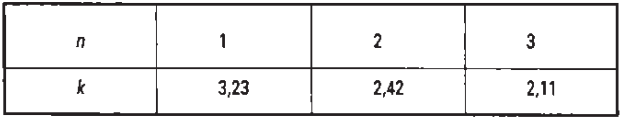

Lorsque  $N \leq 5$ , aucun écart supérieur à T n'est admis  $(cf. table 2).$ 

Table 2 : exemples de nombre N' maximaux d'écarts dépassant le premier seuil T acceptés pour un échantillon de N éléments.

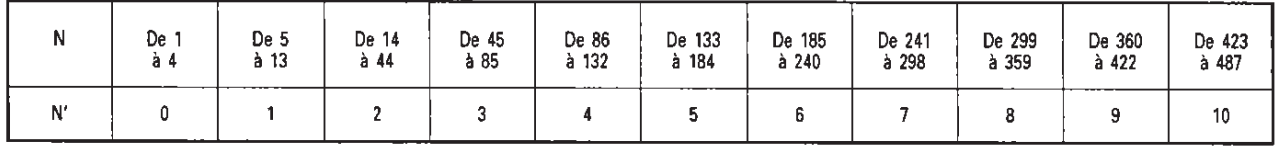

 $c$ ) Aucun écart en position dans l'échantillon n'excède le second seuil

$$
T = 1.5 \times k \times [xx] \times \left(1 + \frac{1}{2 \times C^2}\right)
$$

## II. - Catégories de travaux topographiques

Art. 6. - Les points de canevas sont déterminés par 1, 2 ou 3 coordonnées

Les écarts observés sur les canevas sont issus de trois origines :<br>les erreurs internes, les erreurs de rattachement et les erreurs propres du réseau légal de référence. Ces erreurs peuvent parfois être individualisées, en particulier lorsque les mesures présentent une surabondance suffisante. On désigne par surabondance d'un canevas le taux formé par le rapport du nombre de mesures indépendantes observées sur un canevas au nombre minimal de mesures permettant de déterminer celui-ci. Les classes de précision totale et de précision interne d'un canevas sont définies à partir des trois types d'erreurs suivantes:

a) L'erreur interne s'analyse à partir de l'écart entre les coordonthe obtainer is analyse a part for the recall that is measured controlled<br>celles que l'on obtient par calcul dans un système indépendant en<br>appliquant une translation (et pour 2 ou 3 coordonnées, une rota-<br>tion), la plus f canevas figurent avec leurs coordonnées déterminées dans le système indépendant.

b) L'erreur propre au réseau légal de référence est spécifiée par son gestionnaire, avec éventuellement plusieurs niveaux possibles en fonction des éléments du réseau effectivement utilisés lors du rattachement. Si la discordance relevée entre les points du réseau légal de référence est plus importante que la précision spécifiée par le gestionnaire, alors la précision est remplacée dans toutes les évaluations ultérieures par la discordance de rattachement effectivement constatée.

c) L'erreur de rattachement s'analyse, lorsque cela est possible, à partir des écarts sur les mesures permettant le lien entre le réseau légal de référence et le canevas lui-même. Un rattachement ne peut être considéré comme effectué que si le canevas considéré est rattaché à suffisamment de points du réseau légal de référence pour mettre en évidence d'éventuelles discordances dans ce réseau. En<br>outre, la précision fournie pour le rattachement doit être cohérente avec celle des éléments du réseau légal de référence effectivement utilisés pour celui-ci. Cette erreur de rattachement ne peut pas toujours être individualisée, ce qui est en particulier le cas lorsque les mesures du canevas offrent peu de surabondance.

## 6.1. Classe de précision totale

La classe de précision définie précédemment s'applique aux écarts an entre les coordonnées fournies pour chaque point et celles que l'on<br>obtient pour des mesures de contrôle. L'erreur totale résulte de la composition des erreurs internes, des erreurs de rattachement, et de l'erreur propre au réseau légal de référence. Donc l'erreur totale ne peut être inférieure à l'une de ces trois sources d'erreurs, et en particulier à l'erreur propre du réseau légal de référence, telle qu'elle est spécifiée ou telle qu'elle résulte des discordances relevées lors du rattachement.

## 6.2. Classe de précision interne

La classe de précision définie précédemment s'applique à l'écart entre les coordonnées obtenues pour chaque point par les mesures de contrôle et celles que l'on obtient par calcul dans un système indépendant en appliquant une translation (et pour 2 ou 3 coordonnées, une rotation), les plus favorables possible, sur l'ensemble des coordonnées fournies pour ces points. Les éventuels points d'appui inclus dans le canevas figurent avec leurs coordonnées déterminées dans le système indépendant.

## 6.3. Critères possibles

Les classes de précision des canevas doivent être spécifiées selon tout ou partie de 4 critères possibles : classe de précision planimétrique totale, classe de précision planimétrique interne, classe de précision altimétrique totale et classe de précision altimétrique interne, en suivant les définitions des points 6.1 et 6.2 ci-dessus.

Art. 7. - Les classes de précision de levés d'objets géogra-<br>phiques sont relatives aux canevas qui leur servent de référence, et s'analysent selon 2 critères indépendants : classe de précision planimétrique par rapport au canevas, classe de précision altimétrique par rapport au canevas, classe de précision altimétrique par précision différentes peuvent être spécifiées pour des types d'objets géographiques différents dans un même levé.

### 7.1. Objets géographiques ponctuels

Si les spécifications l'indiquent, certains objets géographiques peuvent être considérés comme ponctuels. Ils sont alors déterminés par les coordonnées planimétriques et au besoin altimétriques de leur point de référence. La classe de précision s'applique à l'écart entre les coordonnées obtenues pour chaque point par une mesure de contrôle et les coordonnées fournies pour ces points ; les éventuels points d'appui et de canevas inclus dans le levé étant exclus des points testés.

### 7.2. Les objets géographiques linéaires, surfaciques et volumiques

Si les spécifications l'indiquent, ces objets sont définis uniquement à partir de lignes et de points, et certains de ces points peuvent ne pas être identifiables. Une surface est définie par un périmètre, un volume est défini par ses arêtes.

Les classes de précision sur les points identifiables sont spécifiées comme celles des objets géographiques ponctuels.

On dénomme points non identifiables ceux qui servent à la détermination d'un objet géographique linéaire, et dont la position le long de cet objet n'est pas précisément identifiée.

Sauf spécification contraire figurant au cahier de charges, les classes de précision sur les lignes joignant des points non identi-<br>fiables s'appliquent à l'écart entre le terrain nominal et les segments de droites joignant ces points. Cet écart est mesuré par la plus petite distance entre le point de contrôle et la ligne levée, chaque point de contrôle étant choisi le plus près possible de l'un des points levés.

## 7.3. Spécifications de contenu

Les objets géographiques faisant l'objet du levé sont rangés par classes en fonction des spécifications de contenu qui précisent aussi les critères de sélection retenus, conformément au terrain nominal.<br>Les spécifications s'appliquent indépendamment aux objets mal classés et aux objets oubliés ou surnuméraires, en spécifiant les gabarits d'erreurs correspondants décrits à l'article 4.

### 7.4. Représentation altimétrique du terrain

La représentation altimétrique du terrain utilise des points du terrain nominal définis par des coordonnées altimétriques et planimétriques. Ces points sont reliés par des arêtes destinées à structurer un modèle de surface (maillage régulier, triangulation, courbe de niveau, etc.). Les classes de précision s'appliquent à l'écart entre le terrain nominal et la surface levée. Les points de contrôle sont pris à la verticale des points du modèle de surface.

Le terrain nominal introduit un certain niveau de simplifications et de lissage de la réalité en fonction du pas d'échantillonnage ou de<br>l'espacement des courbes de niveau. Les écarts entre le terrain nominal et le terrain réel doivent rester inférieurs à la classe de précision spécifiée.

Les réseaux des lignes de thalweg, de crêtes et de rupture de pente sont considérés comme des objets géographiques linéaires et font l'objet de spécifications propres. Leurs classes de précision planimétrique et altimétrique suivent les spécifications des objets géographiques linéaires, surfaciques et volumiques.

Art. 8. - Les spécifications de précision applicables aux images rectifiées et aux documents cartographiques scannés et remis en géométrie s'analysent selon 5 paramètres ci-après ; un au moins parmi les deux premiers étant obligatoire et les trois derniers étant facultatifs:

### 8.1. Classe de précision interne

La classe de précision définie précédemment s'applique à l'écart entre les coordonnées obtenues par les mesures de contrôle, pour des détails bien identifiés, calculées dans un système indépendant, et celles que l'on obtient par calcul en appliquant une rotation et une translation, les plus favorables possible, sur l'ensemble des coordonnées de ces points obtenues dans l'image ou le document, également dans un système indépendant. Le système de coordonnées planes de contrôle sera caractérisé par le même système de représentation<br>plane que celui des coordonnées des points évalués. La classe de<br>précision ne peut être meilleure que la taille du pixel utilisé.

### 8.2. Classe de précision totale

La classe de précision définie précédemment s'applique à l'écart entre les coordonnées obtenues par les mesures de contrôle, pour des détails bien identifiés, et celles des coordonnées de ces points obtenues dans l'image ou le document. Le système de coordonnées<br>planes de contrôle sera caractérisé par le même système de représenpara se controve sera cancerarse par le minito systeme de précision plane que celui des coordonnées des points évalués. La classe de précision ne peut être meilleure que la taille du pixel utilisé.

## 8.3. Redressement des objets géographiques du sur-sol

La spécification doit préciser si les erreurs internes décrites à l'article 6.1 s'appliquent uniquement aux objets géographiques au sol ou également aux objets du sur-sol.

### 8.4. Qualité radiométrique du mosaïquage

S'il y a effectivement eu un mosaïquage, la classe de précision sera exprimée par la différence de valeur radiométrique par canal sola exprimere par la sintere images ne correspondant pas à un<br>linéament, divisée par la radiométrie maximale de l'image et exprimée sous forme de pourcentage.

## 8.5. Qualité géométrique du mosaiquage

La classe de précision s'applique, conformément aux éléments définis précédemment et s'il y a effectivement eu un mosaïquage, aux distances entre les points en bordure d'une des images assemblées au sein du document final et les mêmes points tels qu'ils seraient représentés dans l'image voisine si elle était prolongée statution is points dans i mage voisine at the car in proton<br>give-la, les points étant caractérisés par des coordonnées sous<br>forme de pixels. Ces distances sont mesurées sur des points n'offrant aucune ambiguïté d'identification sur les deux images voisines concourrant au document final.

Art. 9. - Le présent arrêté sera publié au Journal officiel de la République française.

Fait à Paris, le 16 septembre 2003.

### **GILLES DE ROBIEN**

Arrêté du 9 octobre 2003 relatif aux modalités d'application pour les personnels travaillant en horaires de<br>bureau à la direction générale de l'aviation civile, à l'ins-<br>pection générale de l'aviation civile et de la météorologie, au bureau d'enquêtes et analyses pour la sécurité de l'aviation civile et à l'Ecole nationale de l'aviation<br>civile du décret n° 2002-634 du 29 avril 2002 portant<br>création du compte épargne-temps dans la fonction publique de l'Etat

## NOR: EQUA0301464A

Le ministre de l'économie, des finances et de l'industrie, le ministre de l'équipement, des transports, du logement, du tourisme et de la mer et le ministre de la fonction publique, de la réforme de l'Etat et de l'aménagement du territoire,

Vu la loi nº 83-634 du 13 juillet 1983 modifiée portant droits et obligations des fonctionnaires, ensemble la loi nº 84-16 du 11 janvier 1984 modifiée portant dispositions statutaires relatives à la fonction<br>publique de l'Etat ;

Vu le décret nº 84-972 du 26 octobre 1984 relatif aux congés annuels des fonctionnaires de l'Etat;

Vu le décret nº 86-83 du 17 janvier 1986 relatif aux dispositions générales applicables aux agents non titulaires de l'Etat, pris pour l'application de l'article 7 de la loi nº 84-16 du 11 janvier 1984 portant dispositions statutaires relatives à la fonction publique de That;<br>
Vu le décret n° 2000-815 du 25 août 2000 relatif à l'aménage-

ment et à la réduction du temps de travail dans la fonction publique de l'Etat :

Vu le décret nº 2002-634 du 29 avril 2002 portant création du compte épargne-temps dans la fonction publique de l'Etat;

Vu l'arrêté du 12 septembre 2001 pris en application du décret<br>nº 2000-815 du 25 août 2000 relatif à l'aménagement et à la réduction du temps de travail à la direction générale de l'aviation civile, à l'inspection générale de l'aviation civile et de la météorologie, au bureau enquêtes-accidents et à l'Ecole nationale de l'aviation civile, notamment son titre  $I^{\alpha}$ ;

Vu l'arrêté du 12 septembre 2001 relatif à l'arnénagement et à la réduction du temps de travail des services travaillant en horaires de bureau à la direction générale de l'aviation civile, à l'inspection générale de l'aviation civile, à l'inspection générale de l'aviation civile et de la météorologie, au bureau enquêtes-accidents et à l'Ecole nationale de

Vu l'avis du comité technique paritaire de la direction générale de<br>l'aviation civile en date du 12 décembre 2002 :

Vu le comité technique paritaire de l'Ecole nationale de l'aviation civile du 24 juin 2003,

### Arrêtent:

Art. 1<sup>\*</sup>, - Le présent arrêté est applicable, sous réserve des dispositions de l'article 2 du décret du 29 avril 2002 susvisé, aux agents titulaires et non titulaires travaillant en horaires de bureau, au sens de l'arrêté du 12 septembre 2001 relatif à l'aménagement et à la réduction du temps de travail des services travaillant en horaires de bureau à la direction générale de l'aviation civile, à l'inspection générale de l'aviation civile et de la météorologie, au bureau<br>enquêtes-accidents et à l'Ecole nationale de l'aviation civile susvisé, à la direction générale de l'aviation civile, à l'inspection générale de l'aviation civile et de la météorologie, au bureau d'enquêtes et d'analyses pour la sécurité de l'aviation civile et à l'Ecole nationale de l'aviation civile.

Art. 2. - Le compte épargne-temps est ouvert sur demande expresse de l'agent transmise au service gestionnaire de ses congés annuels à l'aide d'un formulaire, renseigné et signé par l'intéressé. La demande d'ouverture du compte épargne-temps n'est pas motivée. Elle peut être formulée à tout moment.

Art. 3. - La demande d'alimentation du compte épargne-temps est formulée une fois par année civile. à l'initiative de l'agent, dans la deuxième quinzaine de décembre de l'année en cours.

Le service gestionnaire de l'agent qui a bouvet un compte<br>épargne-temps informe expressément ce dernier, au plus tard le<br>15 janvier suivant l'année en cours, des droits épargnés et<br>consommés et de la date d'expiration du d décret susvisé.

Art. 4. - L'accord ou le refus de l'utilisation partielle ou totale des droits épargnés fait l'objet d'une décision expresse du chef de service de l'agent.

Art. 5. - L'utilisation partielle ou totale des droits épargnés peut précéder ou être consécutive à l'un des congés mentionnés à l'article 34 de la loi du 11 janvier 1984 susvisée.

Art. 6. - La rémunération servie à l'agent qui bénéficie d'un congé issu d'un compte épargne-temps est celle qui lui est servie à la date où il dépose sa demande de congé.

Art. 7. - L'agent qui souhaite utiliser son compte épargne-temps en fait la demande à son chef de service. Cette demande est formulée :

- dix semaines au moins avant cette date lorsque le congé est d'une durée inférieure à six mois
- trois mois au moins avant cette date lorsque la durée du congé excède six mois.

Art. 8. - L'agent est informé de son droit à utiliser les congés accumulés à la date de clôture du compte, préalablement à cette date et sous un délai au moins égal à la somme de ces congés plus un mois.

Art. 9. – Par dérogation aux dispositions de l'article 3 du présent arrêté, sont validées les demandes d'ouverture et d'alimentation d'un compte épargne-temps au titre de l'année 2002 datées au plus tard d'un mois après la publication du présent arrêté. Cette disposition ne<br>peut avoir pour effet de permettre la prise de jours de réduction du<br>temps de travail acquis au titre de l'année 2002 au-delà du 31 décembre de cette année.

# Constitution d'une grille locale à Bourg-en-Bresse **ANNEXE 2**

Cette annexe résume la méthode permettant de constituer une grille locale de transformation sur le territoire communal. Cette problématique ne constitue pas la priorité de ce TFE. De même, au vu du stade peu avancé de cette problématique, il a été décidé d'annexer ce paragraphe. Il apporte toutefois des informations intéressantes sur les méthodes d'élaboration de cette grille de conversion en vue d'améliorer le canevas géodésique de la ville.

# **CONSTITUTION D'UNE GRILLE LOCALE DE CONVERSION**

Afin de conserver l'homogénéité de la base de données topographique, les services de l'IGN ont mis en place un modèle de transformation unique sur tout le territoire français. La transformation retenue doit être conforme aux précisions des données. À l'heure actuelle, la transformation utilisée pour la conversion des données topographiques de l'ancien système NTF/Lambert est la grille p planimétrique « GR3DF97A ». À partir de paramètres uniques, la transformation est réalisée en bloc *(chaque point subi les mêmes paramètres de transformation)* . La simplicité de cette procédure peut entraîner de grandes disparités dans certaines zones. Nous allons donc analyser dans ce paragraphe les résultats obtenus suite à cette conversion avant de présenter une transformation plus adaptée à l'échelle locale.

## Analyse des écarts en coordonnées

iormation plus adaptée à l'échelle locale.<br>les écarts en coordonnées<br>Actuellement, le canevas planimétrique et altimétrique de la Ville de Bourg-en-Bresse est bien développé. La densité des repères est correcte et permet un rattachement des levés topographiques au système légal de référence. Toutefois, la précision est remise en cause. En effet, l'arrêté du 15 février 2012 relatif à la réforme DT-DICT impose le géoréférencement de tout levé de réseaux conformément au décret du 26 décembre 2000. Chaque réseau neuf doit être géoréférencé en classe A, ce qui impose une classe de précision totale de levé de 10 DICT impose le géoréférencement de leur de 2000. Chaque réseau neut<br>de précision totale de levé de 10 cm.

Malgré cette valeur positionnement, les prestataires ne peuvent la garantir. Il s'avère donc que pour réaliser des prestations de qualité, il est important de disposer d'un canevas géodésique de précision stable dans le temps. élevée de

Cette étude constituera une ossature de base permettant l'amélioration des projets de détection de réseaux sur le territoire communal. En effet, l'extension du canevas géodésique entrainera une fiabilité des mesures, une réduction des coûts et des délais d'exécution des opérateurs plus rapide.

À présent, nous allons étudier les écarts en coordonnées sur un échantillon de quelques repères répartis uniformément sur la zone considérée ; cela nous permettra d'évaluer la pertinence du canevas actuel. Les écarts correspondent à la différence de coordonnées entre les stations déterminées par polygonation en Lambert II Centre puis transformées en RGF93, avec celles issues de mesures GNSS en temps-réel.

## ESTIMATION DE LA QUALITE INTERNE D'UN ECHANTILLON DE POINTS DU CANEVAS GEODESIOUE DE LA VILLE

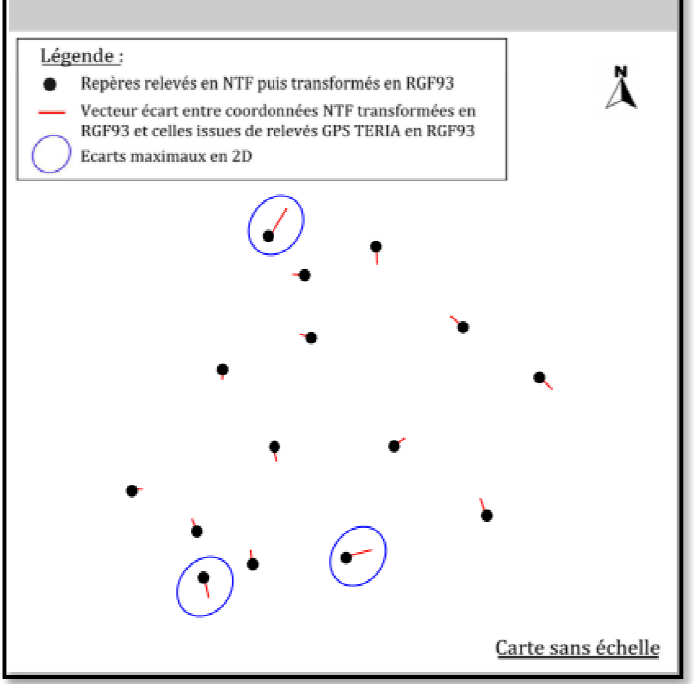

*ILLUSTRATION 1: EVALUATION DE LA QUALITE INTERNE DU CANEVAS DE REFERENCE Source: Carte réalisée sous : AUTOCAD et modifiée sous INKSCAPE*

Cette comparaison permet de dresser une liste des repères dont le comportement sera à surveiller lors des différentes étapes du traitement. L'analyse nous indique que les écarts en coordonnées sont de l'ordre de **± 7 cm** avec des écarts maximaux de plus de **30 cm**. De même, le graphique ci-dessus (Cf. Illustration n°1) nous indique une répartition non uniforme de ces écarts. Il a été réalisé sans échelle pour une meilleure visualisation des écarts en coordonnées. Les repères choisis pour l'analyse sont reportés en rouge sur l'illustration 8 du rapport principal (Cf. page 30).

Les résultats reflètent une qualité du réseau insuffisante pour le respect de la réforme actuelle. Le jeu de données utilisé lors de nos traitements est restreint ; il donne toutefois un ordre d'idée sur la réalité du réseau géodésique de la ville. Ainsi, il est nécessaire d'engager une campagne d'amélioration du réseau sur l'ensemble du territoire.

## Élaboration de la grille de transformation locale

L'élaboration d'une grille de conversion locale nécessite la fourniture de points en colocalisation déterminés dans les deux systèmes de référence avec une précision la plus exacte possible.

## *i. Nature des données fournies*

La grille de transformation à l'échelle communale peut être définie précisément à partir d'un échantillon de 50 points d'appui, uniformément répartis sur l'actuel canevas géodésique. Cet ensemble provient d'une part du réseau géodésique initial de l'IGN et de sa densification à l'échelle de la ville. Deux jeux de coordonnées doivent être fournis :

- Premier jeu de coordonnées : repères définis dans l'ancien système de référence NTF/Lambert, à partir de mesures terrestres réalisées par les services de l'IGN et les prestataires travaillant pour le compte de Bourg-en-Bresse ;
- Second jeu de coordonnées : repères déterminées dans le nouveau système de référence RGF93 à partir de mesures GNSS en post-traitement.

## *ii. Méthodologie des observations GPS*

La détermination des repères géodésiques devant être la plus précise possible, il est recommandé d'utiliser des stations du RGP à proximité de Bourg-en-Bresse. Le mode différentiel est donc préconisé ; deux antennes reçoivent et enregistrent les informations transmises par les satellites. Il est ensuite possible de déterminer le vecteur 3D entre la station inconnue et celle de référence. Les observations sont réalisées en statique ; cette méthode de positionnement est utilisée pour déterminer des points de référence avec une précision centimétrique, voire millimétrique.

## **La méthode dite « Multi-stations »**

La méthode dite « Multi-stations » est réalisée à partir de stations GNSS permanentes disponibles sur le site du RGP de l'IGN. L'avantage premier de cette méthode est la disposition d'un seul récepteur GNSS. La durée d'observation est variable selon la distance entre les points à déterminer et les stations de référence. Les calculs sont ensuite réalisés en post-traitement à partir de logiciels développés par les différents fournisseurs *(LEICA, TRIMBLE)*. Ce mode d'observation est très abouti en termes de précision *(classe de précision à 1σ inférieure à 2 cm)*.

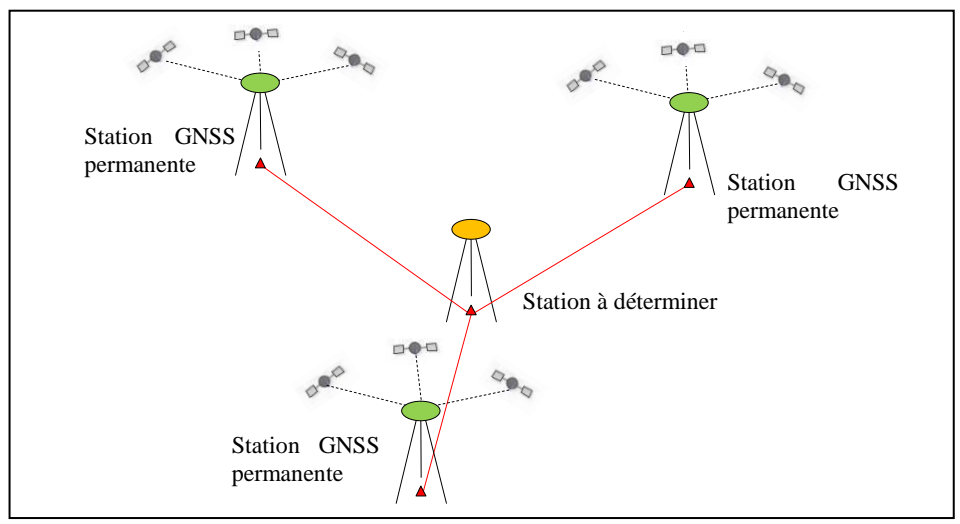

*ILLUSTRATION 2 : SCHÉMATISATION DE LA MÉTHODE STATIQUE « MULTI-STATIONS »*

Sur le terrain, l'opérateur met en place le récepteur GNSS sur les points à déterminer. Suite à cela, les observations brutes sont déchargées et les informations des stations permanentes sont recueillies sur le site du RGP. Un logiciel de post-traitement calcule enfin les lignes de base et donc les coordonnées de chaque station occupée.

## **La méthode du pivot central**

La méthode du pivot central est une solution alternative pour la détermination des coordonnées d'un point en statique. En revanche, ce mode opératoire n'est intéressant uniquement pour des courtes lignes de base. Le pivot central est dans un premier temps déterminé à partir de stations permanentes environnantes ; l'opérateur positionne un récepteur GNSS sur le point à déterminer. Cette station servira ensuite de base à la détermination des repères géodésiques de la ville. Sans déplacer le premier récepteur, et à l'aide d'un second, chaque repère est occupé pendant quelques minutes, fonction de l'éloignement de la distance de la ligne de base. La précision de détermination est également satisfaisante *(< 2 cm)*. En général, la durée d'observation sur chaque point doit être au minimum de 15 minutes, plus 1 minute par kilomètre d'éloignement de la ligne de base.

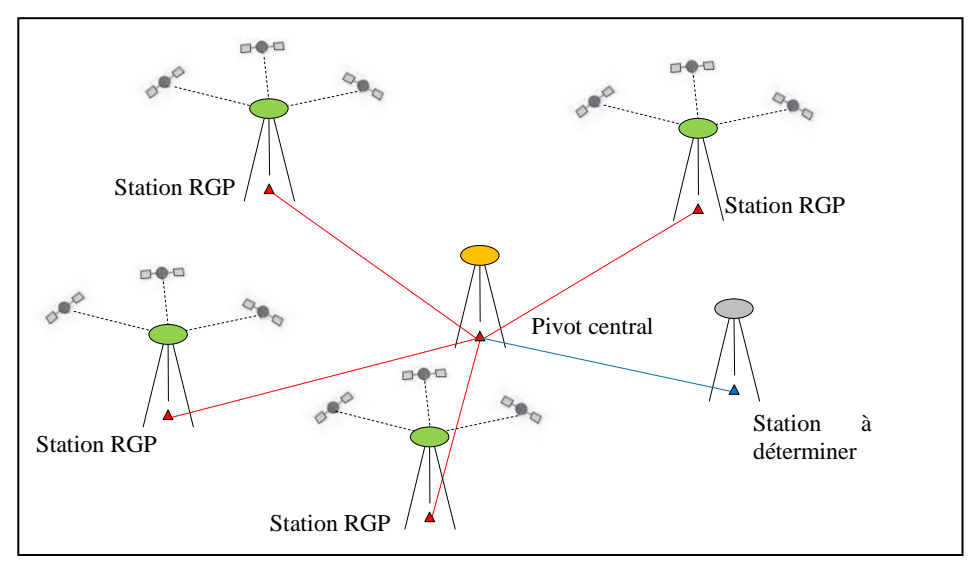

*ILLUSTRATION 3 : SCHÉMATISATION DE LA MÉTHODE DU PIVOT CENTRAL*

## **Choix de la procédure d'observation**

Aux vues de la configuration et de la disponibilité des stations permanentes à proximité de la Ville de Bourg-en-Bresse, la méthode dite « Multi-stations » sera retenue. La détermination de la position du mobile est possible à partir de deux stations permanentes. Toutefois, pour écarter toute faute de calcul et/ou imprécision d'une ligne de base, l'utilisation d'une troisième station de référence est conseillée. Pour une meilleure fiabilité, il est préférable de disposer de stations permanentes entourant le repère suivant la triangulation de Delaunay *(repère situé au cœur d'un triangle équilatéral)*.

Par ailleurs, le choix des stations permanentes de référence est conditionné par des contraintes géographiques. En effet, les lignes de base doivent être les plus courtes possibles, avec un recoupement en angle droit afin d'améliorer l'ellipse de confiance des points à déterminer, et donc la précision. De même, la fixation des ambiguïtés entières permet une amélioration de la précision sur les coordonnées. Cette dernière est fonction du temps d'observation mais également du nombre de mesures sur chaque point.

Lors de mesures GNSS, si le point observé est distant de moins de 10 km de la plus proche des stations de référence, et de moins de 15 km de la suivante, le récepteur GPS peut être utilisé en mono-fréquence. Le temps d'observation est estimé à 25 minutes + 1 minute par kilomètre de ligne de base + 1 minute par 100 m de dénivelée. Dans le cas où le point est situé à plus de 10 km, l'utilisation d'un récepteur GPS bi-fréquence est recommandée. La durée d'observation est quant à elle estimée à 15 minutes + 1 minute par kilomètre de ligne de base + 1 minute par 100 m de dénivelée. Cette méthode permet en théorie de garantir une précision centimétrique sur chaque coordonnée.

Afin de contrôler les mesures GNSS, il est recommandé d'occuper chaque point pendant deux sessions *(avec remise en station)*. La sélection des points à déterminer devra tenir compte du canevas local existant : la répartition des repères sur le territoire est primordiale. La densité de points en colocalisation devra être plus forte dans les zones sujettes aux écarts les plus importants. Idéalement, les services de l'IGN conseillent une densité minimale de 0.2 point par kilomètre carré, en fonction de l'homogénéité du réseau existant.

**ANNEXE 3**  Notice pour le passage du « NTF/Lambert II » au « RGF 93 »

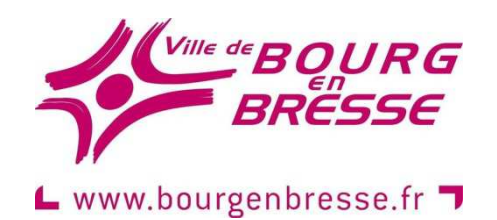

Direction de l'Aménagement et de l'Urbanisme Service SIG-Topographie

Institut National de l'Information Géographique et Forestière

BOURG-EN-BRESSE, le 01 juin 2015

# **PASSAGE DU « NTF/LAMBERT II CENTRE » AU « RGF 93 »**

## **Contexte national:**

Le nouveau système national de coordonnées géographiques « RGF 93 *» (défini par le décret du 26 décembre 2000)* est imposé, pour ce qui concerne la diffusion des données géographiques, depuis le 10 mars 2009, aux services de l'État et aux collectivités et entreprises chargées de l'exécution d'une mission de service public *(décret du 3 mars 2006)*.

Ce contexte a conduit la Ville de Bourg-en-Bresse à envisager la transformation en coordonnées RGF93 de l'ensemble de la base de données de son système d'information géographique géoréférencée en NTF/Lambert II Centre. Si une grande partie des données géographiques ont été transformées à partir de la grille de passage NTF/RGF93 *(GR3DF97A)*, via l'outil appelé « transformation de coordonnées vers le système RGF93 », il convient de revoir ce processus de transformation. En effet, la réforme DT-DICT impose par le biais de l'arrêté du 16 septembre 2003, le respect des classes de précision en termes de localisation des réseaux enterrés. Or, après analyse, il s'avère que le canevas de référence de la ville est imprécis avec des écarts en coordonnées pouvant atteindre 30 cm. Ainsi, il est indispensable d'engager une procédure de longue haleine permettant l'amélioration de la qualité des données topographiques livrées et par la même occasion du maillage communal.
## **Contexte local : CANEVAS GÉODÉSIQUE DE BOURG-EN-BRESSE :**

## - **Historique :**

La base de données topographique à grande échelle est alimentée par les levés topographiques commandés par le service SIG-Topographie dans le cadre de marchés publics.

Tous ces levés topographiques se sont appuyés sur le canevas géodésique de la ville, luimême géoréférencé en NTF/Lambert II Centre et constitué :

- du canevas géodésique de l'IGN *(bornes IGN stationnables et points IGN pris en référence)*
- d'une densification de 159 points nouveaux réalisée en plusieurs décennies:
	- o **en 1985** : 80 points sur le territoire de la Ville de Bourg-en-Bresse,
	- o **en 1994** : Extension de la polygonation. La Ville pose 15 nouveaux repères dans les secteurs dépourvus de points sur la commune de Bourg-en-Bresse pour obtenir une meilleure répartition ainsi qu'un cheminement optimum pour le bouclage des stations. Ces 15 repères sont déterminés en 3 dimensions. Cette densification a été réalisée par mesures terrestres, post-traitement, 3 pivots, doubles déterminations.
	- o **en 1996** : Extension de la polygonation. La Ville pose 14 nouveaux repères déterminés en X, Y et Z.
	- o **en 2001** : Le bureau du plan posent 50 nouveaux repères déterminés en X, Y et Z.

Une récente détermination par GPS des coordonnées X, Y de certains points du canevas réalisée par des prestataires a mis en évidence des écarts avec les coordonnées d'origine. Par conséquent, la base de données topographique ne peut être transformée en RGF93 directement via la grille de passage « GR3DF97A » NTF->RGF93, sans risque de dégradation de sa précision.

C'est pourquoi, dans la perspective de la transformation de la base de données topographiques à grande échelle en coordonnées RGF93, et pour optimiser, dans l'avenir la précision des levés topographiques, ce grâce à la technologie GPS des matériels de topographie , le service a été amené à déterminer les coordonnées de l'ensemble des points existants du canevas géodésique de Bourg-en-Bresse, par procédé GPS, selon la précision la plus fine permise par le matériel et le système dont il dispose.

## - **Détermination des XY des points du canevas par méthode GPS :**

Préalablement au calcul de la grille de transformation, des mesures GNSS doivent avoir lieux sur le terrain. Au minimum deux campagnes de détermination des coordonnées des points encore existants du canevas de la ville seront effectuées entre juillet et août 2015 :

> o À noter que les points IGN seront observés, sauf bien entendu les points IGN non stationnables ayant le statut de références.

### o Observations

Les mêmes dispositifs et méthodologie seront utilisés pour les campagnes :

- Matériel : *à préciser par les prestataires ;*
- $\blacksquare$  Mises en station par « centrage forcé » ;
- **Enregistrement des observations** ;
- Mode différentiel, post-traitement par utilisation du réseau de stations permanentes RGP ;
- 5 satellites minimum ;
- 5 déterminations minimum par point, avec à chaque fois indication de la «cq » *(qualité courante)* < 0.10 m ;
- Pour chaque détermination: coordonnées NTF/Lambert II obtenues directement avec la station GPS Leica, via la grille GR3DF97A ;
- Tableau récapitulatif des conditions de terrain ;

### o Interprétation des observations

Les observations seront interprétées :

- Élimination des mesures hors tolérance ;
- calculs des coordonnées moyennes par campagne et des écarts ;
- Calculs des coordonnées moyennes résultantes et des écarts.

### o Comparaison des résultats aux coordonnées d'origine

 $\blacksquare$  Tableau des coordonnées comparées.

## - **Expertise de l'IGN :**

L'expertise de l'IGN est envisagée et un devis lui est par conséquent demandé par la présente pour la réalisation des prestations suivantes :

> o Étudier la faisabilité d'un modèle mathématique personnalisé pour la transformation de la base de données topographique à grande échelle de Bourg-en-Bresse en RGF93 Conique Conforme 46 ;

La ville met à disposition de l'IGN :

- Les tableaux de calculs de coordonnées moyennes et écarts ;
- Les tableaux des coordonnées résultantes et écarts ;
- Le tableau des coordonnées comparées *(coordonnées GPS <-> coordonnées d'origine) ;*
- Le plan d'ensemble du canevas reprenant tous les points et précisant leur état.
- o Élaborer le modèle mathématique ;
- o Réaliser le cahier des charges *(cahier des clauses techniques)* relatif à l'intégration sous forme d'un « script », du modèle mathématique de transformation NTF/RGF93 personnalisé dans le SIG.

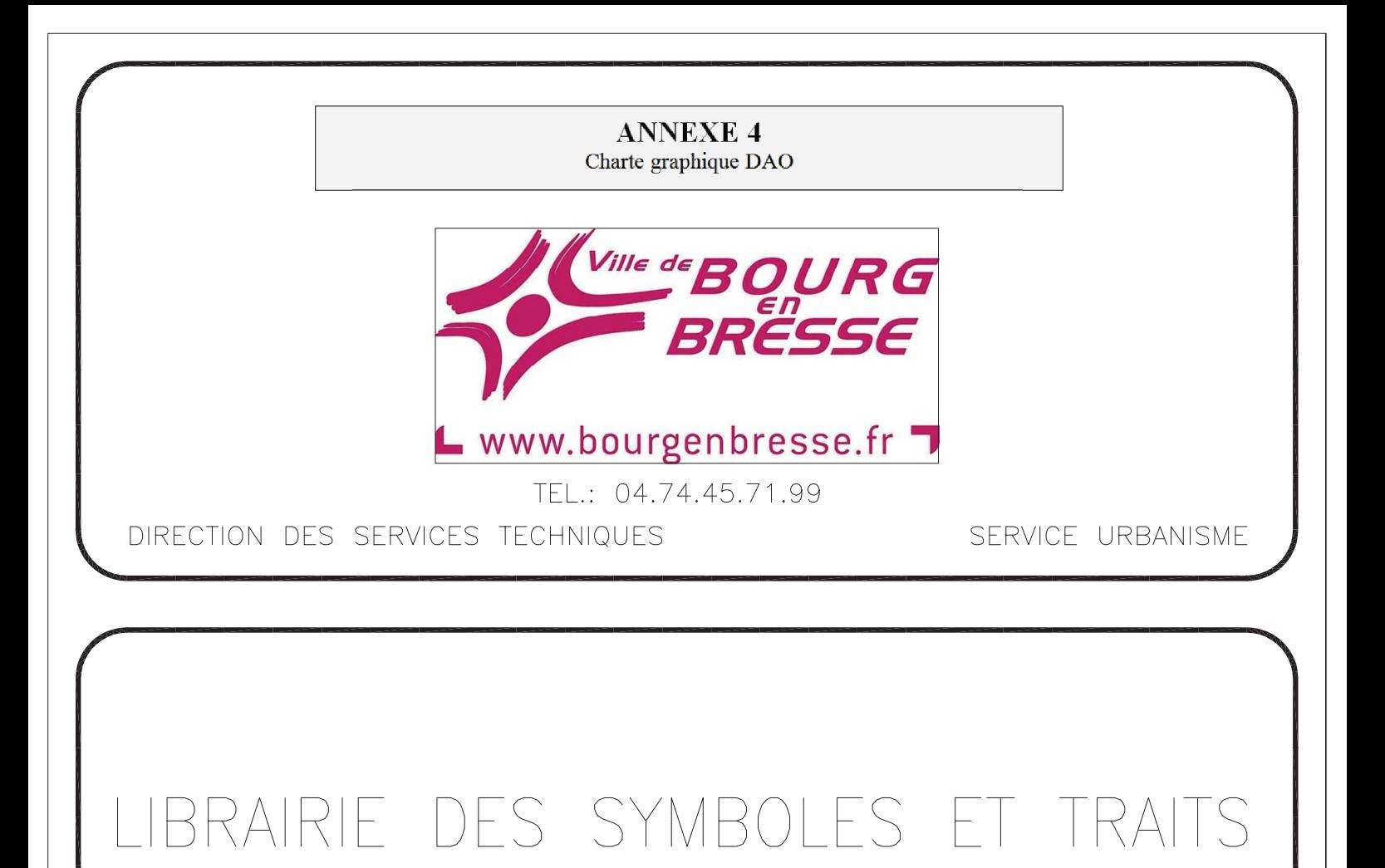

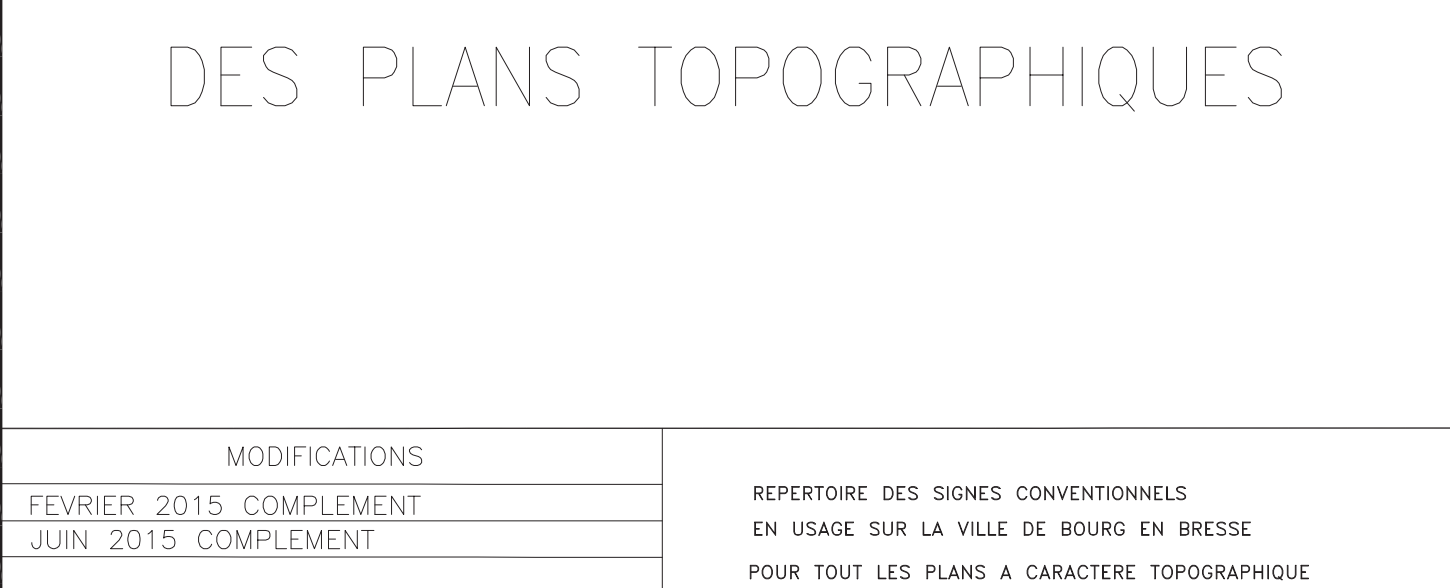

UTILISES POUR LA REALISATION

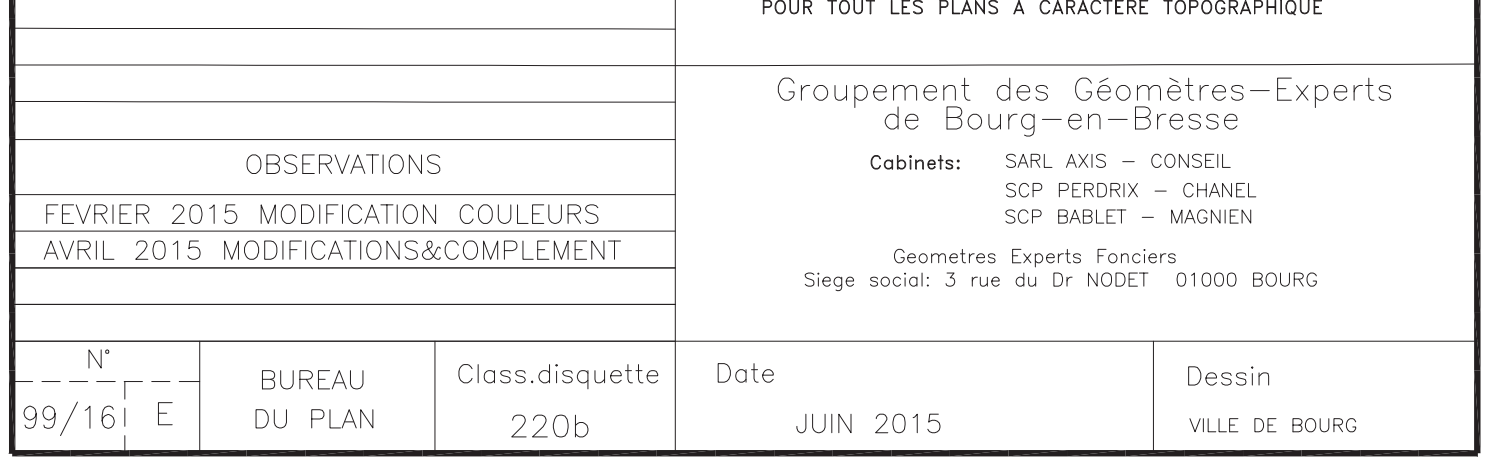

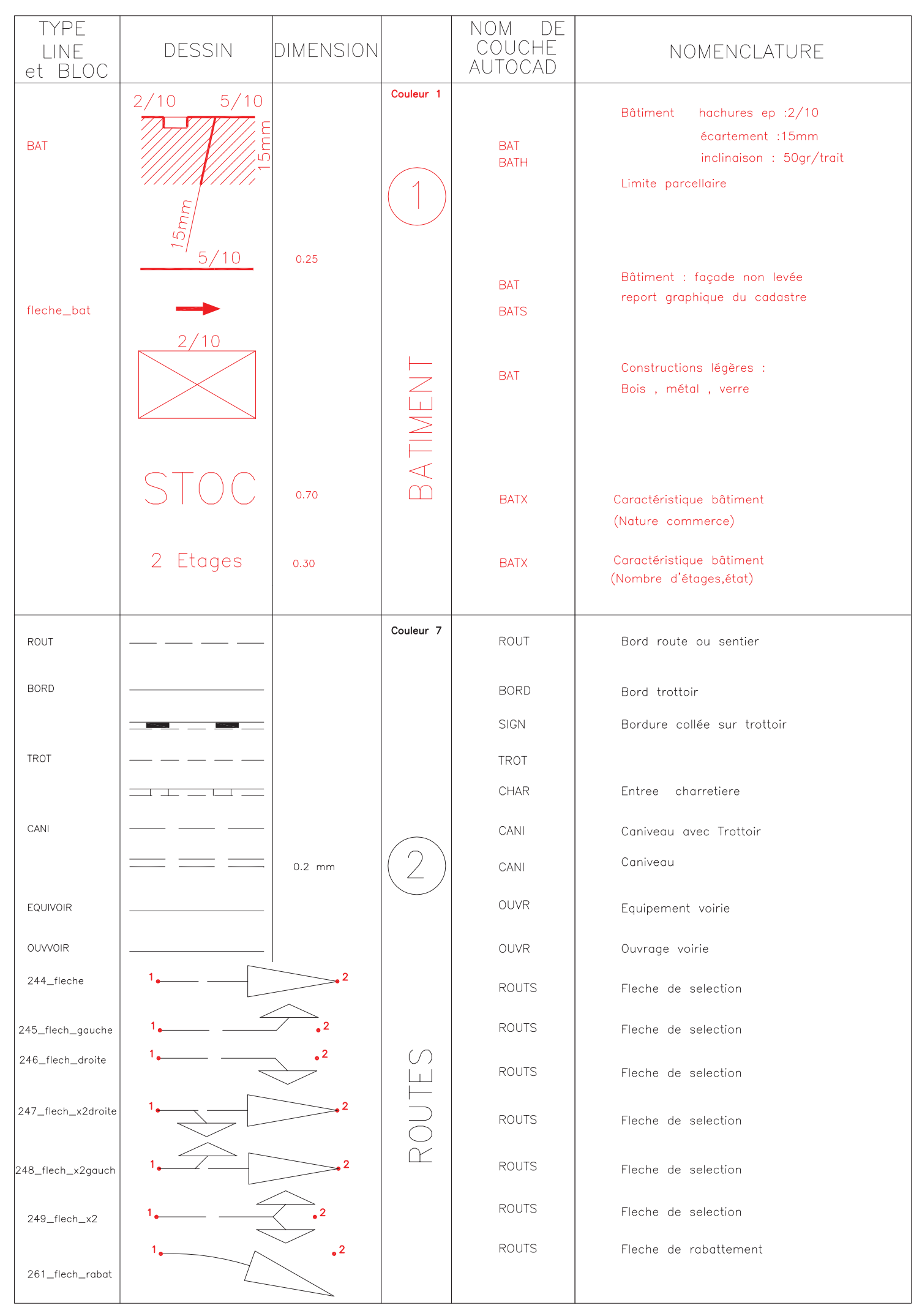

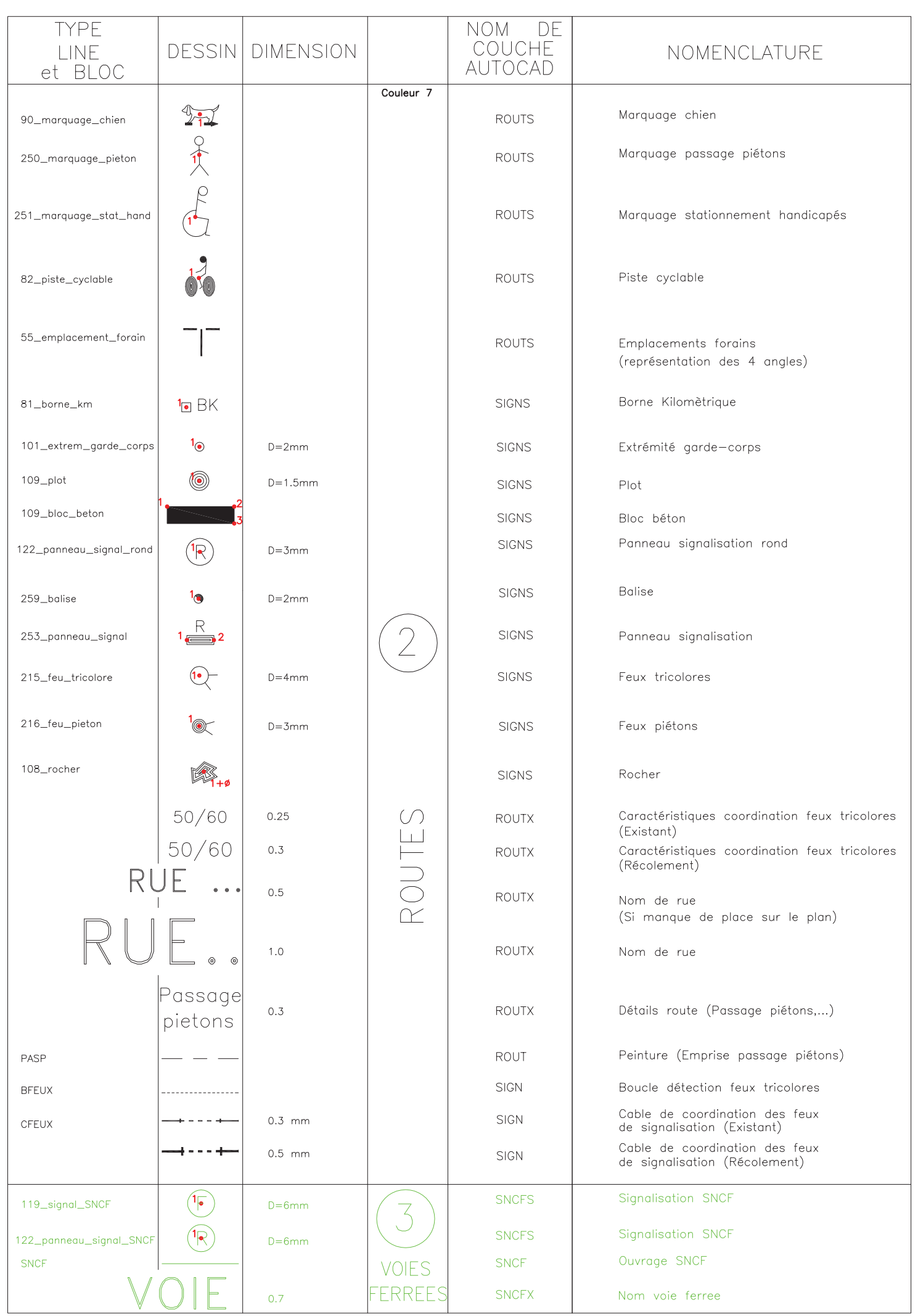

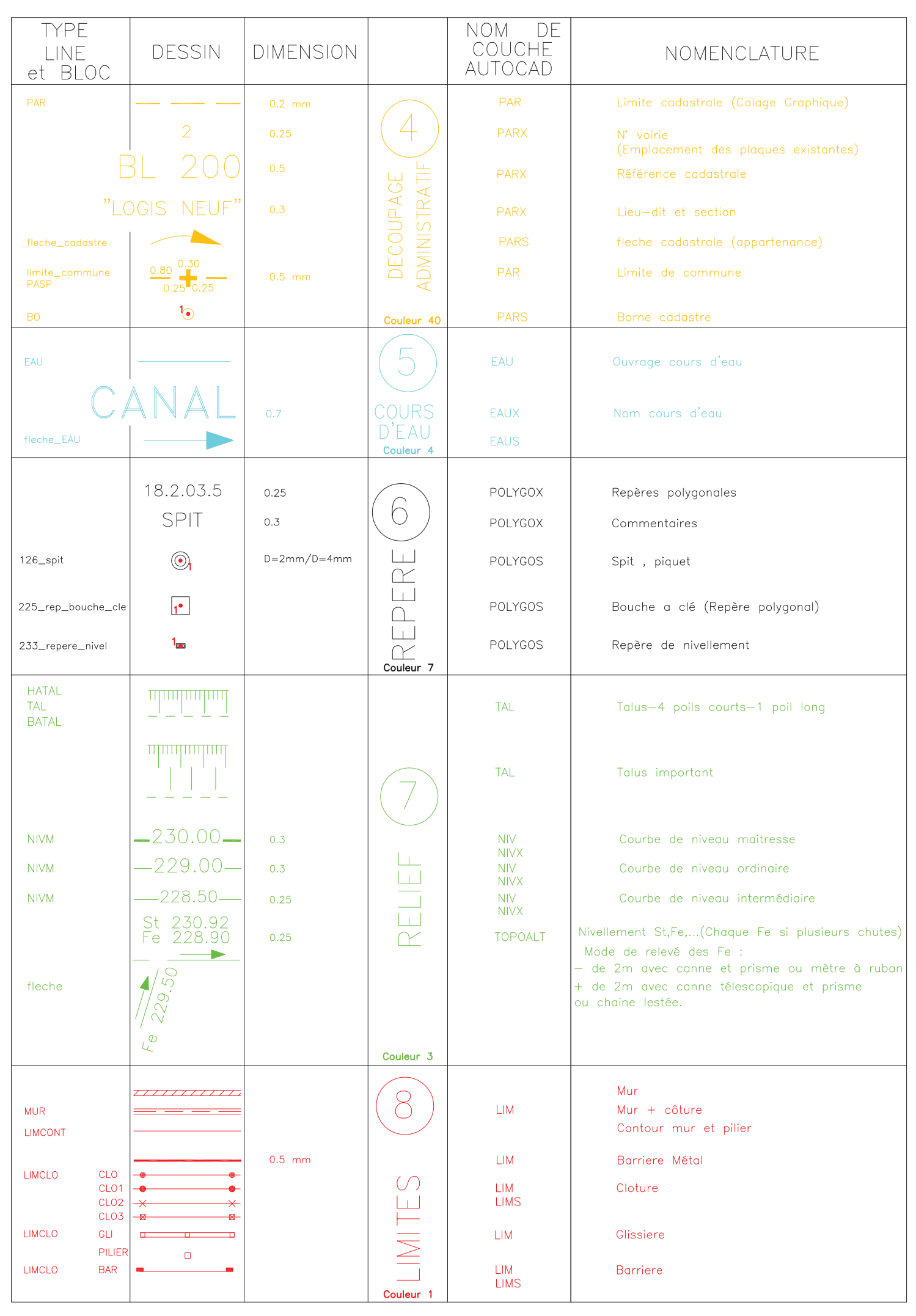

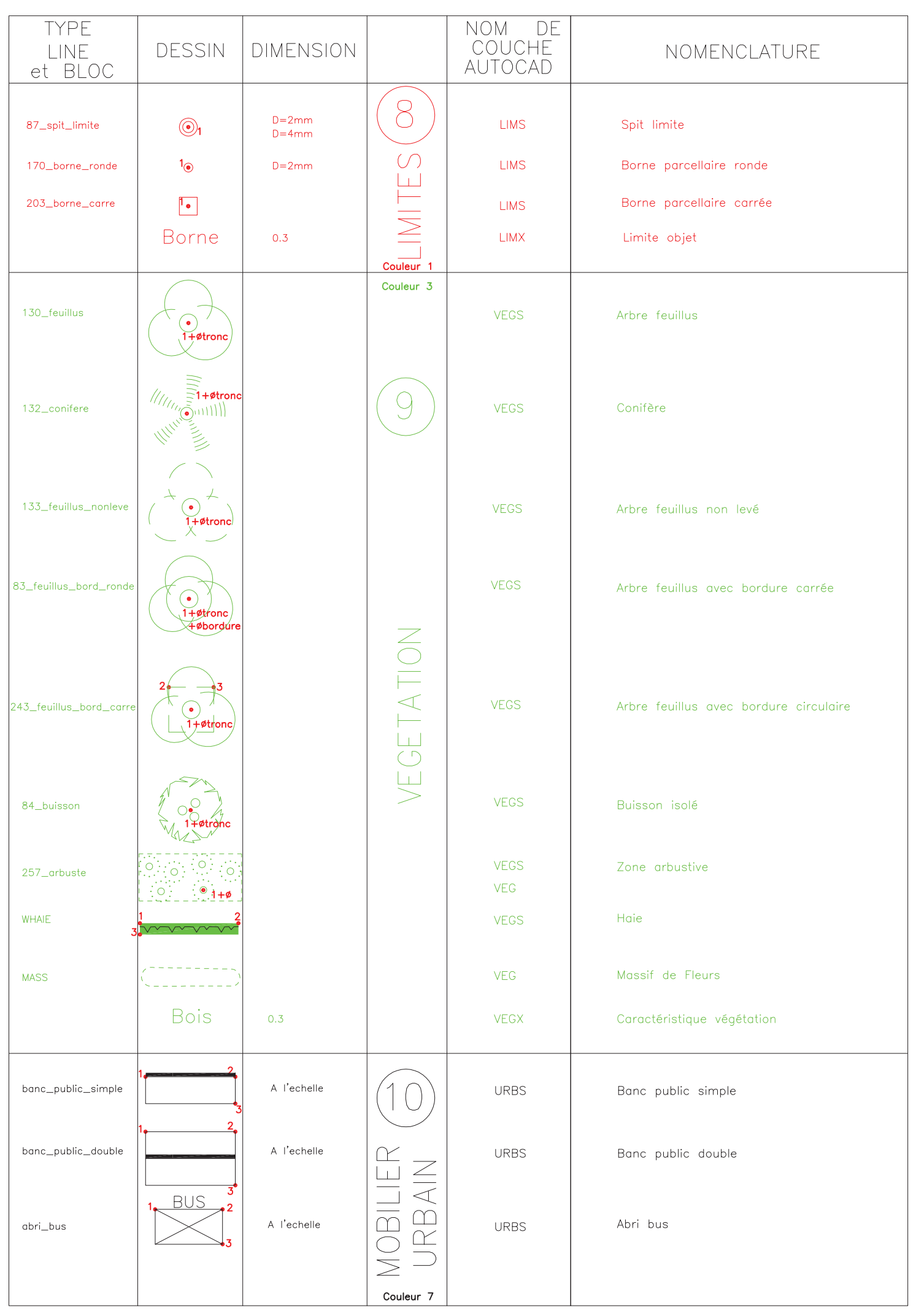

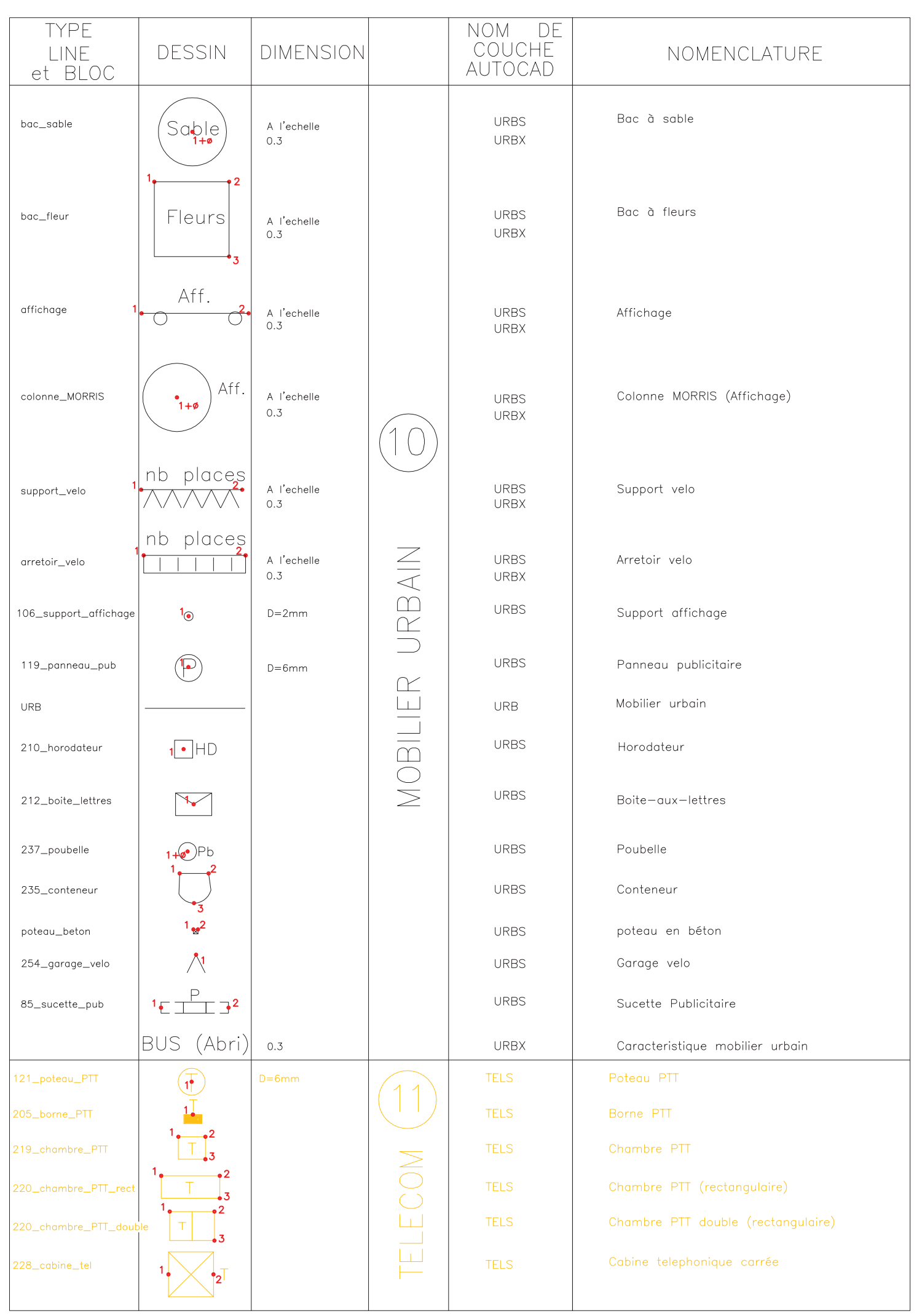

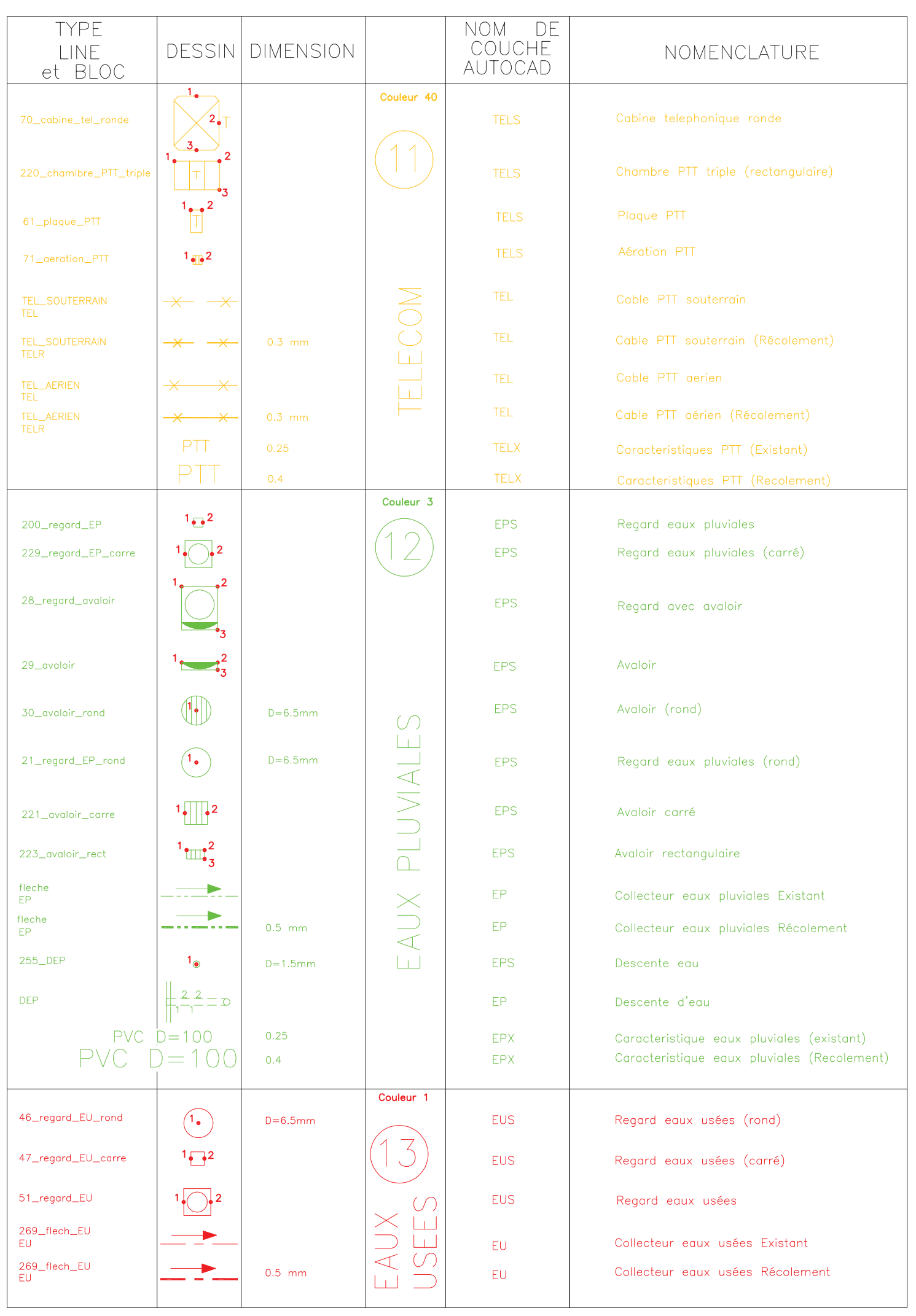

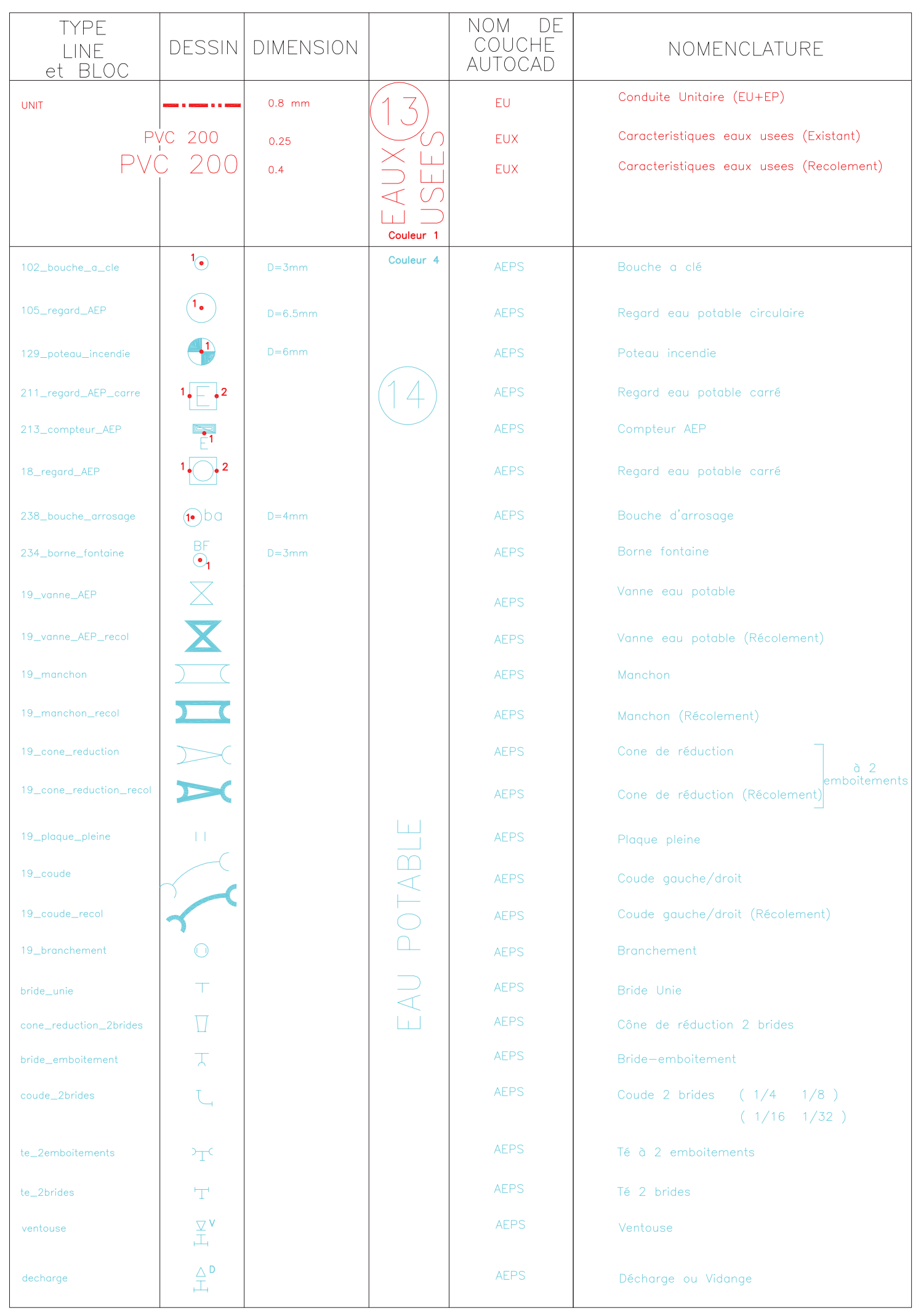

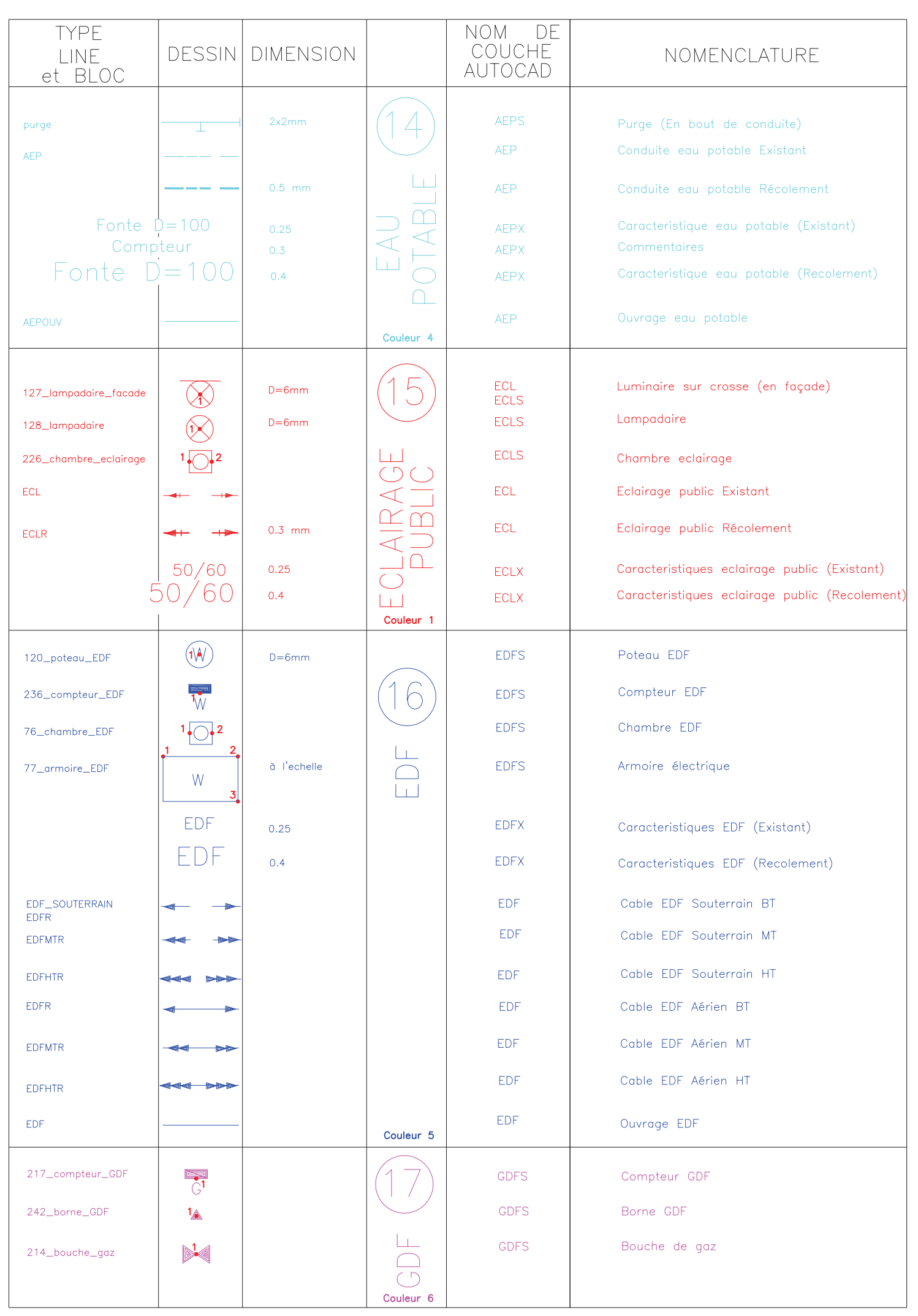

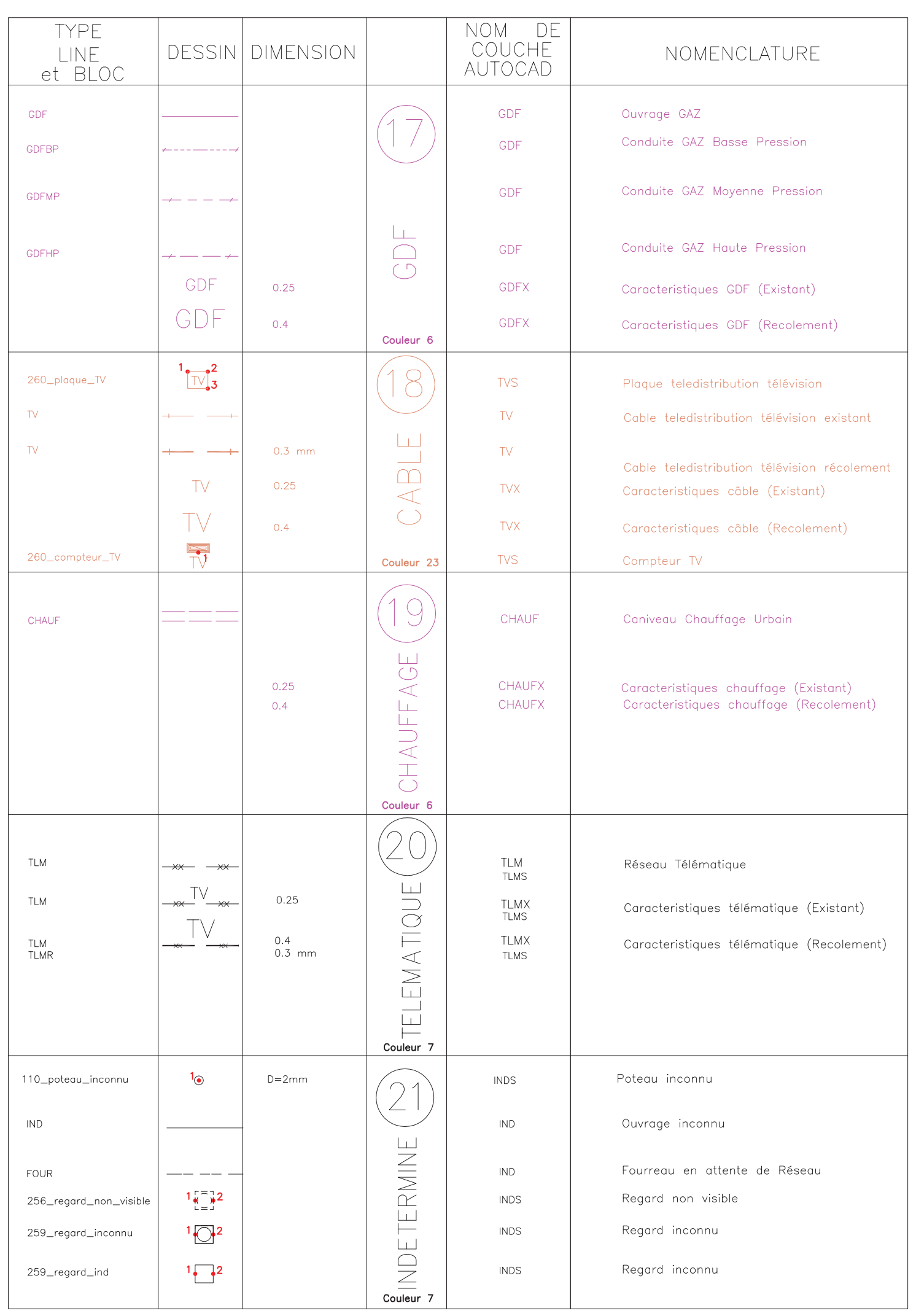

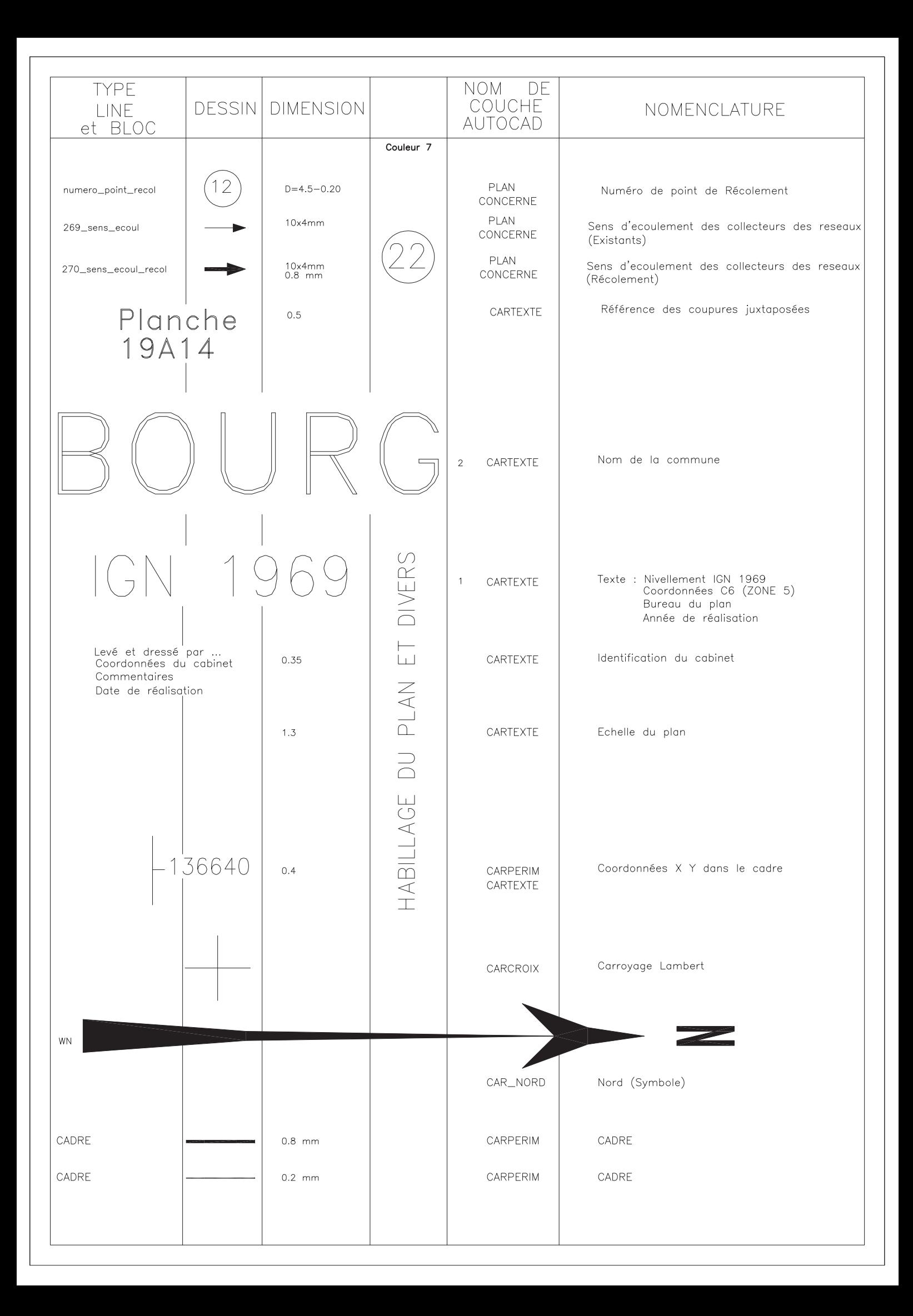

**ANNEXE 5**  Prescriptions pour les levés topographiques

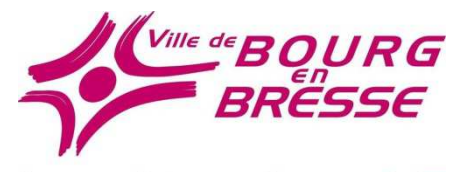

L www.bourgenbresse.fr 7

## **PRESCRIPTIONS POUR LES LEVÉS TOPOGRAPHIQUES ET LA FOURNITURE DES LIVRABLES**

## **« TOPOGRAPHIE ET RÉCOLEMENT DES OUVRAGES »**

Le présent document s'intègre dans le CCTP annexé au marché public. Il indique notamment certaines contraintes à prendre en compte lors des interventions terrain, mais également en termes de fourniture de plans topographiques.

Cette charte a été rédigée à partir de divers documents transmis par d'autres collectivités territoriales. Certains paragraphes sont issus de ces documents.

Source : Charte graphique VRD de l'agglomération de Villefranche Beaujolais transmise par le service SIG de la collectivité en Janvier 2015.

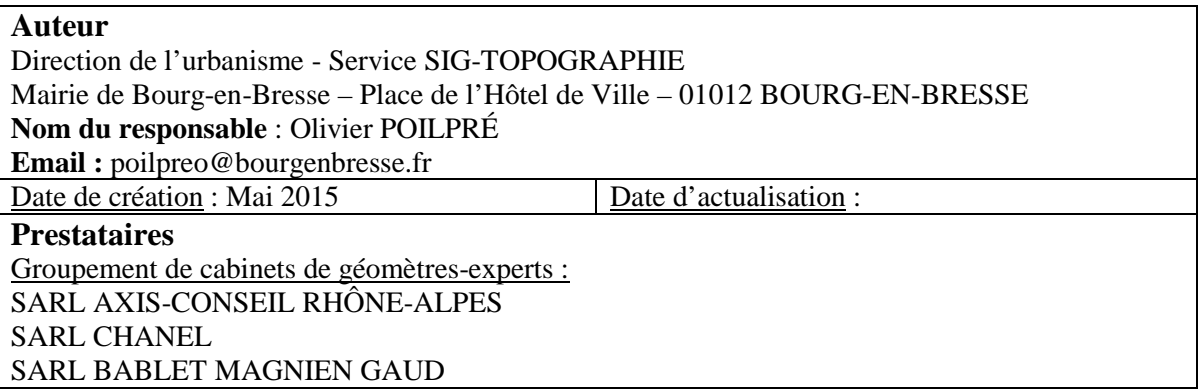

### **AVANT-PROPOS**

Les services techniques de la mairie de Bourg-en-Bresse sont actuellement dotés d'un Système d'Information Géographique *(S.I.G)* afin de valoriser l'ensemble de leurs données concernant le patrimoine urbain, les voiries et réseaux divers *(assainissement, téléphonie …)*.

La charte graphique est un outil permettant l'uniformisation des plans de récolement ; ce document permet également de faciliter l'exploitation des données dans le S.I.G municipal. Il définit ainsi diverses règles informatiques nécessaires à l'importation des données D.A.O dans le S.I.G de la commune. La charte s'applique de manière générale à tout plan livré à la commune sous forme de données D.A.O.

La Ville de Bourg-en-Bresse souhaite une fourniture de planches topographiques plus structurée en vue d'intégrer les données dans une base de données dite « topographique » à l'échelle du 1/200ème. Cette base de données est constituée d'un référentiel topographique et de données « métier ».

Ce présent document indique certaines prescriptions à prendre en compte dans l'exécution des prestations topographiques et des fournitures de plans, en vue de leur intégration dans le SIG communal. En cas de non-respect de la charte, les plans seront alors corrigés puis transmis à nouveau au service pour validation définitive, dans les délais prévus dans le marché.

**Les mises à jour de ce document sont assurées par le service SIG de la mairie de Bourg-en-Bresse. La charte est un élément important du contrat conclu avec les prestataires externes.** 

## **SOMMAIRE**

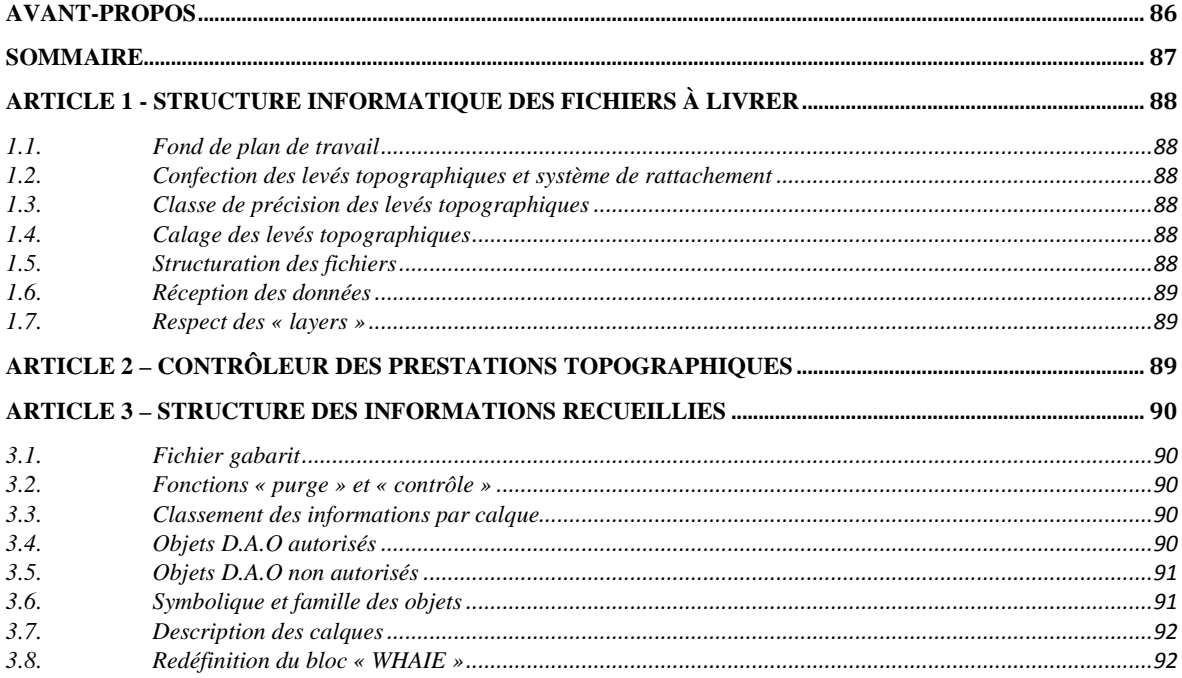

### **ARTICLE 1 - STRUCTURE INFORMATIQUE DES FICHIERS À LIVRER**

Les plans topographiques dressés par les prestataires permettent l'exploitation de la base de données topographique de la mairie de Bourg-en-Bresse. Ces documents doivent respecter certaines contraintes relatives à la structure informatique des fichiers topographiques livrés.

### *1.1. Fond de plan de travail*

Des planches topographiques de la zone du levé sont fournies aux prestataires. Ils pourront se référer à ces documents avec l'accord préalable du service.

#### *1.2. Confection des levés topographiques et système de rattachement*

Les levés topographiques seront réalisés par mesures terrestres et rattachés au système géodésique RGF93 et sa projection en Conique Conforme CC46. L'utilisation de cette dernière est appropriée pour les travaux topographiques puisqu'elle implique une faible altération linéaire. L'unité de distance est le « mètre ».

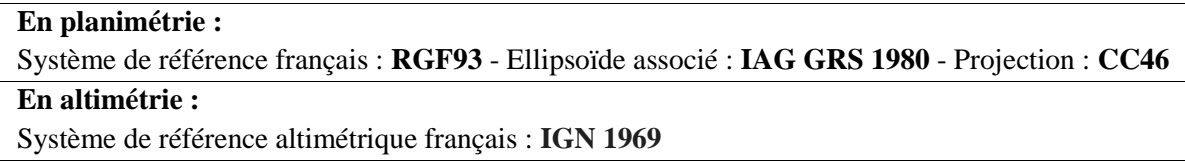

- *1.3. Classe de précision des levés topographiques*
- (Cf. Partie principale du mémoire)

### *1.4. Calage des levés topographiques*

La mairie dispose d'un canevas de points connus, répartis de manière homogène sur son territoire. Ainsi, les prestataires devront assurer toutes les opérations de polygonation et de rattachement à partir de ces repères. Les points de canevas VDB *(Ville de Bourg)* seront fournis aux prestataires sous forme de fiches signalétiques par le service SIG-Topographie.

### *1.5. Structuration des fichiers*

Le nom de chaque fichier DWG sera composé de la projection associée à notre zone ainsi que la référence à la planche topographique de la commune. Par exemple : **« CC46\_B2D2 »** 

### **Les plans topographiques seront impérativement fournis à l'échelle 1/200 voire au 1/500.**

Ces plans devront également respecter la structure informatique définie par le service SIG-Topographie de Bourg-en-Bresse et décrite ci-après. *(Cf. Article 3 du présent document)* 

Les objets dessinés seront classés selon une liste de calques de structuration du dessin et selon une bibliothèque de symboles. Cette liste sera jointe au présent document.

Les conditions relatives au format et à l'envoi des données sont indiquées dans le CCTP. Cette partie n'ayant pas fait l'objet de modification, elle ne sera pas développée dans ce paragraphe.

### *1.6. Réception des données*

Suite à la réception des données, le service SIG-Topographie contrôlera la cohérence entre les données du plan et le contenu de la charte. Il appartient ainsi aux prestataires externes de s'assurer que les données fournies répondent aux exigences de la charte graphique D.A.O.

### *1.7. Respect des « layers »*

L'ensemble des données acquises par levés topographiques seront intégrées à la base de données de la mairie de Bourg-en-Bresse, alimentant ainsi le SIG municipal. À cet effet, les éléments de mise en forme et de structure devront respecter la charte graphique décrite ci-après.

Le prestataire veillera à ne transmettre au maître d'ouvrage que les documents ou fichiers informatiques qu'il aura vérifié. Un outil de contrôle permettra également de vérifier le bon respect de ces dispositions et l'exhaustivité des éléments du terrain.

### **ARTICLE 2 – CONTRÔLEUR DES PRESTATIONS TOPOGRAPHIQUES**

Le contrôleur des plans topographiques permet d'assurer le respect des normes fixées par la mairie en ce qui concerne la qualité des prestations attendues. Le fichier de normes est disponible sur demande auprès du service SIG-Topographie.

Suite à cette vérification, le service accepte ou rejette le plan topographique envoyé. En cas de rejet *(exécution non conforme à la charte graphique)*, le titulaire du marché est tenu d'effectuer toutes les modifications nécessaires à la validation ultérieure de la commune.

Cet applicatif est mis à disposition des prestataires externes pour une auto-vérification de leur rendu cartographique. Il fonctionne avec le logiciel AutoCAD. Le contrôle se base sur un fichier prototype et signale les éléments non conformes :

- La définition des calques, couleurs, blocs, lignes, textes
- La représentation graphique associée aux calques (types de lignes, nom de blocs …)

**L'applicatif génère une liste indiquant les objets non conformes à la charte graphique et nécessitant une modification. Ces objets sont insérés dans des calques « erreur » en fonction de leur type d'erreur. Un rapport « TXT » indique les différents problèmes rencontrés dans le dessin.** 

(Cf. Partie principale du mémoire)

### **ARTICLE 3 – STRUCTURE DES INFORMATIONS RECUEILLIES**

### *3.1. Fichier gabarit*

Un fichier nommé **« gabarit\_dessin.dwt »** est fourni aux prestataires externes afin de respecter la cohérence de leurs plans.

Ce fichier contient toutes les entités utilisées au sein du service Topographie, à savoir :

- Le découpage en calques avec épaisseurs, types de ligne,
- Les noms des blocs à utiliser.
- *3.2. Fonctions « purge » et « contrôle »*

Avant toute livraison de planches topographiques, chaque dessin devra faire l'objet de contrôle à partir des commandes « purger » et « contrôle » sous AutoCAD. Un fichier **« normes.dws »** est d'ailleurs fourni par la collectivité.

*3.3. Classement des informations par calque* 

Les données figurant sur le plan doivent être regroupées par « calque » dans AutoCAD. Chaque thème fera l'objet d'un calque spécifique : les éléments doivent être séparés selon leur catégorie : **BLOCS, LIGNES et TEXTES.** Par exemple, un réseau d'eaux usées contiendra trois calques distincts : **« EU »** *(pour les éléments linéaires)*, **« EUS »** *(pour les blocs)* et **« EUX »** *(pour les éléments textuels)*.

Les noms de calque seront composés uniquement de caractères textuels. Les signes de ponctuation sont à proscrire, de même pour la barre d'espace. En revanche, deux mots dans le nom du calque seront séparés par le symbole underscore **"\_ "** *(touche 8 du clavier).*

## **Le calque « 0 » doit être obligatoirement vide. Les lignes de construction sont à effacer des plans avant la remise des données.**

Le SIG municipal ne pouvant pas intégrer des entités en 3D, chaque information devra être représentée en 2D, avec une altitude nulle.

### *3.4. Objets D.A.O autorisés*

Pour une lecture fidèle du plan topographique fourni, et pour en faciliter l'intégration dans le SIG municipal, seuls les types d'objets suivants sont autorisés :

- POINT : objet de dimension nulle
- LIGNE : objet constitué d'un point de début et d'un point de fin
- POLYLIGNE : objet constitué de plusieurs lignes et/ou arcs de cercle continus
- CERCLE : cercle complet *(360°)*
- ARC : arc de cercle
- TEXTE : ligne de texte simple
- MTEXTE : texte multi ligne et prédéfini
- COTATIONS : ensemble de lignes, symboles et textes indiquant la dimension désignée
- HACHURE : objet spécifique regroupant les lignes et les trames d'une hachure
- BLOC : ensemble nommé d'objets AutoCAD
- ATTRIBUT : texte à contenu variable inclus dans un bloc
- POLYGONE : chaque polygone devra obligatoirement se refermer sur le point de départ

### *3.5. Objets D.A.O non autorisés*

Les objets suivants sont interdits dans les fichiers d'échange, car ils ne sont pas pris en charge par le SIG :

- MULTILIGNE : objet complexe regroupant plusieurs lignes parallèles.
- ATTDEF : définitions d'attributs issus de la décomposition des blocs.
- ELLIPSE : les ellipses sont à décomposer en polylignes.
- SPLINES : elles doivent être décomposées en polylignes ou arcs de cercle
- OBJETS 3D : tous les objets 3D (boîtes, sphères, cylindre, arc ...).
- XLINE et XRAY : lignes de longueur infinie.
- XREF : calques faisant référence à des dessins externes

## **Chaque fournisseur doit s'assurer que, pour les plans transmis, toutes les liaisons vers d'autres plans** *(Xref)***, bases de données ou documents seront totalement supprimées.**

*3.6. Symbolique et famille des objets* 

### 3.6.1.Les blocs

Une bibliothèque de blocs est incluse dans le fichier gabarit fourni par la commune. Dans le cas où l'ajout d'un bloc est nécessaire à la réalisation du plan topographique, le prestataire pourra en créer un. Auquel cas, le bloc ainsi créé devra être transmis avec le plan topographique.

Les blocs sont créés à l'échelle 1 et insérés directement dans leur calque de destination. Les blocs sont contenus dans le calque correspondant à leur domaine. Par exemple, un bloc concernant un réseau téléphonique sera inséré dans le calque : « TELS ». **Les calques « bloc » ne sont pas autorisés.** 

**Les blocs situés en limite de planche topographique ne doivent être en aucun cas décomposés.** 

### 3.6.2.Les lignes

Il est recommandé d'utiliser systématiquement des polylignes pour chaque partie du dessin. À l'écran, les lignes doivent avoir une largeur nulle. Le changement d'épaisseur de ligne ou de couleur de l'objet n'est pas autorisé.

Le fichier gabarit contient une bibliothèque de types de ligne à utiliser. Ces types de ligne reprennent le nom du calque associé.

### 3.6.3.Les textes

Pour faciliter l'échange des données, il est recommandé de renoncer aux accentuations dans les textes DAO. Les textes doivent être insérés dans les calques spécifiques selon la nature des éléments décrits. **Polices de caractères :** Seules les polices **« ROMANS »** et **« ROMAND »** sont autorisées.

### *3.7. Description des calques*

Les tableaux en annexe présentent les informations suivantes :

- **N°** : numérotation interne des calques.
- **Type d'objet** : type d'objet attendu pour chaque calque.
- **Nom du calque** : nom du calque que l'on retrouve dans le gestionnaire des calques du fichier charte\_graphique.dwg.
- **Descriptif** : description des objets attendus dans le calque correspondant.
- **Couleur** : couleur et correspondance avec la codification d'AutoCAD.
- **Style** : indication sur l'apparence de l'objet attendu

### **Les objets non indiqués dans les tableaux en annexe ne sont pas imposés.**

*3.8. Redéfinition du bloc « WHAIE »* 

À l'heure actuelle, les planches topographiques ne respectent pas la définition du bloc « WHAIE » prévue dans la charte graphique. De même, ces éléments graphiques ne présentent aucun intérêt pour le SIG municipal. Ainsi, une évolution de la symbologie est recommandée.

Désormais, les blocs « WHAIE » seront définis suivant une entité linéaire, avec une épaisseur de ligne fonction de la largeur de l'élément. Par ailleurs, cette modification suppose un changement de méthode de levé terrain.

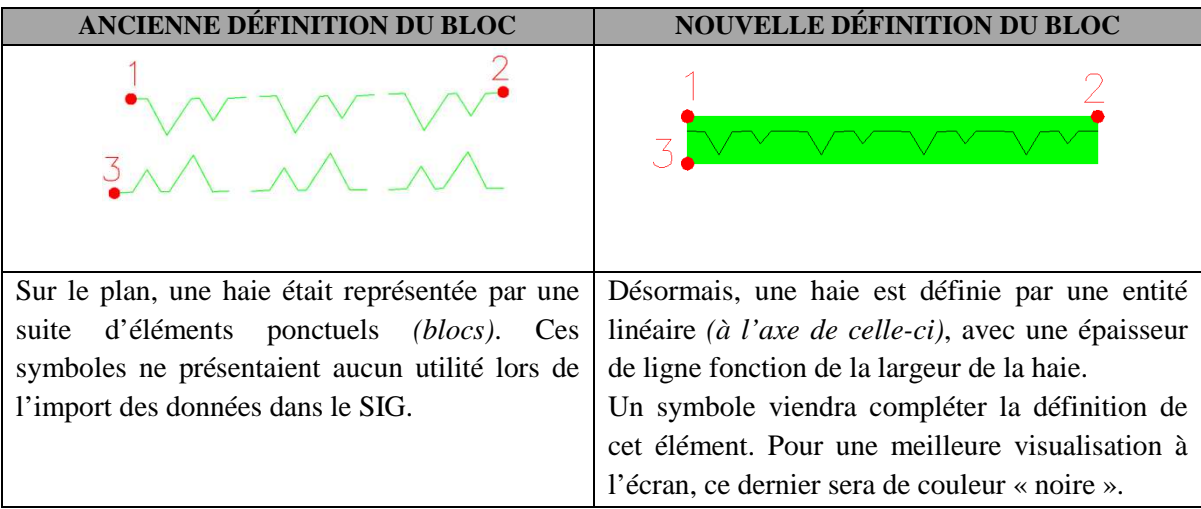

## **Calques imposés 1/2**

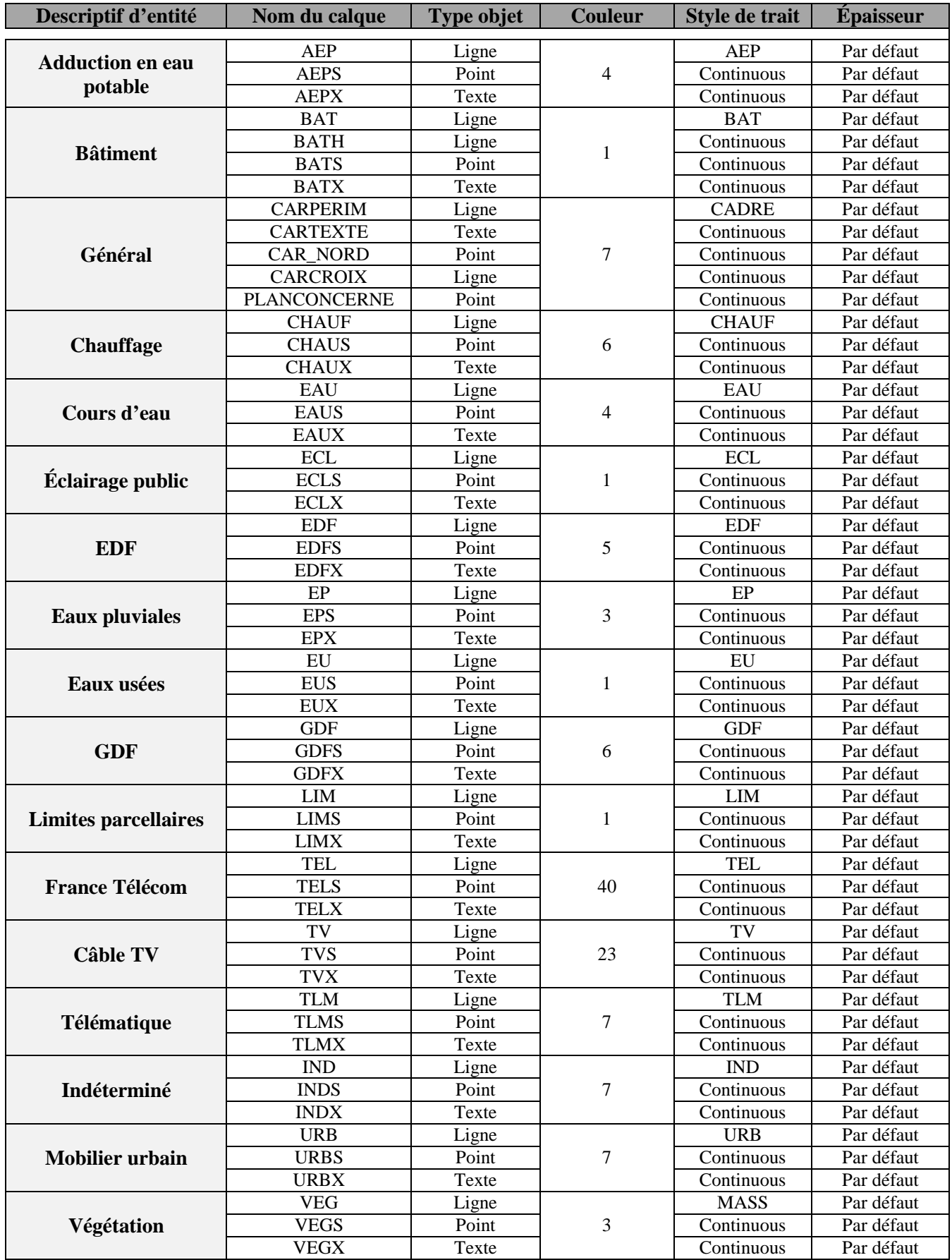

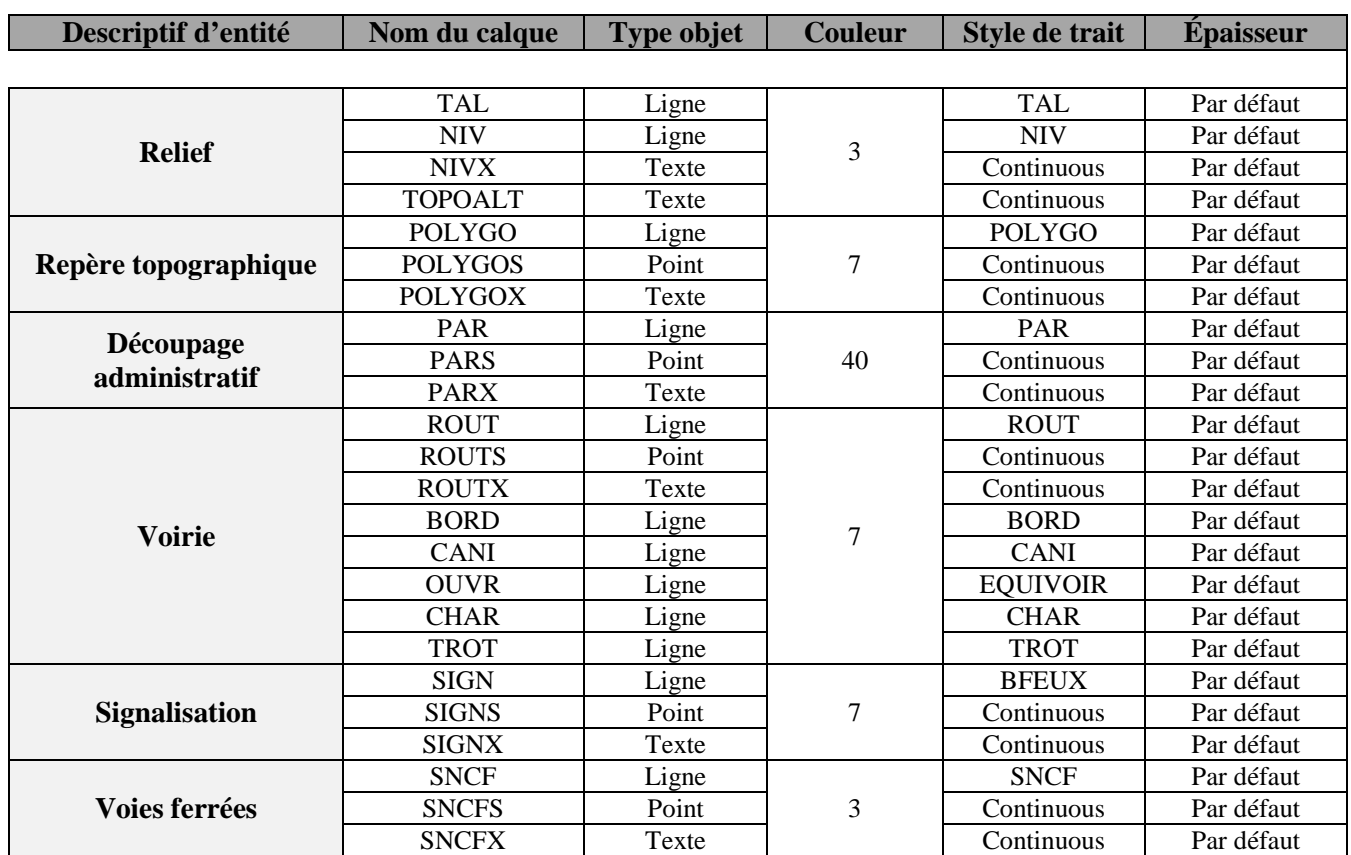

## **Calques imposés 2/2**

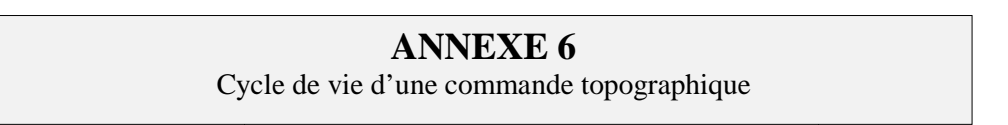

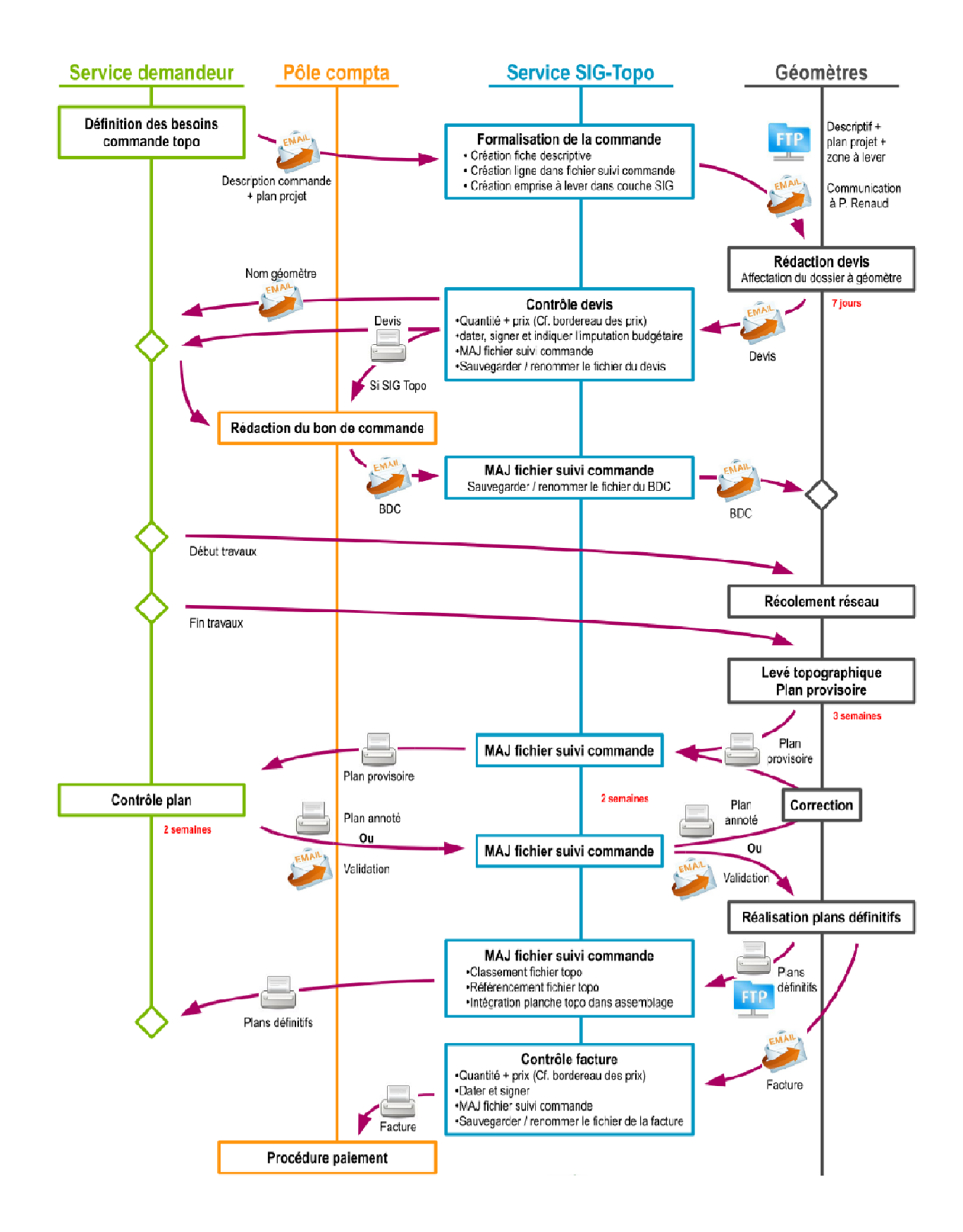

## **ANNEXE 7**  Extrait du programme Python

Reprenons l'exemple présenté dans le mémoire (Cf. 3.2.3.1). Dans le cas où un dessin AutoCAD contient un bloc **« 130\_feuillus »**, le programme suivant indique les diverses étapes aboutissant au contrôle de cet élément. L'exécution de ce script nécessite un fichier « \*.csv » en entrée correspondant à l'export sous AutoCAD des blocs du dessin.

### **PARTIE 1 : CONTRÔLE DE LA STRUCTURATION**

*# Réglage préalable* 

from os import chdir chdir("U:/Controleur\_structuration/PYTHON/GENERAL") import os  $repective = os.getcwd()$ print 'le répertoire de stockage est :' ,repertoire fichier = open ('rapport\_erreur.txt','a')

*# Lecture du fichier CSV* 

def getData(fileName):

with open("TEST\_PLANCHE.csv") as f: return [line[:-1].split() for line in f]  $data = getData("TEST PLANCHE.csv")$ print 'Le tableau des blocs est le suivant :','\n', data

*# Transformation de la liste « data » en tableau bidimensionnel* 

import numpy as np  $\text{matrice} = \text{np.array}(\text{data})$ print 'La matrice relative à ces blocs est la suivante :','\n', matrice

 $NL = len (matrice)$  $NC = len$  (matrice [0]) print 'Nombre de lignes :','\n',NL,'\n','Nombre de colonnes :','\n',NC

*# Vérification et modification des objets ne présentant pas les bonnes caractéristiques* 

```
bloc = '130 feuillus'
calq = 'VEGS'\overline{\text{coul}} = \text{'vert'}Propriétés du bloc définies dans la charte graphique
```

```
for i in range(NL): 
   if bloc in matrice[i][0]: 
      fichier.write ("130_feuillus ") 
     position = np.argvhere (matrice = = bloc)NP = len (position) for j in range(NP): 
        if matrice [position[j][0]][1]!=calq: 
          fichier.write ("NON ") 
         matrice[position[j][0]][1] = calq
       elif matrice [position[j][0]][1] = -calqfichier.write ('OUI ')
       if matrice [position[j][0]][2] != coul:
         fichier.write (\text{NON} \quad \text{in}')matrice [position[i][0][2] = coulelif matrice [position [j][0][2] = \text{coul}:
         fichier.write ('OUI \n\ln') break 
      break 
fichier.close()
```
### **PARTIE 2 : EXPORT DE LA MATRICE CORRIGÉE ET MODIFICATION DU DESSIN**

*# Export de la matrice corrigée en format « \*.csv »*  import csv with open ("output.csv","wb") as f: writer  $=$  csv.writer(f) writer.writerows (matrice) print 'La liste des blocs remplit désormais les critères imposés par la charte graphique' *# Modification des blocs non conforme à la charte graphique*  import win32com.client import pythoncom def AcadPoint (pt): "Take 2D or 3D point (x, y, [z]) and return a variant array of double to deal with AutoCAD com interface" if len  $(pt) == 2$ :  $pt = Point2D3D(pt)$ return win32com.client.VARIANT(pythoncom.VT\_ARRAY | pythoncom.VT\_R8, pt) ## type: 8192 + 5 = 8197 for i in range (NL): if bloc in matrice [i] [0]: position=np.argwhere( $M =$  = bloc) NP = len (position) acad = win32com.client.Dispatch("AutoCAD.Application") if acad != None: doc = acad.ActiveDocument ms = doc.ModelSpace for j in range (NP): pt= AcadPoint ((M [position[j][0]][3],M [position[j][0]][4],M [position[j][0]][5])) # RetVal = object.InsertBlock(InsertionPoint, Name, Xscale, Yscale, ZScale, Rotation) blk = ms.InsertBlock(pt, M [position[j][0]][0], M [position[j][0]][6], M [position[j][0]][7], M[position[j][0]][8], M [position[j][0]][9]) blk.Layer = M [position[j] [0]] [1]

Aide : http://cadxp.com/topic/41028-insertion-dun-bloc-sous-autocad-avec-lisp-ou-python/

## **ANNEXE 8**  Extrait du programme LISP

Reprenons l'exemple présenté dans le mémoire sur la définition d'un bloc (Cf. 3.2.3.2). Dans le cas où un dessin AutoCAD contient un bloc **« 102 »**, le programme suivant indique les diverses étapes aboutissant au contrôle de cet élément. Il est divisé en deux parties : une phase de mise en cohérence avec la charte graphique *(renommage du bloc)* et une phase consacrée au contrôle à proprement dit.

### **PARTIE 1 : MISE EN COHÉRENCE AVEC LA CHARTE**

### *# Duplication des blocs présents dans le dessin*

```
(defun c:duplicate_bloc() 
(command "-calque" "n" "0_temp" "co" "6" "0_temp" "") 
(command "_{\text{edge}} " _{\text{m}} " "0 temp" "" "")
   (setq OBJ (ssget "x" (list 
               (cons 0 "INSERT") 
               ) ) 
     n 0 ; mise à zéro du compteur
     calquecourant (getvar "clayer") ; mémorisation du nom du calque courant
     ) 
 (repeat (sslength OBJ) ; début de la boucle
  (setq ent(ssname OBJ n) ; nom de la première polyligne 
    n (+ 1 n) ; incrémentation du compteur
     ) 
 (command "_copy" ent "" (0\ 0\ 0) (0\ 0\ 0)) ; copie sur elle-même
 (command "chprop" (entlast) " " " la" calque courant " " ); changement de calque
))
```
Aide : http://cadxp.com/topic/39125-lisp-pour-autocad/

### *# Renommage d'un bloc*

```
(defun c:rename_bloc (/ OBJ) 
(if (setq OBJ (ssget "x" '((0 . "INSERT")(2 . "102")))) 
(progn 
           (command "_-rename" "_b" "102" "102_bouche_a_cle" ) ) ) 
(if (setq OBJ (ssget "x" '((0 . "INSERT")(2 . "102_bouche_a_cle")))) 
   (progn 
      (command "-calque" "n" "AEPS" "co" "4" "AEPS" "ep" "0" "AEPS" "tl" "Continuous" "AEPS" "") 
      (command "chprop" OBJ "" "ca" "AEPS" "co" "4" "" ) )) 
(command "purger" "bl" "*" "n") ; purge les blocs inutilisés
```
### **PARTIE 2 : CONTRÔLE DE LA STRUCTURATION**

### *# Changement de la couleur d'un bloc*

```
(defun c:changement_couleur (doc ent sel) 
  (vl-load-com) 
  (setq doc (vla-get-activedocument (vlax-get-acad-object))) 
  (vla-startundomark doc) 
  (and (ssget "x") 
   (progn 
    (vlax-for ent (setq sel (vla-get-activeselectionset doc)) 
      (and (eq (vla-get-color ent) 256) 
       (vl-catch-all-apply 'vla-put-color (list ent (vla-get-color (vla-item (vla-get-layers doc) (vla-get-layer 
ent)))))) )
    (vla-delete sel) ) ) 
  (vla-endundomark doc) 
  (princ) ) 
Aide : http://cadxp.com/topic/39540-couleur-ducalque%E2%86%92couleur-objet/
```
#### *# Contrôle de la structuration du plan*

```
(defun C:ERREUR (/ ENTITE TABLE) 
   (setq FICHIER (open "U:/Controleur_structuration/LISP/Anciennes_planches/Erreur.txt" "r")) 
   (setq TEST (findfile "U:/Controleur_structuration/LISP/Anciennes_planches/Erreur.txt")) 
   (if (= TEST nil) (alert "Le fichier erreur.txt n'existe pas!!!")) 
   (setq FICHIER (open "U:/Controleur_structuration/LISP/Anciennes_planches/Erreur.txt" "w")) 
    (progn 
           (write-line "Récapitulatif des erreurs rencontrées dans le plan" FICHIER) 
           (write-line "\nFichier LISP : 'Controleur_charte.lsp'" FICHIER) 
           (write-line "Date de création : Avril 2015" FICHIER) 
           (write-line "Réalisé par : Service SIG-Topographie - Ville de BOURG-EN-BRESSE" FICHIER) 
   \lambda(defun C:Controleur_charte (/ OBJ) 
    1) Bloc dans le bon calque ?
(if (setq OBJ (ssget "x" '((0 . "INSERT")(2 . "102_bouche_a_cle")(-4 . "<NOT")(8 . "AEPS")(-4 . 
"NOT>")))) 
   (progn 
   (command "-calque" "n" "0_Blocs_mauvais_calque" "co" "2" "0_Blocs_mauvais_calque" "ep" "0" 
"0_Blocs_mauvais_calque" "tl" "Continuous" "0_Blocs_mauvais_calque" "") 
   (command "chprop" OBJ "" "ca" "0_Blocs_mauvais_calque" "co" "2" "") 
   (write-line (strcat " " (itoa (sslength OBJ)) " Bloc(s) '102_bouche_a_cle' dans le dessin : bloc(s) non 
inséré(s) dans le calque 'AEPS'." )FICHIER) 
 )) 
(setq OBJ (ssget "x" '((8 . "0_Blocs_mauvais_calque"))))(if (= OBJ nil) (progn 
     (write-line (strcat " " (itoa (sslength OBJ)) " Erreur(s) de calque." ) FICHIER)
```
#### **2) Bloc défini avec la bonne couleur ?**

```
 (if (setq OBJ (ssget "x" '((0 . "INSERT")(2 . "102_bouche_a_cle")(-4 . "<NOT")(62 . 4)(-4 . "NOT>")))) 
   (progn 
   (command "-calque" "n" "0_Blocs_mauvaise_couleur" "co" "2" "0_Blocs_mauvaise_couleur" "ep" "0" 
"0_Blocs_mauvaise_couleur" "tl" "Continuous" "0_Blocs_mauvaise_couleur" "")
   (command "chprop" OBJ "" "ca" "0_Blocs_mauvaise_couleur" "co" "2" "") 
   (write-line (strcat " " (itoa (sslength OBJ)) " Bloc(s) '102_bouche_a_cle' dans le dessin : bloc(s) non non 
associé(s) à la couleur 'cyan'." )FICHIER) 
  )) 
(setq OBJ (ssget "x" '((8 . "0_Blocs_mauvaise_couleur")))) 
(if (= OBJ nil) (progn 
      (write-line (strcat " " (itoa (sslength OBJ)) " Erreur(s) de couleur." ) FICHIER) 
)
```
)

) )

> Le programme ci-dessus permet de contrôler les propriétés du bloc **« 102 »** vis-à-vis de la charte graphique. Les erreurs sont répertoriées dans un rapport erreur « \*.txt ». Il en va de même pour les autres blocs présents dans le dessin. Le contrôle des éléments textuels et linéaires n'est pas présenté dans ce mémoire ; il suit cependant le même processus de contrôle.

## **ANNEXE 9**

Notice d'utilisation du contrôleur de structuration

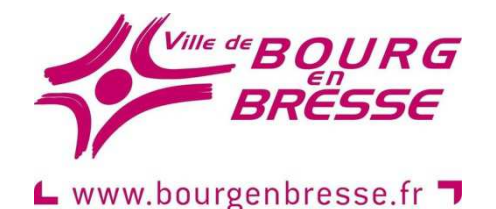

# **CONTRÔLEUR DES PLANCHES TOPOGRAPHIQUES**

POUR LE RESPECT DE LA CHARTE GRAPHIQUE

## **« GUIDE D'UTILISATION »**

### **Documents fournis :**

- Charte graphique DAO
- Fichiers LISP : « *1\_duplicate\_bloc.lsp* »
	- « *2\_rename\_bloc.lsp* »
	- *« 3\_Rbloc.lsp »*
	- *« 4\_Controleur\_charte.lsp »*
	- *« creation\_calque.lsp »*
	- *« creation\_ligne.lin »*

### **Auteur**

Direction de l'urbanisme - Service SIG-TOPOGRAPHIE Mairie de Bourg-en-Bresse – Place de l'Hôtel de Ville – 01012 BOURG-EN-BRESSE **Nom du responsable** : Olivier POILPRÉ **Email :** poilpreo@bourgenbresse.fr Date de création : Avril 2015 | Date d'actualisation : **Prestataires**  Groupement de cabinets de géomètres-experts : SARL AXIS-CONSEIL RHÔNE-ALPES SARL CHANEL SARL BABLET MAGNIEN GAUD

## **AVANT-PROPOS**

Les plans topographiques représentent le terrain de manière précise et détaillée. Ils sont souvent perçus différemment selon les utilisateurs. Ces documents sont convertis et intégrés dans le SIG. Mais auparavant, des processus de contrôle qualité doivent être mis en place en interne pour d'une part la structuration des plans et vérifier leur conformité au CCTP, et d'autre part, pour garantir la bonne diffusion des éléments aux services de la collectivité.

Ce présent document indique les étapes permettant le contrôle de la structuration des plans fournis par les prestataires *(de la préparation à la validation de l'outil de contrôle).* L'outil est une suite de commandes LISP interrogeables depuis un fichier AutoCAD.

- **Objectif du programme :** Respect de la nomenclature *(définie dans le CCTP)*. En cas de non-respect, renvoi des plans erronés et blocage de la procédure de paiement,
- **Principe** : Inventaire des données non conformes à la nomenclature.

Le contrôle de la structuration des couches est actuellement effectué visuellement par les opérateurs. Désormais, ce nouvel applicatif sera semi-automatisé. Ce contrôleur consiste à détecter les erreurs présentes dans le dessin, telles que les objets n'ayant pas été insérés dans les calques appropriés, les types d'objet ne devant pas figurer dans le plan, le respect des couleurs de chaque élément, des types de ligne, hauteurs et styles de texte… La collectivité gère plus d'une centaine de plans ; le contrôleur permettra ainsi un gain de temps considérable et une exhaustivité des données topographiques.

Toutefois, les anciennes planches topographiques présentent des définitions de bloc non conformes à l'actuelle charte graphique. Ainsi, il est nécessaire de réaliser en amont une mise en cohérence de la structuration de ces planches topographiques par rapport à la charte graphique récemment modifiée ; cela permettra de mettre à jour ces anciens plans AutoCAD et de pouvoir les contrôler.

## **SOMMAIRE**

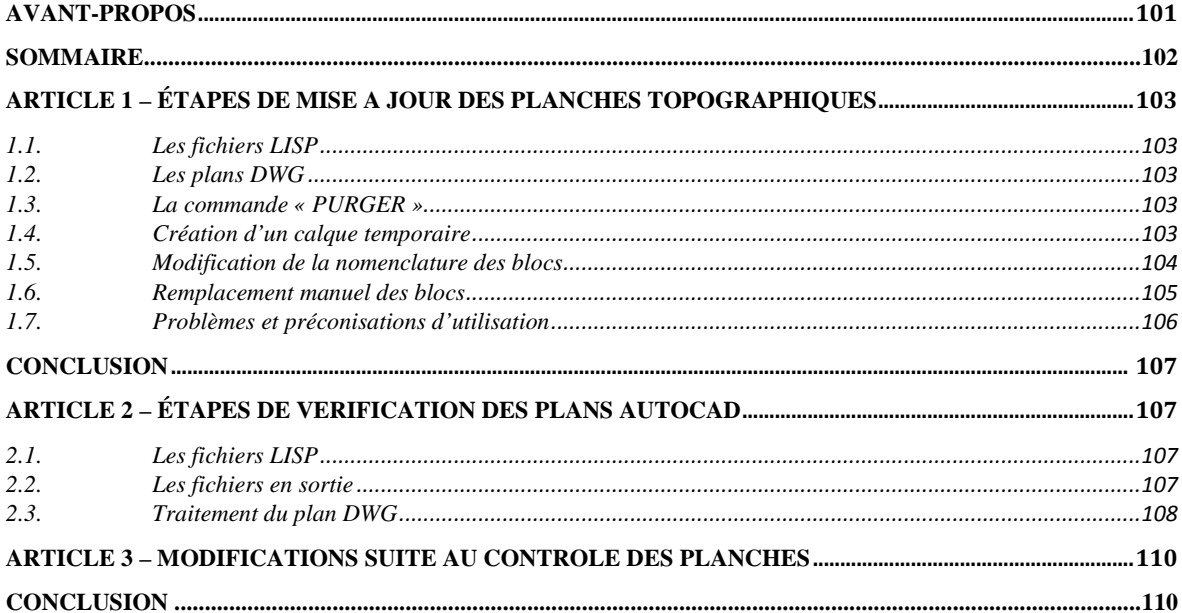

### **ARTICLE 1 – ÉTAPES DE MISE A JOU JOUR DES PLANCHES TOPOG R TOPOGRAPHIQUES**

Ce document présente l'outil de mise à jour des planches topographiques. Les étapes permettant le contrôle des planches seront présentées dans le prochain paragraphe. (Cf. Article 2 – Étapes de vérification des plans AutoCAD)

*1.1 Les fichiers LISP* 

Ce traitement nécessite l'utilisation des fichiers LISP suivants :

- **« 1\_duplicate\_bloc.lsp 1\_duplicate\_bloc.lsp »** : il permet de dupliquer les blocs dans un nouveau calque *« 0\_temp »*. Ce nouveau calque permettra, suite aux traitements, de vérifier la présence de chacun de ces blocs.
- **« 2\_rename\_bloc.lsp loc.lsp »** : Suite à la création du calque, ce programme permet de renommer les différents blocs présents dans le dessin pour respecter la nomenclature spécifiée dans la charte graphique.
- « **3\_replace\_bloc.lsp** » : ce programme ouvre une boîte de dialogue sous AutoCAD. L'opérateur peut ainsi l'utiliser pour remplacer les blocs non définis manuellement. Le programme ne peut être réalisé automatiquement du fait des nombreuses erreurs présentes dans les dessins. (Cf. Article 3 – Problèmes et préconisations d'utilisation)
- *1.2 Les plans DWG*

Avant tout traitement, il est important de respecter certains éléments. Tout d'abord, le calque « 0 » doit impérativement être vide. Les éléments compris dans cette couche seront exclus du contrôle de structuration du dessin. Il est important de respecter la nomenclature précisée dans la charte graphique *(types de ligne, blocs, couleurs …)* .

1.3 La commande « PURGER »

Suite à l'ouverture du plan DWG, il convient de supprimer les éléments non utilisés. Cette commande permet une diminution de la taille octet du dessin et un gain en lecture par la diminution des listes de calque, de blocs ou des types de ligne.

 Tapez **« PURGER PURGER »** dans la barre de commande d'AutoCAD. Une boîte de dialogue s'affiche. La case « purger les éléments imbriqués » doit être cochée : elle permet de purger rapidement sans relancer plusieurs fois consécutives la commande « « purger ».

### *1.4 Création d'un calque temporaire*

Suite à la purge des éléments non utilisés, les programmes LISP peuvent être exécutés. Pour ce faire, nous allons tout d'abord créer un calque temporaire « 0\_temp » dupliquant les blocs présents dans le dessin.

- → Tapez « **APPLOAD** » dans la barre de commande AutoCAD, Cette commande permet de charger et décharger des applications.
- Sélectionnez le programme suivant :
	- « 1\_duplicate\_bloc.lsp 1\_duplicate\_bloc.lsp »,
- $\rightarrow$  Chargez le fichier,
- $\rightarrow$  Fermez la boîte de dialogue.

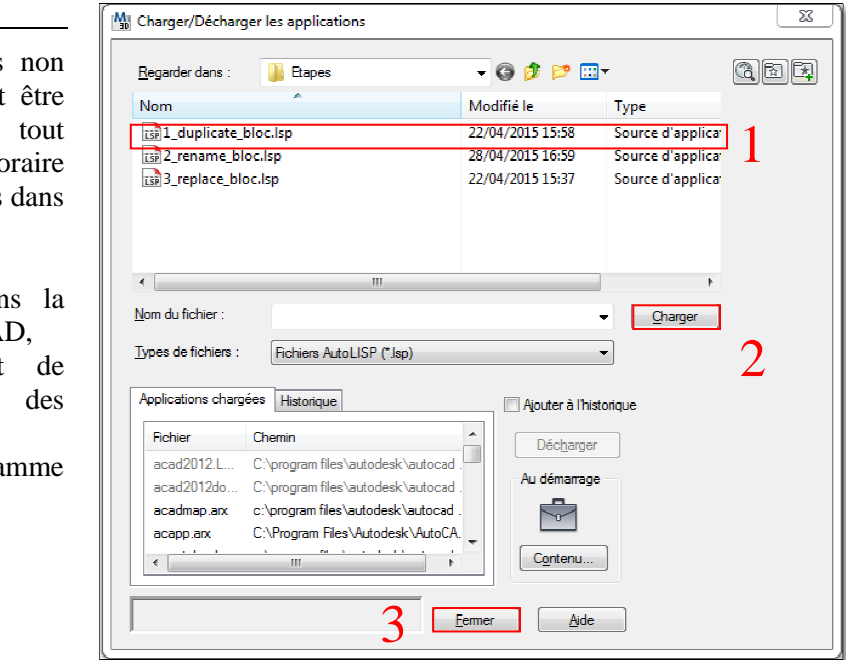

Le lancement de ce programme génère le message AutoCAD suivant :

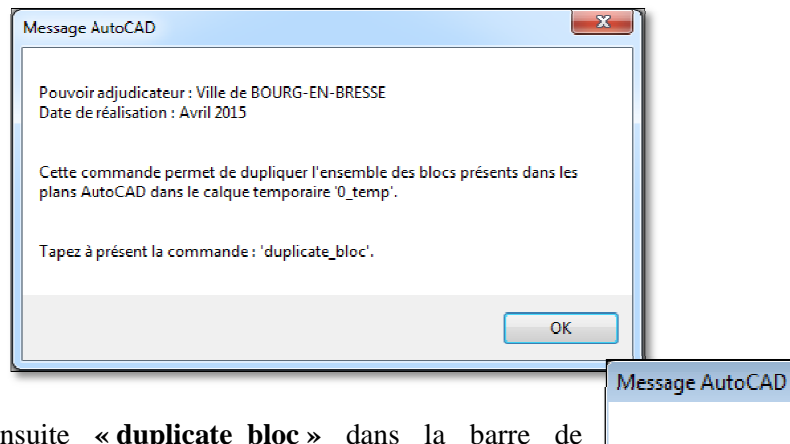

 Tapez ensuite **« « duplicate\_bloc »** dans la barre de commande. Le message ci-contre nous indique la réussite de cette première commande.

**NB**: Pour la suite du traitement, le calque « 0\_temp » doit obligatoirement être verrouillé.

*1.5 Modification de la nomenclature des blocs*

À présent, nous allons renommer les blocs actifs dans le dessin en fonction de la nomenclature définie dans la nouvelle charte graphique. Cette étape est automatique. Toutefois, elle ne peut être appliquée à l'ensemble des blocs. blocs. (Cf. Article 3 – Problèmes et préconisations d'utilisation)

- **→** Tapez « **APPLOAD** » dans la barre de commande AutoCAD, Cette commande permet de charger et décharger des applications. ntexte commande Autrette commande perrestant<br>parager et décharge<br>pplications.<br>espectionnez le proguivant :<br>2\_rename\_bloc.lsp »,
- $\rightarrow$  Sélectionnez le programme suivant :
	- « 2 rename bloc.lsp »,
- $\rightarrow$  Chargez le fichier,
- $\rightarrow$  Fermez la boîte de dialogue.

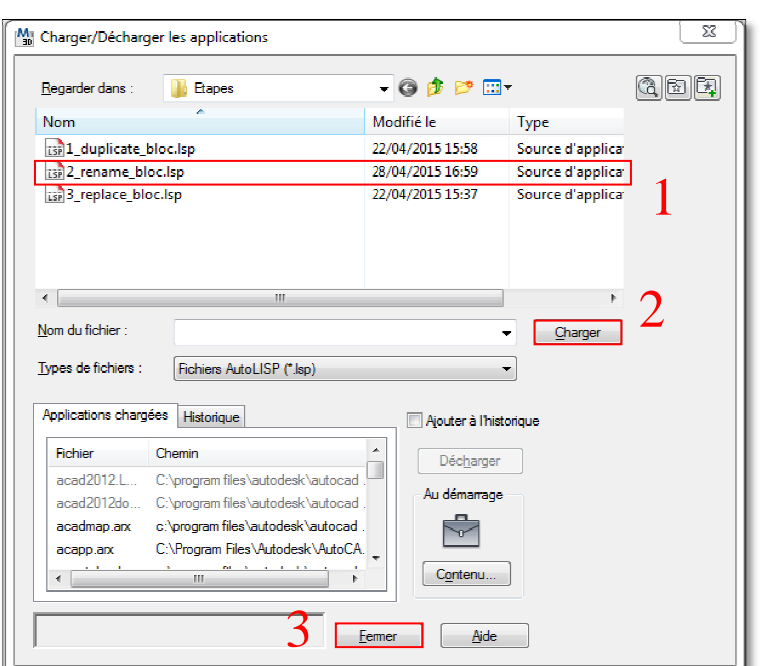

 $\overline{\mathbf{z}}$ 

OK

La commande a bien été exécutée.

Le lancement de ce programme génère le message AutoCAD suivant :

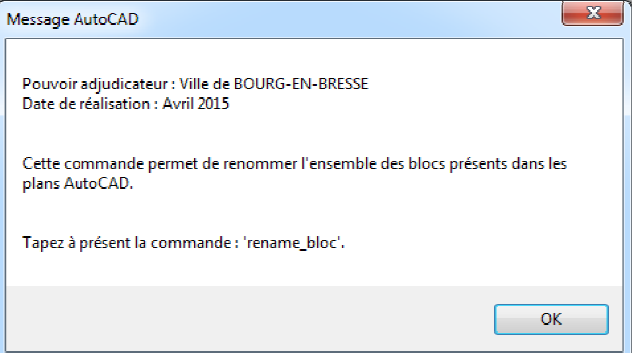

Michaël PR PRÉVIEU – Mémoire ESGT – Juillet 2015

→ Tapez ensuite « **rename\_bloc** » dans la barre de commande. Le message ci-contre nous indique la réussite de cette première commande.

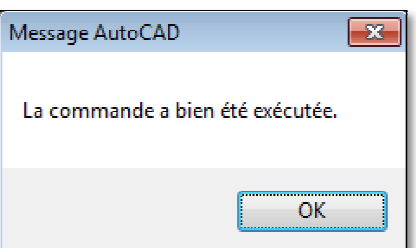

**NB :** De nombreux calques n'ont volontairement pas été renommés lors de cette étape. En effet, certaines contraintes ne nous ont pas permis de les redéfinir.

Les blocs non modifiés doivent faire l'objet d'une modification manuelle à la charge de l'opérateur. Le message ci-contre nous in<br>première commande.<br>mbreux calques n'ont volontaire<br>ntraintes ne nous ont pas permis d<br>blocs non modifiés doivent fair<br>mplacement manuel des blocs<br>r la réalisation de cette étape, un<br>conversion

*1.6 Remplacement manuel des blocs*

Pour la réalisation de cette étape, un tableau de conversion des noms de bloc est mis à disposition.

- → Tapez « **APPLOAD** » dans la barre de commande AutoCAD, Cette commande permet de charger et décharger des applications.
- Sélectionnez le programme suivant : « 3\_replace\_bloc.lsp »,
- $\rightarrow$  Chargez le fichier,
- **→** Fermez la boîte de dialogue.

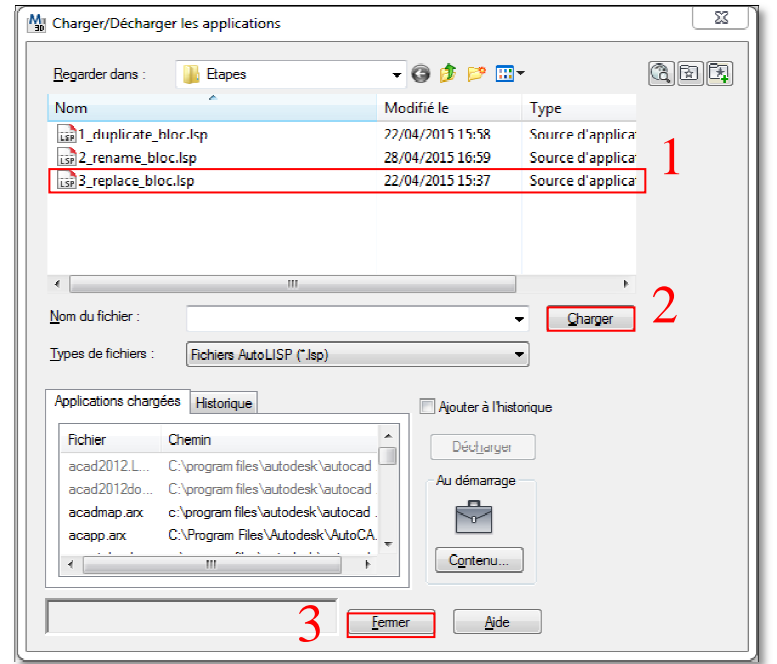

Le lancement de ce programme génère le message AutoCAD suivant :

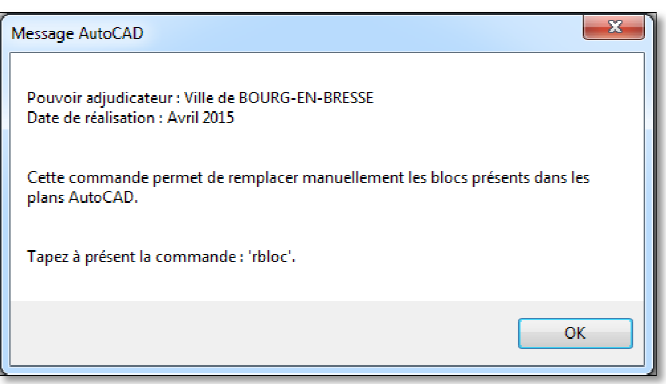

La boîte de dialogue suivante apparaît :

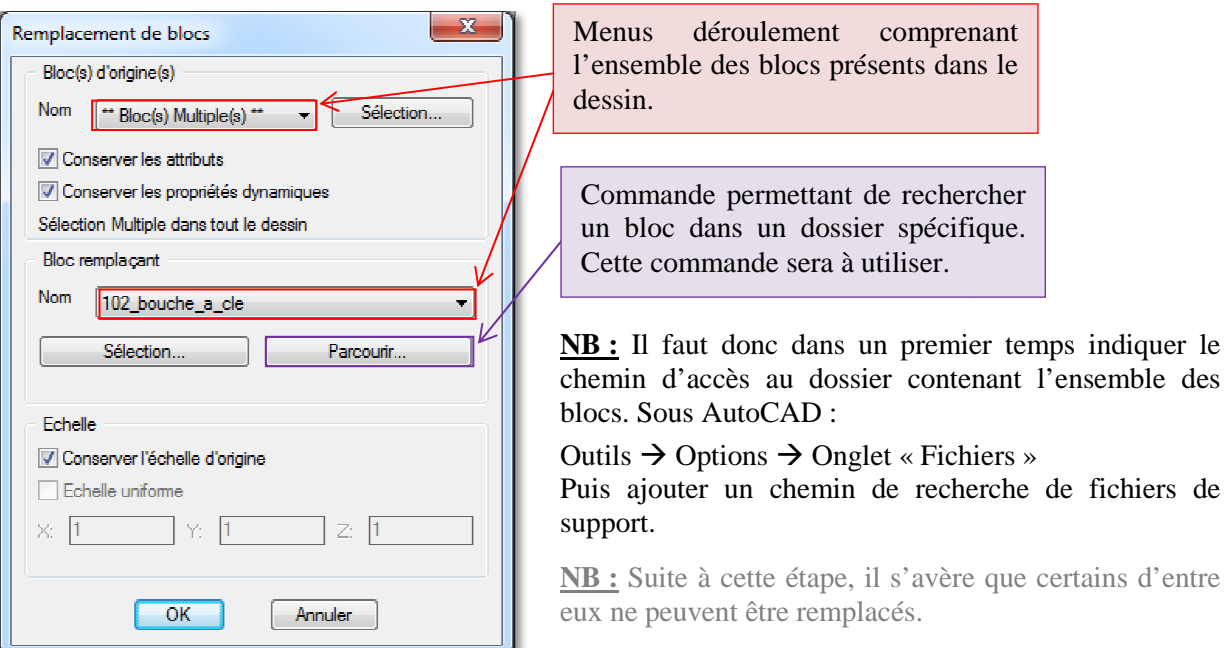

### *1.7 Problèmes et préconisations d'uti d'utilisation*

Différents problèmes peuvent être rencontrés sur les planches topographiques. Voici une liste des contraintes auxquelles peuvent être confrontés les prestataires prestataires :

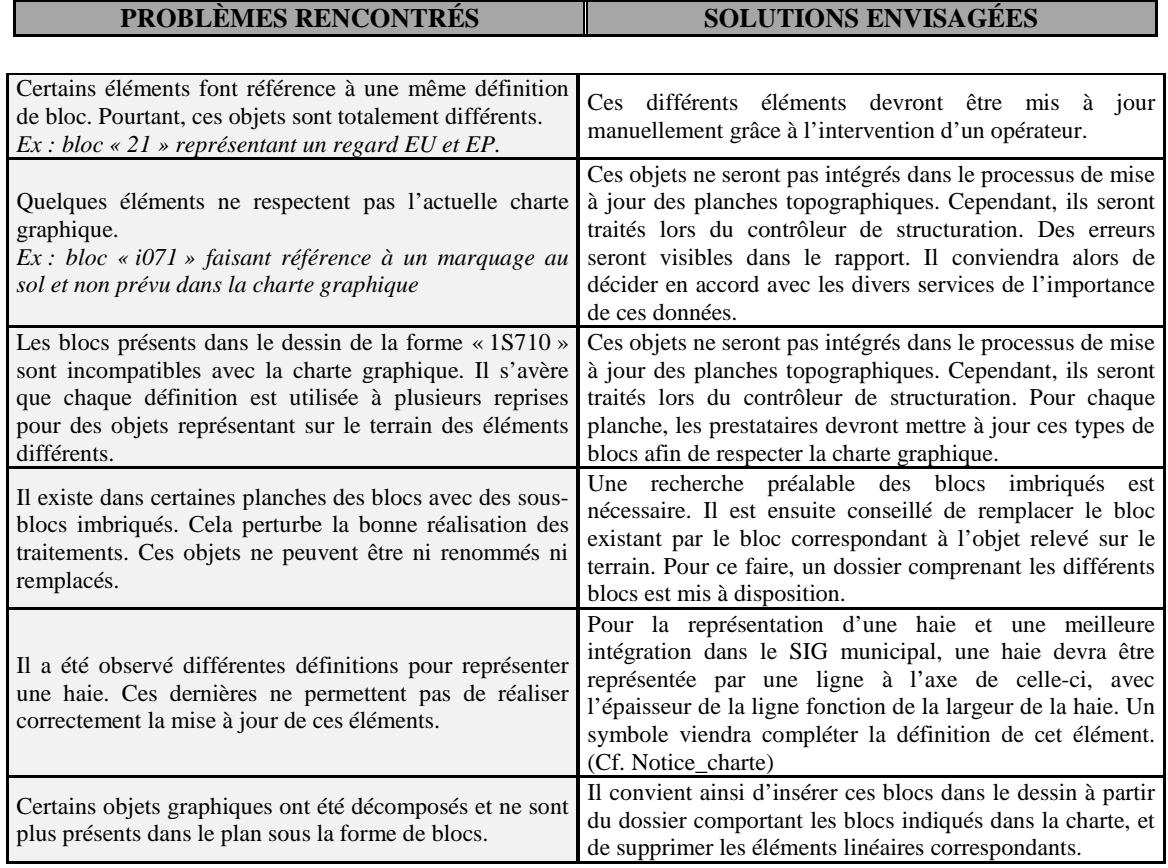

d'entre

### **CONCLUSION**

La mise à jour des blocs dans le plan DWG est désormais effectuée. Le dessin peut ainsi faire l'objet du contrôle de structuration.

### **ARTICLE 2 – ÉTAPES DE VÉRIFICATION DES PLANS AUTOCAD**

L'applicatif est effectué à partir de fichiers LISP permettant le contrôle de l'ensemble du plan. Les éléments non conformes à la charte graphique seront insérés dans des calques en fonction du type d'erreur rencontré *(erreur de style de texte, de la couleur de l'objet, de la hauteur de texte ou du type de ligne)*.

### *2.1 Les fichiers LISP*

Ce traitement nécessite l'utilisation de deux fichiers LISP. Tout d'abord, le terme LISP est l'acronyme de « LISt Processing » signifiant « Traitement de liste ». L'interpréteur AutoLISP est une partie intégrante d'AutoCAD, dans le sens où l'exécution d'un programme LISP nécessite l'obtention d'une licence AutoCAD. Les deux fichiers sont les suivants :

- **« 4\_Changement\_couleur.lsp »** : il permet de modifier la couleur de chaque élément pour passer de la couleur « DUCALQUE » à la couleur de l'index. Cette étape est nécessaire pour le contrôle des éléments. Par exemple, un objet présentant la couleur « DUCALQUE » se verra affecté sa couleur « vraie » *(ex : rouge)*.
- « **5** Controleur charte.lsp » : il s'agit du LISP principal permettant la vérification de la structuration du plan DWG.

## *2.2 Les fichiers en sortie*

Suite au lancement des programmes LISP, les éléments non conformes à la charte graphique seront insérés dans différents calques, selon le type d'erreur des objets du dessin. Voici la liste des calques créés lors de ce traitement :

- **0\_Objets\_exclus** : il comporte les éléments non inclus dans leur calque de destination. Par exemple :
	- AEP pour les polylignes,
	- AEPS pour les blocs,
	- AEPX pour les textes.

Ainsi, un bloc compris dans le calque « AEPX » sera inséré dans le calque « 0\_Objets\_exclus » après le traitement ; ce dernier ne respectant pas la charte graphique.

- **0\_Blocs\_mauvais\_calque** : il recense les blocs non compris dans les calques définis dans le CCTP.
- **0\_Blocs\_mauvaise\_couleur** : il indique les blocs non associés à la couleur définie dans le CCTP.
- **0\_Polylignes\_mauvaise\_couleur** : il rassemble les polylignes non associées à la couleur définie dans le CCTP.
- **0\_Polylignes\_mauvais\_type\_de\_ligne** : il indique les polylignes non associées au type de ligne prévu dans le CCTP.
- **0\_Textes\_mauvaise\_couleur** : il recense les textes non associés à la couleur définie dans le CCTP.
- **0\_Textes\_mauvaise\_hauteur\_texte** : il rassemble les textes non associés à la hauteur de texte définie dans le CCTP.
- **0\_Textes\_mauvais\_style\_texte** : il indique les textes non associés au style de texte défini dans le CCTP.
### *2.3. Traitement du plan DWG*

Le traitement consiste à contrôler la structuration des fichiers AutoCAD et à leur conformité vis-à-vis de la charte graphique récemment modifiée.

My Charger/Décharger les applications

- → Tapez « **APPLOAD** » dans la barre de commande AutoCAD, Cette commande permet de charger et décharger des applications.
- Sélectionnez le programme suivant :
- « 4\_Changement\_couleur.lsp hangement\_couleur.lsp »,
- $\rightarrow$  Chargez le fichier,
- $\rightarrow$  Fermez la boîte de dialogue.

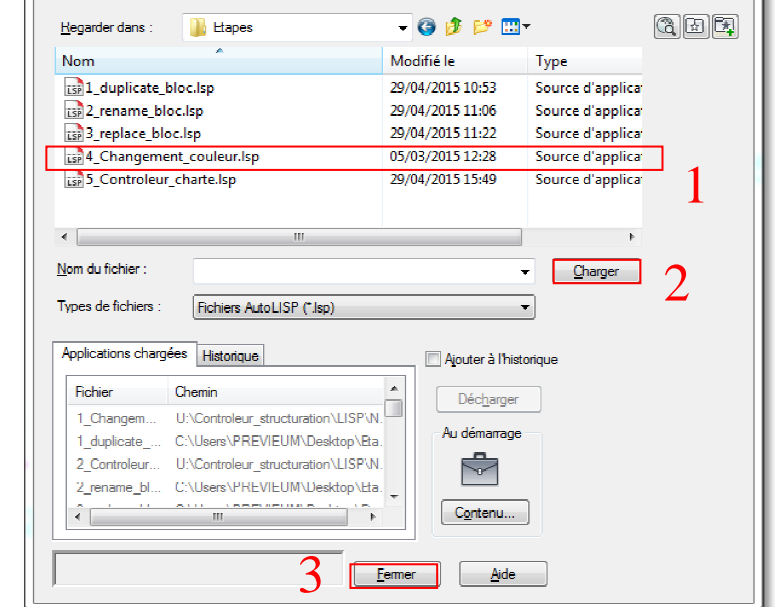

 $\overline{\mathbb{Z}}$ 

Le lancement de ce programme génère le message AutoCAD suivant :

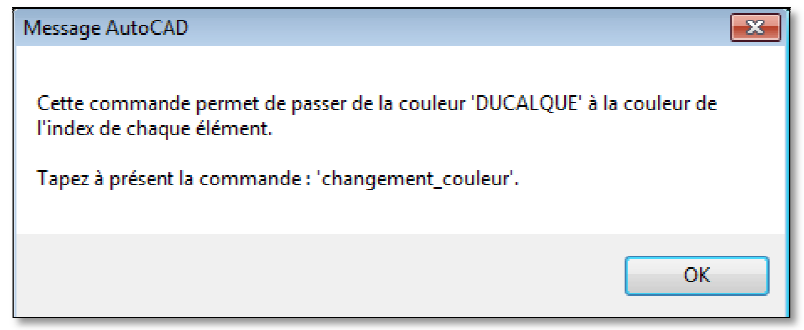

 Tapez ensuite **« Changement\_couleur »** dans la barre de commande. Le message ci-contre nous indique la réussite de cette première commande. Les différents objets ne présentent plus la couleur « « DUCALQUE », mais la couleur de leur index *(par ex par : rouge, cyan …)*

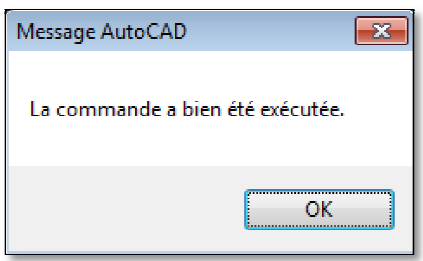

À présent, le contrôle de la structuration du plan peut s'opérer.

- **→** Tapez à nouveau « **APPLOAD** » dans la barre de commande,
- Sélectionnez le second programme LISP : « 5\_Controleur\_charte.lsp 5\_Controleur\_charte.lsp »,
- $\rightarrow$  Chargez le fichier,
- $\rightarrow$  Fermez la boîte de dialogue.

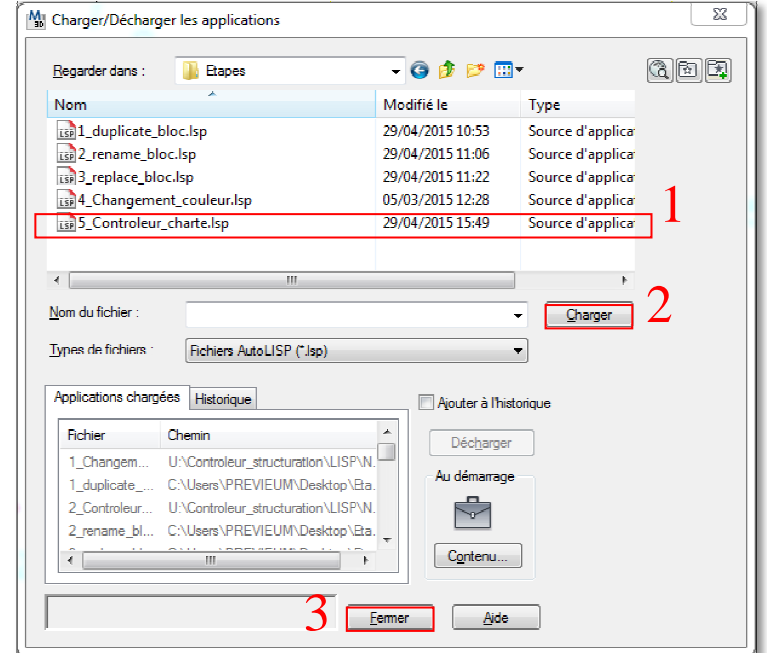

Le lancement de ce programme génère le message AutoCAD suivant :

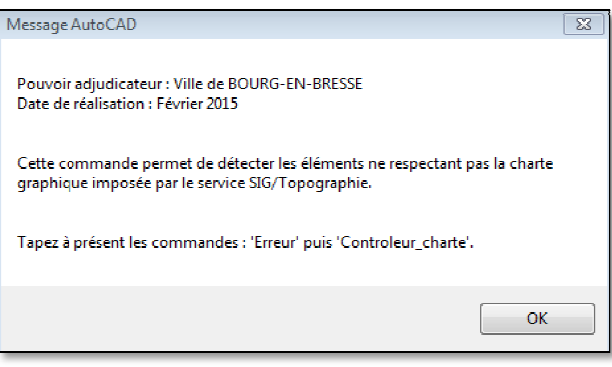

 Tapez enfin **« Erreur Erreur »** puis **« Controleur\_charte »** dans la barre de commande. Le message ci-dessous nous indique la réussite du programme. Les différentes erreurs sont récapitulées automatiquement dans un rapport TXT, mais également classées dans les calques présentés précédemment. (Cf. 2.2 – Les fichiers en sortie) ssage ci-dessous nous indique la réussite du programme. Les d<br>apitulées automatiquement dans un rapport TXT, mais égalen<br>ques présentés précédemment. (Cf. 2.2 – Les fichiers en sortie)

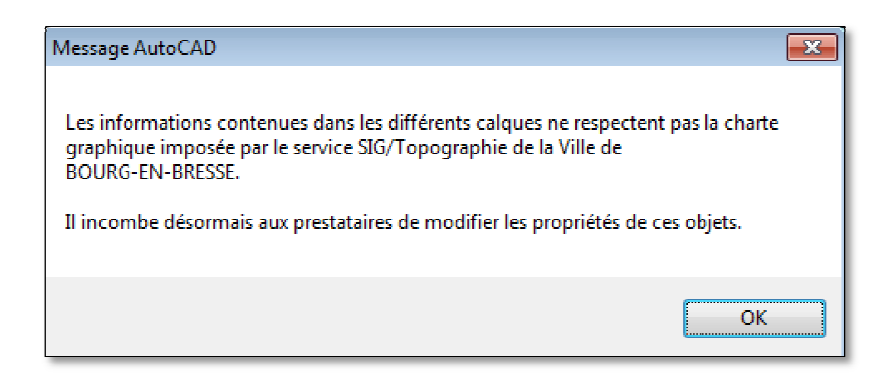

### **ARTICLE 3 – MODIFICATIONS SUITE AU CONTRÔLE DES PLANCHES**

Le contrôleur de structuration des plans AutoCAD indique les éléments non conformes à la charte graphique. À présent, il convient à l'opérateur de modifier les éléments afin de respecter les dispositions prévues par le service SIG-Topographie.

Pour ce faire, chaque entité doit être insérée dans son calque de destination, comportant la bonne couleur et le bon type de ligne. Un dernier contrôle visuel sera à réaliser. Le rapport TXT présentant les erreurs dans le dessin est à fournir au service SIG-Topographie.

## **CONCLUSION**

Le contrôle de structuration est désormais effectué. Il permet un gain de temps considérable. Par ailleurs, on ne pourra pas remplacer l'œil du topographe concernant l'interprétation des éléments du terrain. En effet, ce programme ne permet pas de tout contrôler. Comment savoir si un bloc est le bon ou si une polyligne est dans le bon calque ? Seul l'œil de l'opérateur peut le déceler. Ainsi, on rentre dans le cadre d'un processus semi-automatisé. Les erreurs sont ainsi détectées dans le dessin et visibles directement du fait de leur intégration dans des calques relatifs aux types d'erreurs rencontrées. Il indique ainsi la position des erreurs dans le dessin.

**Mise à jour d'une chaîne globale d'intégration de données topographiques dans un S.I.G :** Amélioration des prestations topographiques au regard de la réforme DT-DICT**.** 

**Mémoire d'Ingénieur E.S.G.T, Le Mans 2015** 

# **RÉSUMÉ**

**\_\_\_\_\_\_\_\_\_\_\_\_\_\_\_\_\_\_\_\_\_\_\_\_\_\_\_\_\_\_\_\_\_\_\_\_\_\_\_\_\_\_\_\_\_\_\_\_\_\_\_\_\_\_\_\_\_\_\_\_\_\_\_\_\_** 

De nos jours, la connaissance du sous-sol devient une priorité dans le sens où la densification du réseau souterrain peut avoir des conséquences néfastes sur la population. Du fait de nombreux accidents lors de travaux à proximité des réseaux, la réforme DT-DICT s'est durcie pour disposer d'une cartographie souterraine de qualité et exploitable par les intervenants ; elle fixe notamment des contraintes et de nouvelles responsabilités aux collectivités territoriales.

 Par ailleurs, les interventions topographiques dès lors exécutées alimentent les SIG en intégrant les informations présentes sur le terrain. À l'heure actuelle, Bourg-en-Bresse dispose d'un référentiel topographique composé d'un assemblage de plans apportant des éléments utiles aux services techniques. Les données intégrées dans le SIG représentent, pour les acteurs publics, de véritables outils d'aide à la décision. Pour une meilleure exploitation des données dans le SIG, les plans doivent respecter des contraintes graphiques strictes. De plus, la fourniture de plans est encadrée par des contrôles qualité, qu'il s'agisse des classes de précision de l'arrêté du 16 septembre 2003 ou du respect de la charte graphique. Toutefois, aucune démarche n'a été engagée à ce jour par la collectivité. Ainsi, l'évolution du contexte contraint l'administration à repenser l'organisation des commandes en vue d'obtenir des données fiables et précises sur son territoire.

**Mots clés : travaux à proximité des réseaux, réforme DT-DICT, collectivité territoriale, SIG, plan topographique, contrôle qualité, classes de précision, charte graphique.** 

#### **SUMMARY**

**\_\_\_\_\_\_\_\_\_\_\_\_\_\_\_\_\_\_\_\_\_\_\_\_\_\_\_\_\_\_\_\_\_\_\_\_\_\_\_\_\_\_\_\_\_\_\_\_\_\_\_\_\_\_\_\_\_\_\_\_\_\_\_\_\_** 

Knowledge of the underground has become paramount as a consequence of various recent mishaps. Consequently, with the new DT-DICT act, the state has set stringent limits on the error affecting the location of underground assets. This act has burdened local governments with further duties and responsibilities.

In order to meet the requirements of the DT-DICT act, a city must not only maintain a very precise topographic grid relative to which the measurements can be made, but also ensure that all the surveyed items have been properly registered into its database.

This dissertation deals with these two different issues. In the first place, we assess the precision of Bourg-en-Bresse's topographical grid, and discuss the additional bias caused by the translation of the reference points' coordinates from the old national reference system (Lambert II) into the new one (Lambert 93). Next, we introduce a new charter with redesigned graphic rules for easing the feeding of data collected by subcontractors, such as land surveyors, into the city's GIS, which has increasingly been used as a reference data provider by the various services. Both actions should lead to an increase in quality of the GIS data, and therefore bolster the use of the city's GIS still further.

**Keywords: utility networks, DT-DICT act, local governments, GIS, topography, quality control, graphic charter.**